**МИНОБРНАУКИ РОССИИ** 0b817ca911e6668abb13a5d426d39e5f1c11eabbf73e943df4a4851fda56d089 Документ подписан простой электронной подписью Информация о владельце: ФИО: Локтионова Оксана Геннадьевна Должность: проректор по учебной работе Дата подписания: 07.06.2023 12:00:00 Уникальный программный ключ:

### рбрнауки россии

<del>— Федеральное госуда</del>рственное бюджетное<br>образовательное учреждение высшего образования «Юго-Западный государственный университет»  $\mathcal{L}$ 

Кафедра биомедицинской инженерии

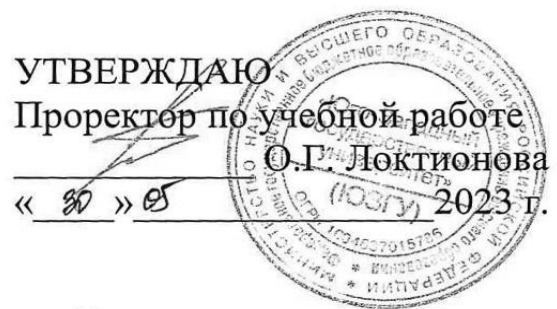

### **ПРОЕКТИРОВАНИЕ ЭЛЕКТРОННОЙ МЕДИЦИНСКОЙ АППАРАТУРЫ**

**Методические указания к выполнению практических работ** для студентов направления подготовки 12.03.04 «Биотехнические системы и технологии»

Курск 2023

УДК 615.47

Составитель: Н.А. Кореневский, С.Н. Родионова

#### Рецензент

#### Кандидат технических наук, доцент Конаныхина Т.Н.

**Проектирование электронной медицинской аппаратуры**: метолические указания к выполнению практических работ для студентов направления подготовки 12.03.04 «Биотехнические студентов направления подготовки 12.03.04 «Биотехнические системы и технологии» / Юго-Зап. гос. ун-т; сост.: Н.А. Кореневский, С.Н. Родионова. – Курск, 2023. – 137с.

Методические указания содержат информацию о медицинских методах исследования, структуре и принципах работы технических средств, обеспечивающих регистрацию, обработку и медицинскую интерпретацию медико-биологических сигналов различной природы. Указывается порядок выполнения лабораторных работ и структура отчета.

Методические указания соответствуют требованиям федеральных государственных образовательных стандартов.

Предназначены для студентов направления 12.03.04 «Биотехнические системы и технологии».

#### Текст печатается в авторской редакции

Подписано в печать . Формат 60х84 1/16.<br>Усл.печ. л. \_\_. Уч.-изд. л. \_\_. Тираж 30 экз. Заказ  $5/3$ . Бесплатно. Юго-Западный государственный университет. 305040, г. Курск, ул. 50 лет Октября, 94. 305040, г. Курск, ул. 50 лет Октября, 94.

# **Содержание**

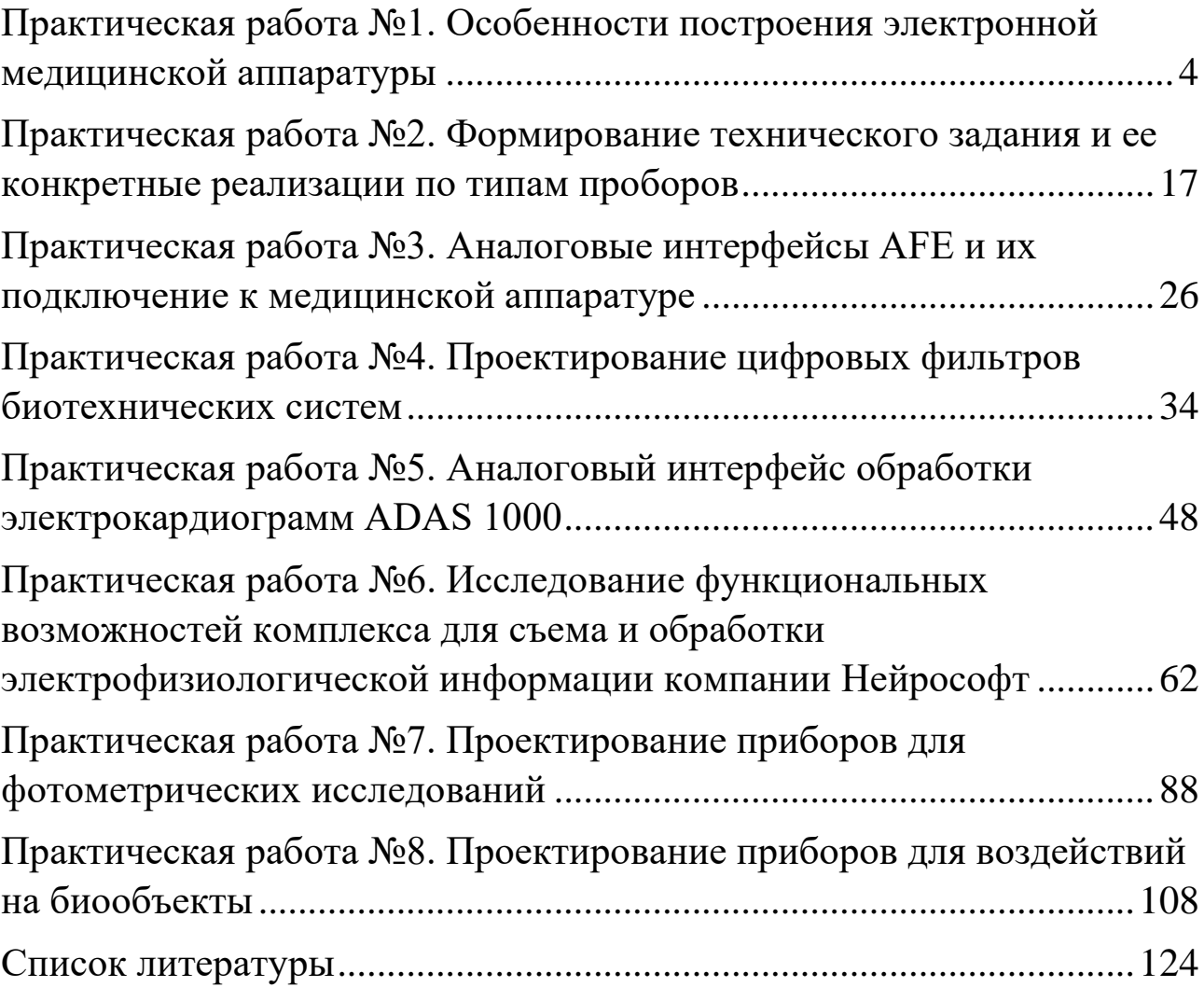

# <span id="page-3-0"></span>**Практическая работа №1. Особенности построения электронной медицинской аппаратуры**

**1.1. Цель работы:** приобретение и закрепление умений и навыков в проектировании узлов и блоков биотехнических систем медицинского и экологического назначений с использованием структурно-функционального подхода.

### **1.2. Теоретический материал к занятию**

При решении задач регистрации амплитудных, частотных и временных параметров сигналов с «хорошо различимыми» характерными точками (частота пульса, частота сердечных сокращений, частота дыхания, длительность межпульсового интервала и т.д.), а также для получения простейших характеристик этих параметров (усреднение на заданном интервале, выход сигнала за заданный амплитудный, частотный или временной диапазон, выполнение простейших расчетных отношений и т.д.), а так же для реализации простых методик воздействия на биообъект целесообразно использовать структурно-функциональный подход, при котором каждой реализуемой функции ставится в соответствие известный электронный элемент. Например: усиление осуществляется усилителем, умножение – умножителем, усреднение – интегратором, количество импульсов подсчитывается счетчиком и т. д.

Структурно-функциональный подход удобно использовать при построении автономных и дешевых приборов для регистрации сопротивлений, разности потенциалов или токов биологически активных точек, при регистрации «простейших» параметров кожногальванического рефлекса, при измерениях фотометрических параметров различных биологических сред-тканей.

Разработка структурной схемы всего устройства начинается с анализа регистрируемого сигнала и выбора соответствующего типа датчика, который во многом определяет организацию последующих каналов преобразования и обработки биомедицинской информации. После датчиков, как правило, включаются усилители (возможно, с гальванической развязкой, схемой подавления синфазной помехи и т.п.). Для улучшения соотношений с/ш рекомендуется использовать

пассивные и активные фильтры. Выделение характерных точек типа минимумов или максимумов из аналоговых сигналов можно осуществлять соответствующими амплитудными детекторами или после предварительного дифференцирования нуль-органами. Условия пересечения аналоговым сигналом фиксированных уровней или условия выхода сигнала за пределы уровней дискриминации (или сравнения) проверяются с помощью схем сравнения (компараторов). Для запоминания аналоговых сигналов с возможной дальнейшей их индикацией аналоговыми регистрирующими приборами используются устройства выборки-хранения. Усреднение параметров аналогового сигнала за заданный период удобно осуществлять с помощью активных интеграторов. При измерении сопротивлений биообъекта удобно использовать схемы преобразования сопротивления в напряжение на основе операционных усилителей. Для получения параметров, определяющих частоту следования исследуемых сигналов, обычно сигнал с датчика усиливается, возможно, фильтруется, и с помощью компараторов превращается в прямоугольные импульсы, которые подсчитываются счетчиком за фиксированное время измерения. При этом для хранения промежуточных результатов часто используют дополнительные регистры, подключаемые через соответствующие дешифраторы к цифровым индикаторам. Сигналы начальной установки счетчика, записи информации в промежуточные регистры, периода времени измерения вырабатываются простейшими устройствами управления. Аналогично строятся устройства для определения длительности интервалов между характерными точками сигнала. Отличие заключается в том, что измерение производится путем заполнения счетчиков импульсами фиксированной частоты за время между характерными точками. При использовании цифровой индикации для визуализации параметров, выраженных в аналоговой форме, в форме цифровых эквивалентов используют соответствующие аналогоцифровые преобразователи.

Принцип структурно-функционального проектирования часто используют при построении приборов графической или магнитной регистрации биомедицинских сигналов. В этих случаях к графопостроителю или магнитному регистратору (магнитографу)

проектируются соответствующие одноканальные ИЛИ многоканальные электронные приставки.

графических регистраторов, Приставки ДЛЯ как правило, содержат один или несколько каналов усиления сигналов. Возможно применение схем подавления синфазных помех, усилителей с гальванической развязкой, схем фильтрации. Для решения проблем сопоставимости результатов различных измерений в этих приборах калибровочные используют специальные генераторы, вырабатывающие импульсы стандартной амплитуды и частоты, а снабжаются усилительные схемы каналов регуляторами коэффициентов усиления  $\mathbf H$ нулевой линии. Для управления двигателями графических регистраторов используются специальные усилители мощности и схемы стабилизации частоты вращения.

Магнитные регистраторы отличаются тем, что для записи низкочастотных биомедицинских сигналов на магнитную ленту необходимо использовать соответствующие модуляторы, a при считывании информации - демодуляторы. Обычно используют амплитудную, частотную или импульсную модуляции.

структурно-функционального При реализации принципа проектирования в соответствии с заданными целями решаются следующие задачи:

- определяются функции и алгоритмы работы, реализуемые проектируемым устройством.

- определяется набор операций, необходимый для реализации искомых функций и алгоритмов;

- выбираются технические средства, реализующие заданные операции;

- устанавливаются связи между отдельными элементами и узлами;

выполняется машинное моделирование и (или) создается опытный образец, и проводятся его медико-технические испытания.

В таблице 1.1 приведены некоторые варианты использования элементов узлов электронной современных  $\mathbf{M}$ аппаратуры, реализующих различные типовые операции. В скобках приводятся употребимых интегральных наиболее микросхем ТИПЫ ДЛЯ реализации этих операций.

микроэлектроники  $\mathbf C$ развитием начали проектироваться микросхемы, в одном корпусе которых реализуется множество различных функций (участок, подавление различных типов помех, преобразование масштабирование, контроль качества работы, аналоговых сигналов в цифровой код и т.д.). Примерами таких мультифункциональных микросхем являются аналоговые интерфейсы типа АFE. Естественно их применение значительно упрощает проектирования процесс схемотехнического сдвигая разработки процесс медицинских излелий область  $\mathbf{B}$ информационного и интеллектуального обеспечения биотехнических систем медицинского назначения.

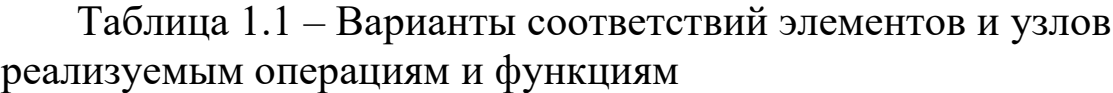

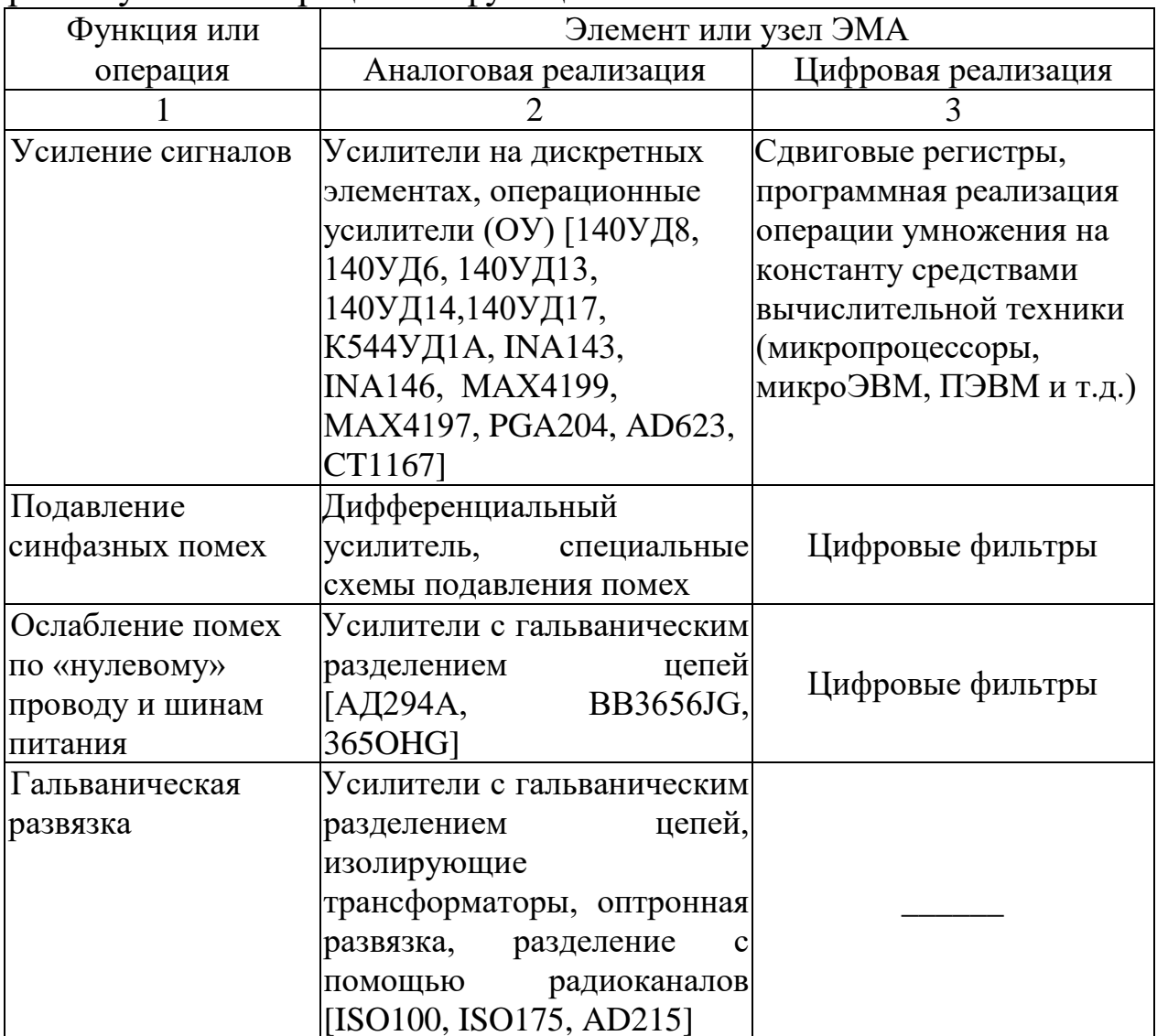

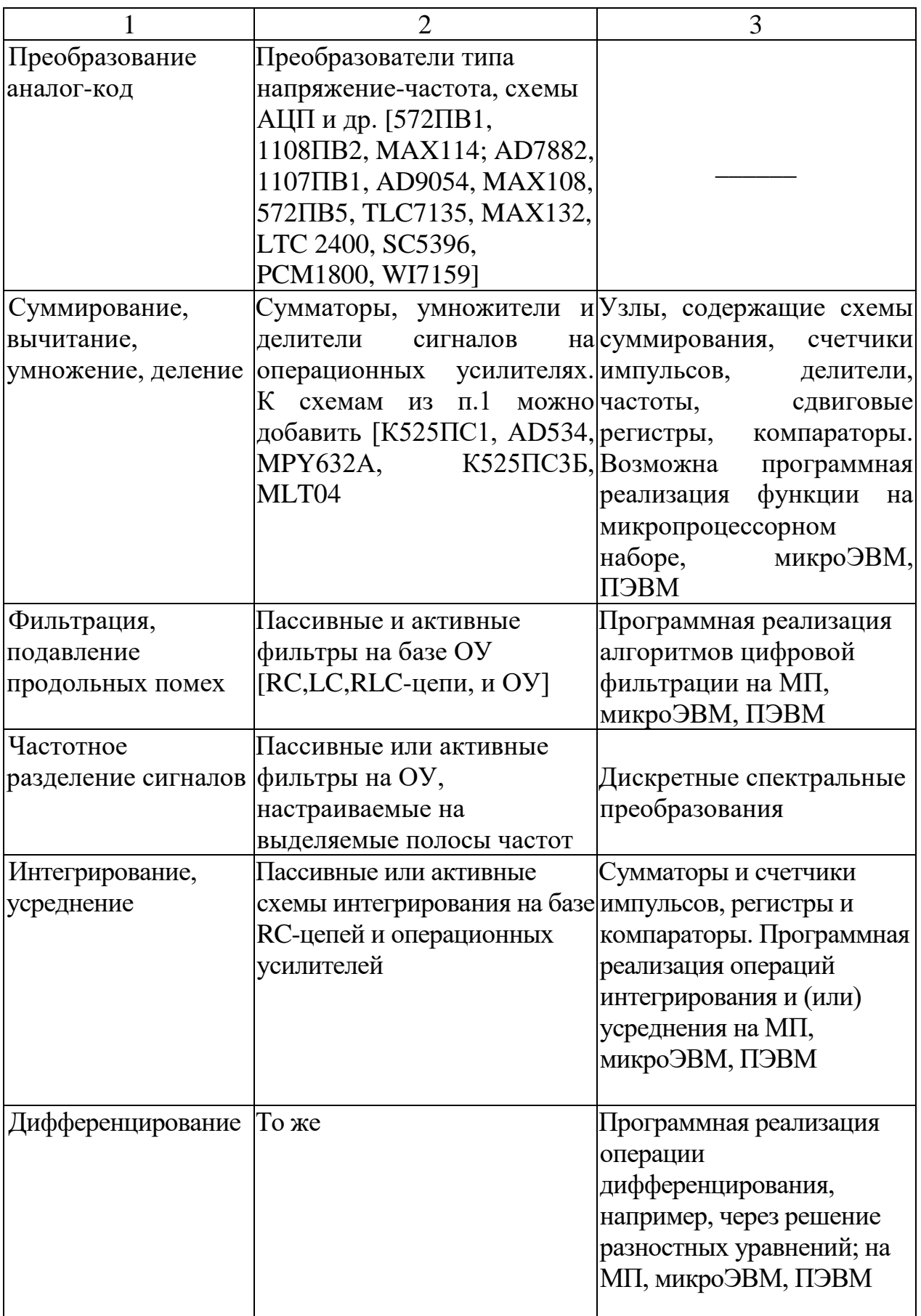

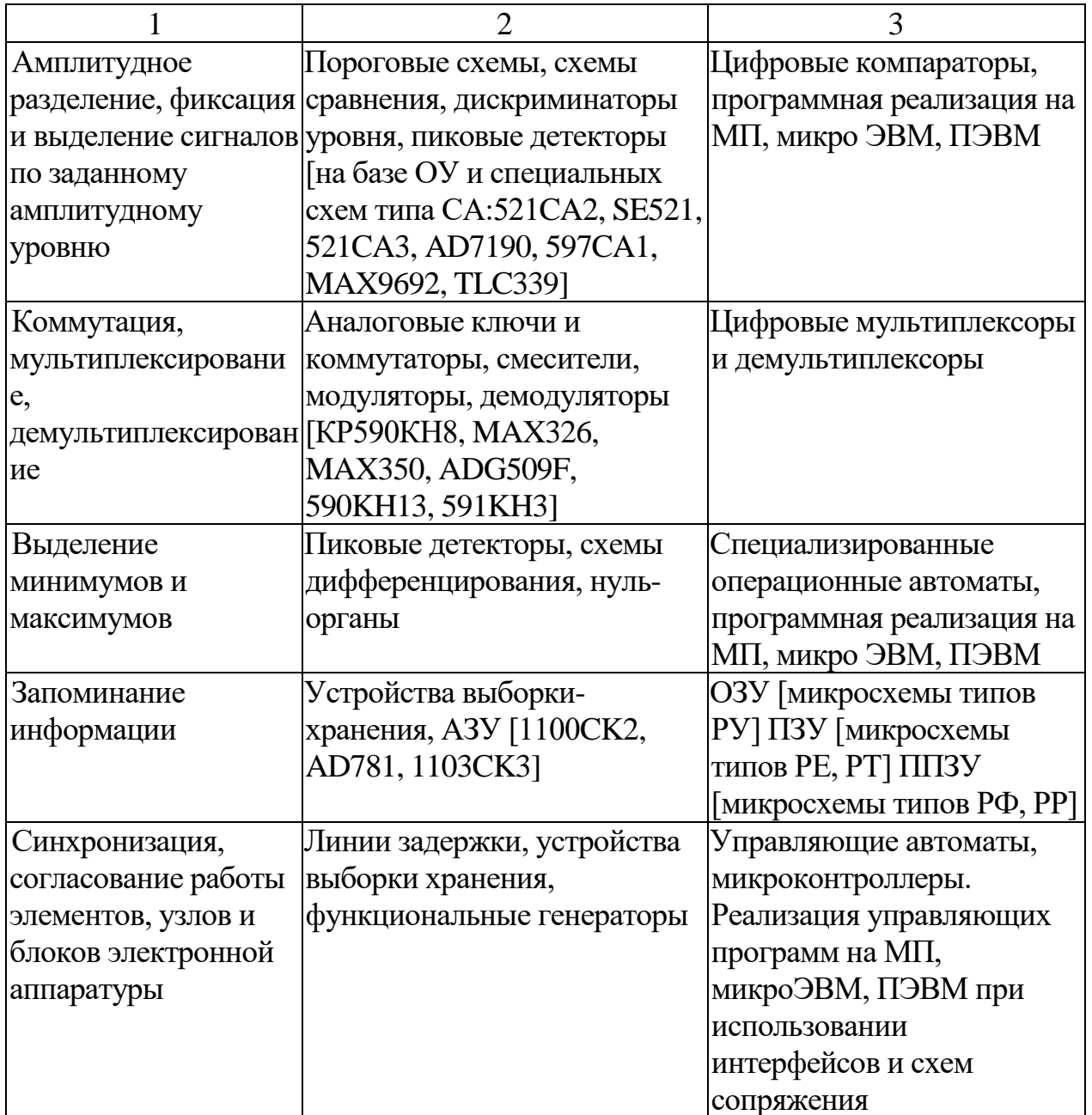

Рассмотрим ряд типовых примеров использования структурнофункционального проектировании медицинской подхода при техники.

Одной из характеристик биоритмов человека является частота их следования, которая может определяться с помощью обобщенной схемы, приведенной на рисунке 1.1.

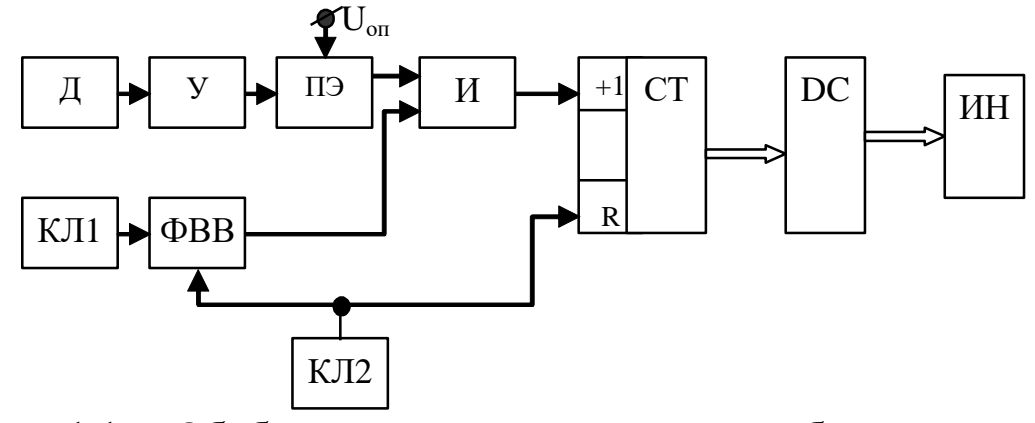

Рис. 1.1. - Обобщенная структура счетчиков биологических ШИКЛОВ

В этой схеме биосигнал с помощью датчика (Д) регистрируется и преобразуется в электрический сигнал, после чего усиливается усилителем (У). При необходимости в устройство съема включаются схемы подавления синфазной помехи. Пороговый элемент (ПЭ) позволяет превратить сигнал в последовательность импульсов с частотой, определяемой циклом изменения исследуемого сигнала. Формирователь временных «ворот» (ФВВ) обеспечивает требуемое время измерений. Ключом КЛ2 счетчик числа ИМПУЛЬСОВ И формирователь временных ворот устанавливаются  $\mathbf{B}$ исходное состояние, при котором элемент И закрыт и импульсы счета на счетный вход счетчика (+1) не поступают. Ключ КЛ1 включает формирователь временных ворот, открывающий элемент И, через который импульсы с ПЭ поступают на счетчик СТ. Через заданное время  $T_0$  формирователь временных ворот автоматически формирует запирающий потенциал и подсчет числа импульсов прекращается. В результате код на выходе счетчика соответствует числу поступивших импульсов. Этот код преобразуется дешифратором DC в код, необходимый для правильной работы индикатора (ИН).

В качестве следующей, более сложной схемы, работающей в автономном режиме по жесткой логике, рассмотрим пример интрагастральной устройства РН-метрии. построения ДЛЯ Структурная схема которого приведена на рисунке 1.2.

Для определения вклада емкостной составляющей сопротивления тканей и клеток измерения импеданса производятся на двух синусоидальных сигналах с частотами 10 и 200 кГц и амплитудой тока порядка 50-100 мкА. Комбинированный желудочный зонд ЖЗ

имеет два основных сурьмяных PH-электрода, один общий вспомогательный каломельный PH-электрод и 7 импедансных цилиндрических электродов, покрытых палладием. Канал импедансных измерений состоит из генератора (Г) с электрическим переключением частот (10 и 200 кГц), коммутатора (К), семи цилиндрических измерительных импедансных электродов с попарным их переключением, предварительного усилителя (ПУ), амплитудного детектора (АД), интегрирующего усилителя (ИУ), аналого-цифрового преобразователя (АЦП), цифрового индикатора (ЦИ), развязывающего усилителя (РУ), стрелочного индикатора (СИ), устройства сопряжения (УС) и регистратора аналоговой информации (АР).

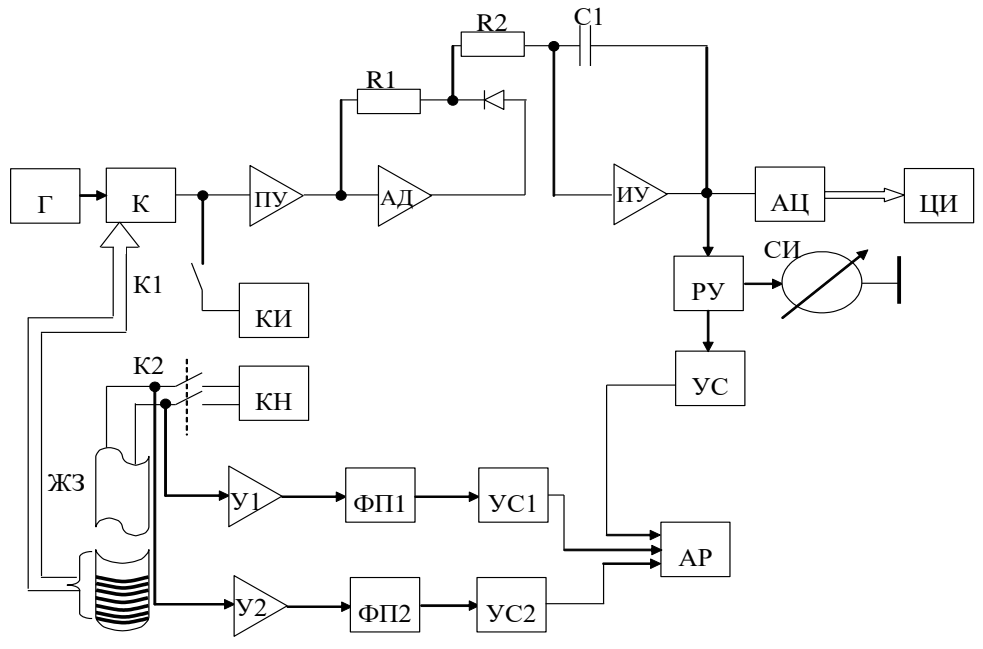

Рис. 1.2 – Структура интрагастрального РН-метра

При измерении импеданса нужные пары цилиндрических электродов, между которыми производятся измерения, с помощью коммутатора включаются в измерительную цепь питаемую генератором Г. В результате на вход ПУ поступает относительно высокочастотный сигнал промодулированный измеряемым импедансом. Амплитудный детектор формирует однополярный сигнал, из которого интегратор, решающий задачу фильтра низких частот выделяет огибающую измеряемого импеданса. Далее этот сигнал оцифровывается АЦП и отображается блоком ЦИ.

В цифровом виде импеданс измеряется в диапазоне 0-999 Ом. Калибратор импеданса (КИ) позволяет проверить работоспособность всего импедансного канала по эталонным сопротивлениям от 0 до 200 Ом с шагом 20 ОМ. Для исключения влияния импедансной цепи на РН-метрическую эти цепи гальванически развязаны развязывающим усилителем (РУ).

Измерение кислотности в единицах РН производится РНметрическими датчиками комбинированного желудочного зонда, поступают усилители  $\mathbf{c}$ которых  $Ha$  $Y<sub>1</sub>$  $\overline{M}$ **y2.** сигналы Функциональные преобразователи ФП1 И ФП2 позволяют начальный участок шкалы РН (до РН 2,0) «растянуть» в два раза, что существенно повышает точность измерения внутрижелудочной Устройства сопряжения УС1  $\rm VC2$ согласуют кислотности.  $\mathbf{M}$ функциональные устройства с низкоомными входами аналогового регистратора. С помощью калибратора напряжения КН проверяется сквозная амплитудная характеристика тракта регистрации РН.

На рисунке 1.3 приведен вариант реализации устройства для измерения электрического сопротивления биологических тканей со стабилизацией тока в измерительной цепи.

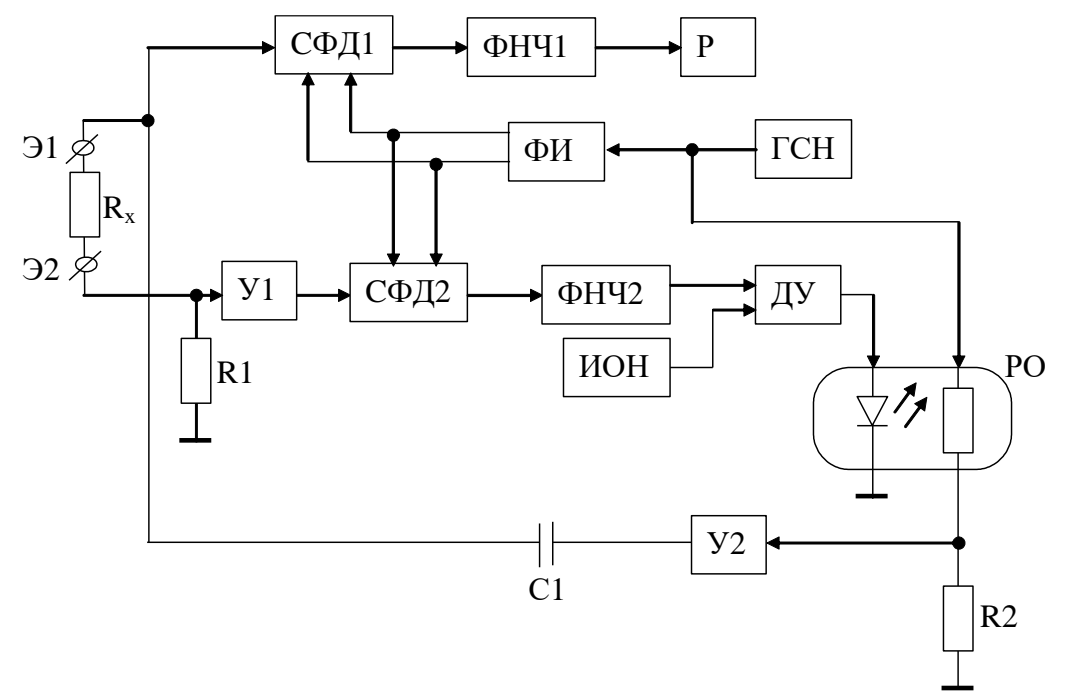

устройства  $P$ ис. 1.3 Структурная измерения схема электрического сопротивления биоткани

Сигнал с генератора синусоидального напряжения (ГСН) через сопротивление резисторного оптрона (РО) усиливается вторым усилителем У2 и через конденсатор С1 проходит через измеряемое сопротивление биоткани  $R_x$  и резистор R1.

Падение напряжения на R1 (в силу большого входного сопротивления первого усилителя У1) пропорционально току, протекающему через Rx. Напряжение с резистора R1 усиливается первым усилителем У1 и попадает на вход второго синхронного фильтра, совмещенного с фазовым детектором (СФД2), работой которого управляет формирователь прямоугольных импульсов (ФИ). Прямоугольные импульсы с ФИ совпадают по фазе с сигналами, вырабатываемыми ГСН. Таким образом на выходе СФД2 формируется выпрямленное напряжение, пропорциональное входному напряжению и сдвигу фаз между сигналом с ФИ и сигналом, получаемым на выходе первого усилителя. В результате работы ключей СФД2, управляемых прямоугольными импульсами, на выходе синхронного детектора формируются сигналы, помехи которых сглаживаются вторым фильтром низкой частоты (ФНЧ2). Далее выпрямленный сигнал подается на первый вход дифференциального усилителя (ДУ), на второй вход которого подается напряжение с источника опорного напряжения (ИОН). Выходное напряжение с выхода дифференциального усилителя (ДУ) управляет интенсивностью излучения светодиода резисторного оптрона, изменяя величину напряжения, поступающего с выхода ГСН на вход второго усилителя, тем самым меняя ток, протекающий через резистор R1. То есть образуется цепь отрицательной обратной связи, которая стабилизирует ток, протекающий через резистор R1 и через исследуемый участок биоткани. Кроме того, работа фазового детектора в схеме СФД2 обеспечивает стабилизацию активной составляющей протекающего через  $R_x$  тока. Использованная в схеме стабилизация активной составляющей тока через  $R_x$  позволяет минимизировать такие дестабилизирующие факторы, как изменение амплитуды сигнала на выходе ГСН, дрейф ДУ, емкостная составляющая биоткани и её изменение, температурные и временные изменения параметров резисторного оптрона.

Напряжение на электроде Э1, пропорциональное активной составляющей сопротивления измеряемой биоткани, поступает на

вход первого синхронного фильтра, совмещенного с фазовым  $(C\Phi\Pi1)$ .  $Ha$ этой формируется детектором выходе схемы сигнал, амплитуда пропорциональна выпрямленный КОТОРОГО величине входного напряжения и сдвигу фаз между анализируемым напряжением и напряжением, снимаемым с выхода ГСН. Это напряжение сглаживается первым фильтром низкой частоты ФНЧ1 и регистратором P как регистрируется величина активной составляющей измеряемого сопротивления  $R_x$ .

рассматриваемой cxeme конденсатор С1 обеспечивает B гальваническую развязку выхода второго усилителя с исследуемым участком биоткани. Использование первого СФД1 в схеме измерений обеспечивает повышенную помехоустойчивость цепи измерений.

производится Калибровка прибора использованием  $\mathbf{C}$ высокоточных резисторов (например, серии С2-14 или С2-29, подключаемых к клеммам Э1 и Э2) путем подстройки коэффициента передачи регистратора (Р).

Типичным примером терапевтического прибора построенного с структурно-функционального подхода использованием является аппарат для электротерапии модулированными переменными токами (рис. 1.4).

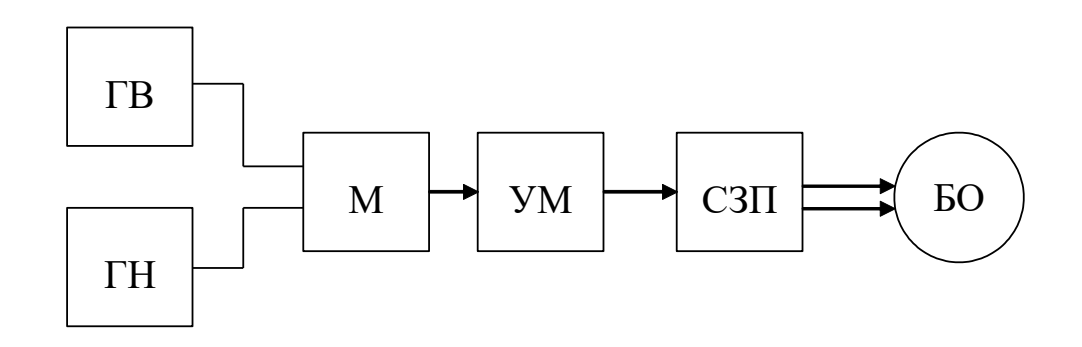

Рис. 1.4 – Вариант схемы электротерапевтического прибора

В этой схеме сигналы от генератора высокой (ГВ) и низкой (ГН) частоты смешиваются модулятором (М), усиливаются по мощности и через схему защиты пациента (СЗП) воздействуют на биообъект (БО)  $[41]$ .

### **1.3. Подготовка к занятию**

На предыдущей лекции студенты разбиваются на три подгруппы.

Подгруппа 1 получает задание изучить структуру и возможности электрокардиографа ECG 9020K.

Подгруппа 2 получает задание изучить структуру и функциональные возможности кардиомонитора "Кардио Тест 01".

Подгруппа 3 получает задание изучить структуру и функциональные возможности электроэнцифолографа типа EEG 80.

Информация по этим типам приборов достаточно подробно рассмотрена в работе [1].

Кроме этого, студентам предлагается повторить современную элементную базу, используемую при построении аппаратуры для электрофизиологических исследований используя, например, литературу [2]. Обучающимся надо быть готовыми в ходе практических занятий перейти к передовым структурам электрокардиографов, кардиомониторов и электроэнцефалографов с функциональными возможностями не хуже ECG 9020K,"Кардио Тест 01", EEG 80 соответственно.

### **1.4. Рекомендуемый план проведения практического занятия.**

Рекомендуемые технологии: репродуктивная в сочетании с интерактивной. Диалог меду студентами и педагогом, направленный на выбор лучших технических предложений в объеме 1 час. В первой трети занятий студентам предлагается, используя структурнофункциональный подход к проектированию, разработать структуру приборов на основе современной элементной базы по функциональным возможностям не хуже вариантов, изученных в ходе самостоятельной работы.

Во второй трети занятий студенты подгрупп в режиме диалога с преподавателем предлагают варианты решений с объяснением преимуществ выбранных вариантов.

Последняя треть занятий посвящается совершенствованию предложенных вариантов технических решений в режиме диалога между педагогом и аудиторией.

### **1.5. Задание на самостоятельную работу для практического занятия №2.**

Группа разбивается на подгруппы для составления медикотехнических требований по проектирование аналогов по функциональным возможностям приборов ECG9020K, Кардио Тест 01 и EEG80. Все студенты знакомятся с ГОСТ P50 444 – 92.

### **1.6. Содержание отчета.**

1.6.1. Структурные схемы и краткое описание приборов ECG 9020K,"Кардио Тест 01", EEG 80 (по заданным вариантам).

1.6.2. Структураная схема и краткое описание полученных в ходе занятия технических решений.

1.6.3. Описание сранительных характристик полученных схемотехнических решений.

**1.7. Вопросы для собеседования (защиты практического занятия).**

1. Назовите условия применения структурнофункционального похода.

2. Какова роль структурно-функционального подхода при проектировании программного обеспечения? Приведите примеры.

3. Назовите, какие принципы проектирования заложены при реализации AFE.

4. Нарисуйте варианты построения интегральных PH-метров для различных типов элементной базы с ориентацией на структурнофункциональный подход к проектированию.

5. Нарисуйте варианты структурных схем измерения сопротивления биообъектов для различных типов элементной базы.

### <span id="page-16-0"></span>**Практическая работа №2. Формирование технического задания и ее конкретные реализации по типам проборов**

**2.1. Цель работы:** приобретение и закрепление умений и навыков в составлении медико-технических требований на проектирование биотехнических систем медицинского назначения.

### **2.2. Информационный материал к занятию.**

Специфика проектирования устройств обработки биомедицинской информации и технических средств воздействия на объект определяется, прежде всего, уникальными особенностями биообъекта и обязательными требованиями обеспечения его безопасности. В то же время при проектировании медицинской техники необходимо удовлетворять ряду других требований – реализуемым функциям, решаемым задачам, условиями функционирования и т.п., которые носят в основном неформальный характер. Причем для реализации одних и тех же функций могут быть выбраны различные способы получения информации, различные алгоритмы обработки и различные структуры соответствующих устройств и систем.

На начальных этапах проектирования, как и для других видов техники, вырабатываются требования, которые для биотехнических систем медицинского назначения принято называть медикотехническим.

Весь ход и организация работ по созданию новых изделий медицинской техники (МТ) жестко регламентирован ГОСТ Р 15.013- 94 «Система разработки и постановки продукции на производство. Медицинские изделия» и на всех этапах постоянно контролируются комитетом по новой технике МЗ РФ. Игнорирование положений данного стандарта неизбежно приведет к тому, что разработанное изделие не получит разрешения на его серийное производство и не сможет использоваться в медицинских учреждениях РФ.

Основное содержание ГОСТ Р15.013 – 94 состоит из 7 основных пунктов: 1. Область применения; 2. Нормативные ссылки; 3. Общие положения; 4. Порядок разработки, согласования и утверждения медико-технических требований; 5. Порядок проведения приемлемых

испытаний и приемки изделий; 6. Подготовка и освоение производства; 7. Снятие изделия с производства.

В десяти приложениях к ГОСТу (носят обязательный, рекомендательный, справочный или информационный характер) даны исчерпывающие сведения по системе документов, сопровождающих каждую новую разработку МТ.

В разделе 1 указывается, что ГОСТ Р 15.013-94 устанавливает порядок разработки, проведения испытаний, приемки образцов новых и модернизированных медицинских изделий, а также порядок выдачи разрешений для их серийного производства.

В разделе 2. Приводится перечень стандартов, на которые опирается ГОСТ 8.009 – 84 ГСИ. Нормируемые метрологические характеристики средств измерений, ГОСТ22261-82 средства измерений электрических и магнитных величин, ГОСТР50267.0-92. Изделия медицинские электрические. Часть 1. Общие требования безопасности; ГОСТ Р 50 444 – 92. Приборы, аппаратура и оборудование медицинское. Общие технические условия и т.д.

В разделе 3 определяются общие правила взаимодействия заказчиков и разработчиков медицинской техники. В частности определяется, что основным заказчиком изделий является Минздравмедпром России, который направляет организации разработчику заявку, форма которой приводится в приложении А к ГОСТ Р 15. 013-94.

При инициативной разработке предприятие-разработчик направляет в Минздравмедпром России предложение (приложение А) и заключение.

В заключении Минздравмедпрома России о целесообразности разработки изделия должна быть указана организация - медицинский соисполнитель и определяется необходимость разработки медикотехнических требований. В этом разделе определяется и ряд других общих положений касающихся разработки МТ.

В разделе 4 указывается, кто и каком порядке разрабатывает, согласовывает и утверждает медико-технические требования (МТТ), которые являются аналогом технического задания на разработку различного вида изделий. В частности определяется, что МТТ разрабатываются организациями разработчиками совместно медицинским соисполнителем на основе исходных требований

приведенных в заявке или предложении с учетом достижений отечественной и зарубежной техники, передовых технологий производства, результатов выполненных научно-исследовательских работ (НИР). Формы стандартного титульного и последнего, листов МТТ приведены в приложении Б (обязательное). Содержание МТТ подробно раскрывается в приложении В (рекомендуемое) и состоит из следующих основных разделов:

1. Наименование и область применения изделия.

- 2. Основание для разработки.
- 3. Исполнители разработки (в т.ч. и медицинский соисполтель).
- 4. Цель и назначение разработки.
- 5. Источники разработки.
- 6. Медицинские требования (8 позицй).
- 7. Технические требования (44 позиции).
- 8. Метрологическое обеспечение.
- 9. Экономические показатели.
- 10. Стадии и этапы разработки.
- 11. Порядок испытаний и приёмки.
- 12. Дополнительные требования.
- 13. Приложения (перечень).

В процессе проектирования медицинских изделий особую роль играют медицинские и технические требования (п.6 и п.7 МТТ).

В разделе медицинские требования рекомендуется указывать: требования к выполнению функциональных задач в лечебнодиагностическом процессе с оценкой медицинских последствий в случае функциональных нарушений в работе аппаратуры; физический, медико-биологическим и др. эффекты; количество каналов, рабочих мест, число пациентов, пропускная способность или производительность изделия; требования к средствам установки, контроля и регулирования режимов работы изделия; требования к способам и средствам отображения и регистрации медикобиологической информации; требования к порядку взаимодействия между медицинским и техническим персоналом, а так же с пациентом; требования об отсутствии отрицательных побочных эффектов; специальные медицинские требования вытекающие из принципов функционирования и обслуживания изделия.

При составлении раздела технические требования рекомендуется указывать следующие пункты: состав изделия (основные части изделия, запасные части и принадлежности, сопроводительная эксплуатационная документация); показатель назначения (технические параметры, метрологические характеристики средств измерения, характеристики энергопитания, время непрерывной работы, характеристики рабочего цикла, время подготовки к работе); условия эксплуатации (требования к устойчивости, относительно факторов внешней среды, механическим воздействиям, стерилизации, дезинфекции, транспортирования, требования к транспортным средствам, процессу нагрузки, выгрузки, требования к медицинскому и техническому персоналу, требования к периодичности и видам контроля технического состояния, обслуживания); требования безопасности по стандартам на виды изделий (уровни шума, вибрации, излучений; уровни вредных и опасных воздействий, возникающих в процессе работы изделия; безопасность при монтаже, использовании, техническом обслуживании, ремонте; электробезопасность; радиационная, пожаробезопасность и взрывобезопасность; токсикологические требования; требования к температуре наружных частей изделия); требования к надежности (класс изделия в зависимости от последствий отказов по ГОСТ Р 50444, показатели безопасности, долговечности, ремонтопригодности, методы и стадии контроля показателей надежности); требования к конструктивному устройству (габариты, занимаемая площадь, требования к материалам и комплектующим, требования к защитным покрытиям, требования к сопряжению с другими устройствами, требования к взаимозаменяемости, специфические требования); эргономические требования (соответствие антропометрическим и физиологическим возможностям человека); эстетические требования; требования патентной чистоты и патентной способности; требования к маркировки и упаковки; метрологическое обеспечение (требования к разработке и поставки специальных средств поверки, стендового оборудования, образцов и требования включения в состав изделия средств его калибровки, самоконтроля и технического диагностирования); экономические показатели (источник финансирования, ориентировочная стоимость и потребность); стадии

и этапы разработки; порядок испытаний и приемки; дополнительные требования; приложения.

Раздел 5 ГОСТ Р 15.013-14 определяет порядок приемочных испытаний и приемки изделий. Для средств измерений медицинского назначения (СИМН), в том числе средств измерений встроенных в медицинский прибор проводятся специальные испытания в соответствии с документом ПР50.2.009 и медицинские испытания, а для остальных медицинских изделий проводят технические и медицинские испытания. При этом испытания типа СИМН приводят специализированные государственные центры перечень которых определен приложением Г с обязательным привлечением организации разработчика и организации специализирующейся на проведении конкретных функциональных характеристик (список в приложении Г).

Технические испытания проводят уполномоченные и аккредитованные организации (список в приложении Д). Программу и методику испытаний составляют с учетом приложений Е и Ж организация разработчик и утверждает организация проводящих испытания.

Медицинские испытания назначаются после испытаний типа СИМН или технических испытаний и проводятся в учреждениях назначаемых Минздравмеднорм России. Программу и методику испытаний разрабатывает и утверждает организация-медицинский соисполнитель. После необходимых испытаний с возможными доработками изделий и документации Минздравмеднорм России выдает разрешение на производство (лицензию) и применение изделия в медицинской практике.

В разделе 6 описывается этап подготовки и освоения производства, и раздел 7 определяет порядок снятия изделия с производства.

Вторым важным документом использующийся при проектировании изделий медицинского назначения является ГОСТ Р 50444-92 «Приборы, аппараты и оборудование медицинские. Общие технические условия», который распространяется на изделия медицинской техники, предназначенные для применения в медицинской практике, а так же на составные части этих изделий, имеющие функциональное назначение и изготавливаемые отдельно

(медицинские приборы, медицинские аппараты, медицинское оборудование, медицинские компоненты). Этот ГОСТ содержит следующие основные разделы:

Раздел 1. Классификация (в зависимости от: изложенных последствий отказов; требования к электробезопасности; воспринимаемых механических воздействий; устойчивости к климатическим воздействиям).

Раздел 2. Основные параметры (определяют требования к электропитанию по амплитуде, частоте, предельным отклонениям от номинальных значений).

Раздел 3 Технические требования ориентируют на то, что медицинские изделия должны соответствовать как ГОСТ З40444-92 так и другим стандартам и техническим условиям на изделия конкретных видов по рабочим чертежам утвержденным в установленном порядке. В этом разделе перечисляются общие требования к документации, массе изделий, металлическим частям изделия, режимам работы, времени установки рабочего режима, метрологическим параметрам, условиям помех, уровням механических воздействий и условиям восстановления после них, условием противостояния и восстановления после других видов воздействий (температура, влажность, дезинфекция и т.д.).

Раздел 4. Требования безопасности определяют, что изделия должны быть безопасны для пациента, медицинского и обслуживающего персонала. В разделе описываются общие требования к обеспечению безопасности (специальные указания в эксплуатационной документации, обозначения на корпусах, защита от электрических цепей, движущихся механизмов, шумов, вибрации и т.д.).

Раздел 5. Комплектность определяет общие требования к запасным частям и принадлежностям.

Раздел 6. Приемка определяет виды и порядок проведения испытаний медицинской техники (на устойчивости к различным типам внешних воздействий, на электробезопасность, на надежность)

Раздел 7 Методы испытаний посвящен достаточно подробному описанию процедур проведения различных типов испытаний изделий медицинского назначения.

В разделе 8 приводятся требования к маркировке, упаковке, транспортировки и хранения медицинских изделий.

В приложениях приводится полезная информация по расчету показателей надежности и их нормированию, по применению транспортной тары, по текущим изменениям в соответствующих ГОСТ с учетом работ международной электротехнической комиссии (МЭК).

Как отмечено в третьем разделе ГОСТ Р 50444-92, при проектировании конкретных медицинских изделий необходимо использовать соответствующие частные ГОСТ. Например, при проектировании электрокардиографов необходимо ознакомится с ГОСТ Р МЭК 60601-2-51-2008. Изделия медицинские электрические. Часть2-51. Частные требования безопасности с учетом основных функциональных характеристик к регистрирующим и анализирующим одноканальным и многоканальным электрокардиографам. ГОСТ 19687-89. Приборы для изменения биоэлектрических потенциалов среда. Общие технические требования и методы испытаний, ГОСТ 25995-83. Электроды для съема биоэлектрических потенциалов. Общие технические требования и методы испытаний и т.д.

С учетом рекомендаций соответствующих ГОСТ при выборе варианта конкретного технического решения, после определения и уточнения перечня решаемых задач и функций, а также после предварительной оценки сложности реализуемых вычислительных и управляющих процедур рекомендуется провести анализ технической осуществимости проекта, который включает в себя описание требуемой технологии производства, исследование возможности применения готовых или легко модифицируемых узлов и блоков, анализ целесообразности использования изобретений и патентов, покупки лицензий. Здесь же может решаться вопрос о целесообразности использования аналоговых интерфейсов, специализированных и универсальных микропроцессоров, микроконтроллеров или более сложных вычислительных систем (от ПЭВМ до вычислительных комплексов универсального или специального назначения). Эта предварительная задача опытными разработчиками может решаться мысленным моделированием (экспериментом) или прорисовкой вариантов структур технической

реализации, с возможным макетированием, моделированием с помощью САПР и экспериментальной проверкой отдельных узлов и боков. Точных рекомендаций по выбору структур реализации биомедицинских систем медицинского назначения нет. Однако практика построения известных устройств позволяет сформулировать ряд практических рекомендаций по выбору элементной базы, структурных и функциональных схем, подбору экспертов для выбора вариантов технических решений, обеспечению безопасной и надежной работы электронной медицинской аппаратуры и т.д.

#### **2.3. Подготовка к занятию.**

Группа разбивается на три подгруппы, каждая из которых изучает структуру и функциональные возможности приборов ECG9020K, "Кардио-Тест 01" и EEG80. Все студенты знакомятся с ГОСТ P50 444 – 92.

#### **2.4. Рекомендуемый план проведения практического занятия.**

Рекомендуемые технологии: репродуктивная в сочетании с интерактивной. Форма интерактива – диалог между студентами и педагогом по выбору номенклатуры медико-технических показателей. Во время занятия с помощью ресурсов Internet идет уточнение используемых показателей. Объем интерактива – 1 час.

Выбранные от подгрупп представители по очереди докладывают о выбранных ими медико-технических показателях. В режиме диалога с аудиторией и преподавателем производится уточнение МТТ по каждому из анализируемых типов приборов.

#### **2.5. Задание на самостоятельную работу №3.**

Группа разбивается на 4 подгруппы, каждая из которых получает задание ознакомиться со структурой и принципом работы микросхем: ADAS1000, AD5933,AFE4300,ADuMC350.

#### **2.6. Содержание отчета.**

2.6.1. Медико-технические требования по всем проектируемым аналогам исследуемых приборов.

2.6.2. Структурные схемы приборов заменяющих выбранные аналоги и описание их работы.

### **2.7. Вопросы для собеседования.**

1. Какой документ регламентирует структуру и порядок составления медико-технических требований?

2. Обоснуйте пункты медико-технических требований приборов проанализированных в работе.

3. Составьте медико-технические требования на прибор, предложенный преподавателем.

4. Что такое технические условия и каким документом они регламентируются?

5. Каким документом регламентируется порядок приемочных испытаний и приемки изделий?

6. Кто проводит технические испытания?

### <span id="page-25-0"></span>**Практическая работа №3. Аналоговые интерфейсы AFE и их подключение к медицинской аппаратуре**

**3.1. Цель работы:** приобретение и закрепление умений и навыков в анализе формализованных возможностей и выборе аналоговых интерфейсов для проектируемых биотехнических систем.

# **3.2. Информационный материал к занятию**

В настоящее время с целью решения задач структурнофункциональной оптимизации систем обрабатывающих аналоговые сигналы, включая биотехнические системы многие производители, выпускают интегрированные микросхемы для сбора и предварительной обработки аналоговых сигналов. В зарубежной литературе микросхемы такого типа обозначают термином Analog Front End (AFE).

Производственным лидером в этой области считают американскую фирму Texas Instruments (TI). Значительное число микросхем типа AFE выпускается специально для медицинских приложений. Например, микросхема AD9671 представляет собой восьмиканальный аналоговый входной интерфейс с цифровым демодулятором и портом стандарта YESD 204 В и предназначена для систем ультразвуковой диагностики; микросхема AD8232 выполнена как аналоговый интерфейс для решения задач контроля ЭКГ и в частности ЧСС для одного отведения; ADAS 1000 – аналоговый интерфейс с низким энергопотреблением для пятиэлектродных электрокардиографов; микросхемы AD9278 и AD9279 восьмиканальные приемники сигналов ультразвуковых частот; AD5791 – прецизионный 20-битный ЦАП для систем магниторезонансной томографии; ADAS1128 – 24-битный преобразователь тока в цифровой код с критическими системными требованиями и т.д.

Использование микросхем типа AFE значительно упрощает процесс проектирования. При этом освободившееся конструкторское время может быть перераспределено в пользу значительного улучшения математического обеспечения и пользовательских интерфейсов.

Типовая обобщенная структура микросхем типа АFE приведена на рис. 3.1

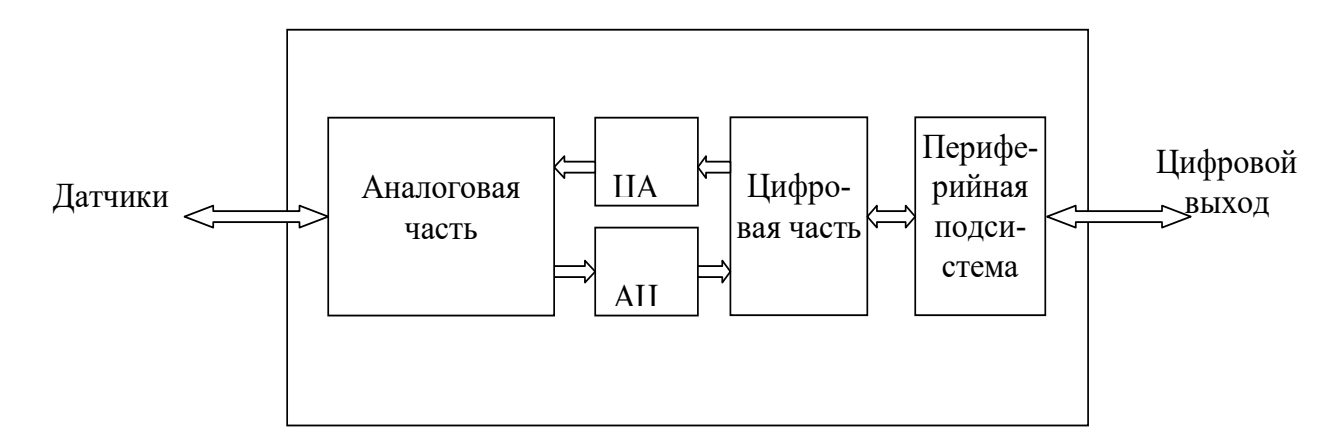

Рис. 3.1 – Обобщенная структура устройств типа АFE

Конкретные структура и функции АFE определяются решающей задачей. Например, АFE ориентированные на регистрацию ЭКГ в содержат аналоговой части коммутаторы, усилители  $\mathbf{C}$ программируемым коэффициентом усиления, фильтры, драйверы обратной связи на биообъект и экран и т.д. Как правило, при проектировании аналоговой части используют те же схемы, что и в «классическом» аналоговом исполнении. После достаточно качественного аналогово-цифрового преобразования лальнейшую предварительную обработку производит цифровая часть, в состав которой могут входить как классические микросхемы, так и DSP процессоры, которые решают задачи подавления синфазной помехи, вычисления отведений, фильтрации и т.д. Периферийная подсистема обеспечивает реализацию стандартных протоков (чаще всего SPI) через периферийную систему АFE подключается  $\mathbf{K}$ другим вычислительным средствам средствам передачи данных ИЛИ (например, Bluetooth). Через неё не осуществляется настройка параметров АFE. Для воздействия на биообъект или формироваться тестовых сигналов (например, при измерении надежности контактов электродов; при измерении индекса и др.) в схему АFE включают ЦАП. Естественно, что в зависимости от решаемых задач некоторые блоки приведенные на рис. 5.1 могут отсутствовать, например в микросхеме для измерения РН отсутствуют ЦАП, АЦП и цифровая часть.

На рис. 3.2 приведен вариант схемы кардиомонитора с использованием микросхемы ADAS 1000 реализующей функции аналогового интерфейса.

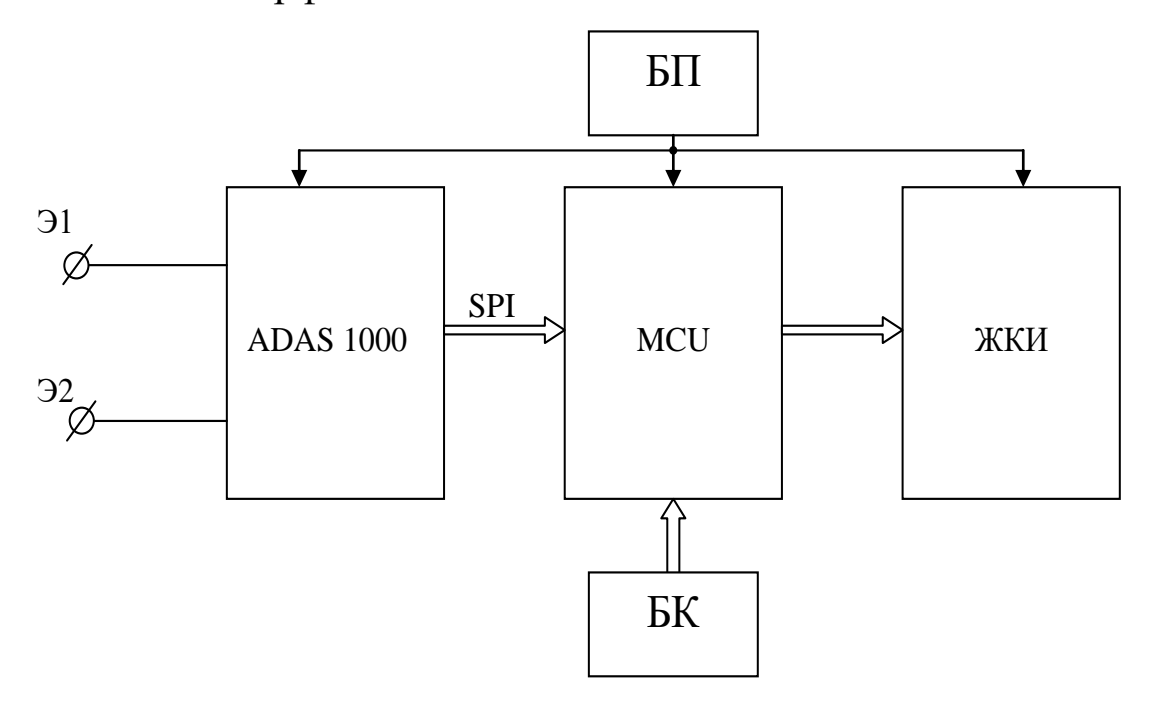

Рис. 3.2 – Структура кардиомонитора с использованием аналогового интерфейса

В схеме приведённой на рис. 3.2 аналоговый интерфейс ADAS 1000 подключается непосредственно к двум грудным электродам Э1 и Э2.

Этой микросхемой сигнал усиливается с подавлением синфазной помехи, фильтруется и преобразуется в последовательный цифровой код стандарта SPI. Микроконтроллер MCU выполняет требуемый набор вычислений (расчет ЧСС, выделение и классификацию аритмий, определяет наличие тахикардий и брадикардий и т.д.) и обеспечивает формирование кодов для жидкокристаллического индикатора (ЖКИ). Управление работой кардиомонитора осуществляется блоком клавиатуры (БК). Питается прибор от блока питания (БП) (аккумулятор) напряжением 3В.

На рис. 3.3 показан вариант структуры измерителя кислотности на специализированной микросхеме типа LMP91200. Эта микросхема сделана специально для измерителей PH на двухэлектродных датчиках кислотности. Дополнительно по входу RTD эта микросхема поддерживает температурные датчики типа Pt 1000, Pt 100. При измерении температуры на выход VOUT подается сигнал с У1 через MUX1. На выводе VOCM устанавливается напряжение смещения в зависимости от диапазона измерения PH. Измерение значения кислотности через PH-буфер передается на выход при нижнем положении переключателя MUX1. Микросхема программируется через стандартный интерфейс с протоколом SPI. Имеются встроенные функции тестирования, с помощью которых проверяется правильность подключения и работы датчиков.

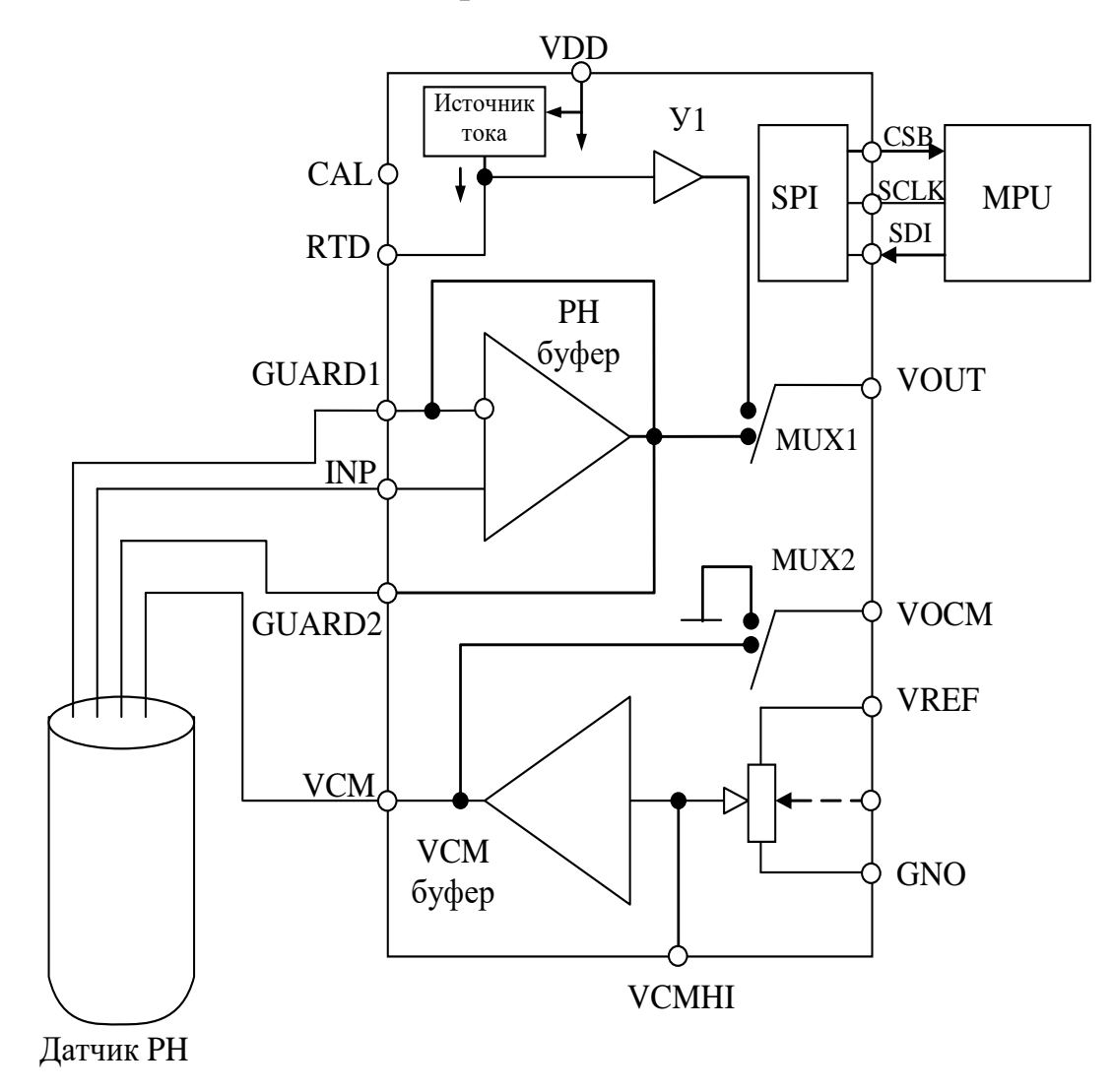

Рис. 3.3 – Микроконтроллерная схема измерения кислотности с аналоговым интерфейсом LMP91200

Как видно из рис. 3.3 выходной сигнал VOUT характеризующий значение PH или температуры является аналоговым. Поэтому для его

обработки цифровыми средствами следует использовать отдельную микросхему АЦП.

Специально для разработки многофункциональных систем работающих с различными типами датчиков в медицине и экологии фирма Analog Devices разработала прецизионные и энергоэффективные чипы (meter – on –  $a - chip$ ) типа ADuCM350. Основное назначение этого чипа объединение различных устройств, следящих за состоянием здоровья, таких как медицинское диагностическое оборудование у постели больного, многофункциональные мониторы для оценки состояния здоровья и окружающей среды, домашние медицинские устройства, а также носимые индикаторы основных показателей состояния организма, браслеты для фитнеса и спорта.

Структурная схема микрочипа ADuCM350 приведена на рисунке 3.4. Из приведенной структуры следует, что эта микросхема может быть отнесена к разряду прикладных процессоров имеющих в качестве ядра достаточно мощный микропроцессор APM Cortex M3 и акселератор выполняющий функции DSP к которым добавлены элементы аналогово-цифровой части типа AFE.

Подключение множества пассивных датчиков (электроды, емкостные датчики, тензодатчики, электрохимические датчики и т.д.) к инструментальным усилителям (TIA) осуществляется через матрицу аналоговых коммутаторов (Switch Matrix). Микросхема ADuCM350 реализует функцию автокалибровки датчиков. После TIA аналоговый сигнал фильтруется фильтром низких частот (F) и через мультиплексор (MUX) поступает на 16-ти разрядный аналогово-цифровой преобразователь (ADC), работающий с частотой дискретизации 160 кГц. Для измерения импеданса и работы с емкостными датчиками в микросхеме имеется программноуправляемый генератор (Waveform Generator) расположенный в блоке аппаратного акселерометра формирования сигналов и фильтрации (Accelerators). Цифровой код с этого генератора преобразуется в аналоговый сигнал двенадцатиразрядным ЦАП (DAC), фильтруется фильтром низкой частоты (ФНЧ) и через усилитель Amp и программируемую матрицу подается на биообъект или соответствующий датчик. Температурный режим микросхемы контролируется температурным датчиком (T sensor).

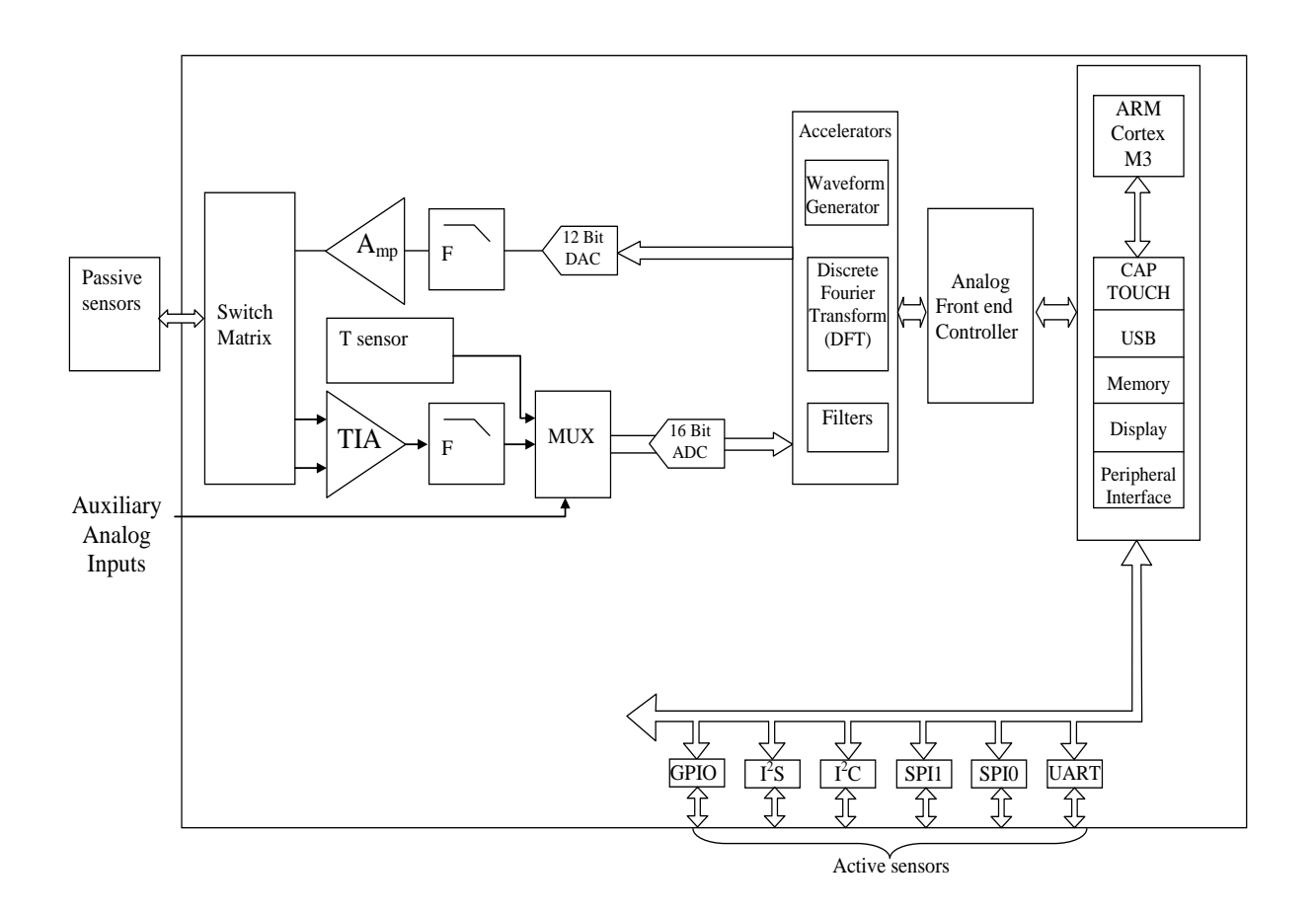

### Рис. 3.4 Структура прецизионного чипа ADuCM350

Данные температурного датчика могут использоваться для оценки и коррекции погрешностей измерений. Для проведения биоимпедансных измерений используется быстрое преобразование Фурье с аппаратной поддержкой блоком DFT. С целью улучшения соотношений сигнал/шум реализуется программируемые цифровые фильтры (блок Filters). Работа аналогово цифровой части поддерживается контроллером AFE (Analog Front end Controller). Взаимодействие аналогово цифровой части AFE с другими блоками микросхемы ADvCM350 и «внешним цифровым миром» обеспечивает процессор ARM cortex –M3 (частота работы процессора  $16$  м $\Gamma$ ш).

Микропроцессорная часть микросхемы содержит: контроллер сенсорной клавиатуры (CAP TOUCH); интерфейс USB; контроллер ЖК дисплея (Display) с параллельным и последовательными интерфейсами; контроллер сегментного ЖК-дисплея; блок памяти (Memory). Блок памяти состоит из Flash (384 кбайт), EEP ROM (16 кбайт, электрически перепрограммируемое ПЗУ), SRAM (32 кбайт, статическое ОЗУ).

С внешними цифровыми устройствами и с активными датчиками (например AFE – акселерометрами) микросхема ADuCM350 «связывается» посредством периферийного интерфейса (Peripheral Interface) аппаратно поддерживая последовательные интерфейсы UART, SPI, I<sup>2</sup>C, I<sup>2</sup>S, а так же побитно программноуправляемый интерфейс GPIO.

С помощью интерфейса GPIO пользователь может создавать как «свои» протоколы обмена, так и стандартные интерфейсы типа дополнительных SPI, I<sup>2</sup>C и т.д.

Микросхема ADuCM350 обеспечивает широкие возможности управления питанием и может питаться от одноэлементной дисковой батарейки.

Для подключения к ПЭВМ необходимо обеспечить соответствующую гальваническую развязку.

### **3.3. Подготовка к занятию.**

Группа разбивается на 4 подгруппы. Подгруппа 1 получает задание ознакомиться со структурой и принципом работы микросхемы ADAS1000. Подгруппа 2 получает задание ознакомиться со структурой и принципом работы микросхемы AD5933. Подгруппа 3 получает задание ознакомиться со структурой и принципом работы микросхемы AFE4300. Подгруппа 4 получает задание ознакомиться со структурой и принципом работы микросхемы ADuMC 350.

Представитель от подгруппы должен быть готов представить аудитории структуру изучаемой микросхемы, доложить о принципах ее работы и вариантах использования в биотехнических системах.

#### **3.4.Рекомендуемый план проведения практического занятия.**

Рекомендуемые технологии: репродуктивная в сочетании с интерактивной. Форма интерактива – диалог между студентами и педагогом о функциональных возможностях AFE и их применении в биотехнических системах различных типов и назначений. Объем интерактива – 1 час.

Каждый из представителей подгруппы представляет структурную схему AFE и докладывает о принципах ее работы. В режиме диалога

выясняются подробности ее функционирования и вырабатываются рекомендации по их использованию в конкретных биотехнических системах.

### 3.5. Содержание отчета.

3.5.1. В каждом отчете структурные схемы ADAS1000, AD5933, AFE4300, ADuMC 350 с описанием структуры и принципов работы.

3.5.2. В отчетах, согласно подгруппам, структура и описание законченного прибора медицинского или экологического назначения по изучаемой микросхеме.

### 3.6. Вопросы для собеседования

1. Нарисуйте обобщенную схему АFE и оцените их достоинства и возможные недостатки.

2. Раскажите о структуре и возможностях AD5933.

3. Раскажите о структуре и возможностях ADAS1000.

4. Раскажите о структуре и возможностях АFE4300.

5. Раскажите о структуре и возможностях ADuMC 350.

6. Предложите пути развития направления АFE.

# <span id="page-33-0"></span>**Практическая работа №4. Проектирование цифровых фильтров биотехнических систем**

4.1. **Цель работы**: приобретение и закрепление умений и навыков в проектировании цифровых фильтров с заданными характеристиками.

### 4.2. **Теоретический материал к занятию**

Характерной особенностью работы биотехнических систем является наличие большой доли помех в регистрируемых сигналах, значительное количество которых "убирается" методами фильтрации, проводимой аналоговыми и цифровыми способами.

Причем, цифровая фильтрация обладает рядом существенных преимуществ перед аналоговой.

Эти преимущества связаны с тем, что устраняются ошибки фильтрации, связанные с изменением параметров пассивных и активных компонентов фильтров, фазовая характеристика линейна, легко реализуется фильтрация с "крутыми" переходными участками. Увеличение сложности фильтра часто реализуется без увеличения затрат и т.д.

Цифровой фильтр в отличие от аналогового оперирует с дискретными во времени данными, а каждый отсчет, соответствующий отклику фильтра, формируется по окончанию периода дискретизации.

С учетом дискретной природы обработки данных на формируемые в результате фильтрации отсчеты часто ссылаются по их номерам, например, отсчет1, отсчет2, …, отсчет n, …., отсчет N.

Следует иметь в виду, что для работы в реальном времени DSP процессор данных должен быть рассчитан на выполнение всех шагов по программе фильтрации в пределах промежутка времени, соответствующего одному такту дискретизации  $(t_{\text{A}} = 1/f_{\text{A}})$ ), что является одним из существенных ограничений при обработке высокоскоростных сигналов.

Преодоление ограничений DSP-процессоров по быстродействию обеспечивается различными программно-аппаратными способами, реализуемыми универсальными специализированными процессорами. Например, высокопроизводительный, универсальный

DSP-процессор с фиксированной точкой типа ADSP-2189M, обладающий быстродействием 75 миллионов операций в секунду (MIPS), способен выполнить операцию умножения с накоплением при реализации одного каскада фильтра за 13,3 нс. DSP-процессор ADSP-2189M затрачивает N+5 инструкций при реализации фильтра с количеством каскадов N. Для 100-каскадного фильтра полное время вычисления составляет приблизительно 1,4 мкс. Это соответствует максимально возможной частоте дискретизации 714 кГц, ограничивая, таким образом, ширину полосы частот обрабатываемого сигнала несколькими сотнями килогерц.

Можно заменить универсальной DSP-процессор специализированным аппаратным цифровым фильтром, способным работать на частотах дискретизации, соответствующих видеосигналу. В другом варианте технической реализации ограничения по быстродействию могут быть преодолены сохранением выборки данных, поступающих с большой скоростью от АЦП, в буферной памяти. Затем буферная память читается со скоростью, совместимой с быстродействием цифрового фильтра, основанного на DSP. Используя данный метод, может осуществляться обработка сигнала в псевдореальном масштабе времени в таких системах, как радар, где обычно обрабатываются пакеты данных, накапливаемые после каждого излучаемого импульса.

Еще один подход заключается в использовании специализированных микросхем цифровых фильтров, подобных фильтрам PulseDSP™ компании Systolix. Сигма-дельта-АЦП AD7725 имеет на своем кристалле фильтр PulseDSP, который может выполнять за секунду 125 миллионов операций умножения с накоплением. В дискретных системах, даже с высокой степенью избыточной дискретизации, требуется наличие аналоговых ФНЧ перед АЦП и после ЦАП для устранения эффекта наложения спектра. Более того, с ростом частоты сигналы выходят за рамки возможностей доступных АЦП, и цифровая фильтрация становится невозможной, На крайне высоких частотах и активная аналоговая фильтрация тоже невозможна из-за ограничений, связанных с полосой пропускания и искажениями ОУ, и в этих случаях требования фильтрации удовлетворяются пассивными элементами.

 $V_{\text{TO}}$ биотехнических приложений, касается TO мощности современных DSP контроллеров хватает для решения практически всех прикладных задач.

балле детального Для понимания разности аналоговых  $\boldsymbol{\mathsf{M}}$ способов фильтрации рассмотрим в цифровых сравнении **ИХ** частотные характеристики для одной и той же частоты среза в 1 кГц (рис. 4.1).

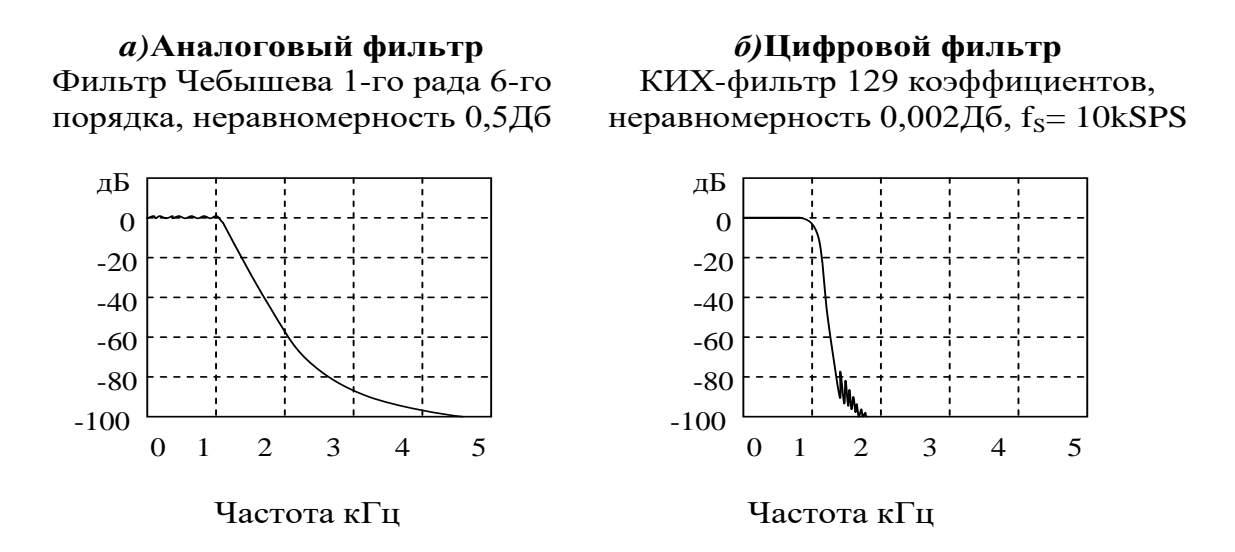

Рис.4.1. Сравнительные частотные характеристики: а)аналогового фильтра; б)цифрового фильтра.

Аналоговый фильтр реализован в виде фильтра Чебышева первого рода 6-го порядка (характеризуется неравномерностью коэффициента передачи в полосе пропускания и равномерностью коэффициента передачи вне полосы пропускания). На практике этот фильтр может быть собран на трех фильтрах второго порядка, каждый из которых состоит из операционного усилителя и нескольких резисторов и конденсаторов. Проектирование фильтра 6задачей, порядка является непростой удовлетворение  $\mathbf{a}$  $\Gamma$ O техническим требованиям по неравномерности характеристики в 0,5 дБ требует точного подбора компонентов.

С другой стороны, представленный цифровой фильтр с конечной характеристикой  $(KMX)$ неравномерность импульсной имеет характеристики всего 0,002 дБ в полосе пропускания, линейную фазовую характеристику и значительно более крутой спад частотной
характеристики. Такие фильтрами показатели аналоговыми практически не достижимы.

В практике построения цифровых фильтров известны две их разновидности: фильтры с конечной импульсной основных характеристикой (КИХ) и фильтры с бесконечной импульсной характеристикой (БИХ).

В практике построения биотехнических систем наибольшее применение получили КИХ фильтры. Поэтому на принципах их реализации остановимся более подробно. Наиболее простым КИХфильтром является фильтр скользящего среднего, реализующий формулу вида:

$$
y(n) = \frac{1}{M} \sum_{k=0}^{M-1} x(n-k)
$$
 (4.1)

где М - число точек, по которому производится усреднение результатов отсчетов, k - текущий отсчет входного сигнала фильтра; n - текущий отсчет выходного сигнала фильтра.

На рис 4.2. показан процесс фильтрации сигнала x(t), оцифрованного АЦП по формуле 4.1. по 4-м точкам (4-х точечный фильтр).

Четырехточечный фильтр реализует формула вида:

$$
y(n) = \frac{1}{4} \sum_{k=0}^{3} x(n-k)
$$
 (4.2)

Естественно, что эта формула не "начнет работать" пока не наберется четыре первых отсчета  $x(0)$ ,  $x(1)$ ,  $x(2)$ ,  $x(3)$ , чтобы посчитать их первое среднее значение y(t) по формуле:

 $y(3) = 0,25[x(0) + x(1) + x(2) + x(3)]$ 

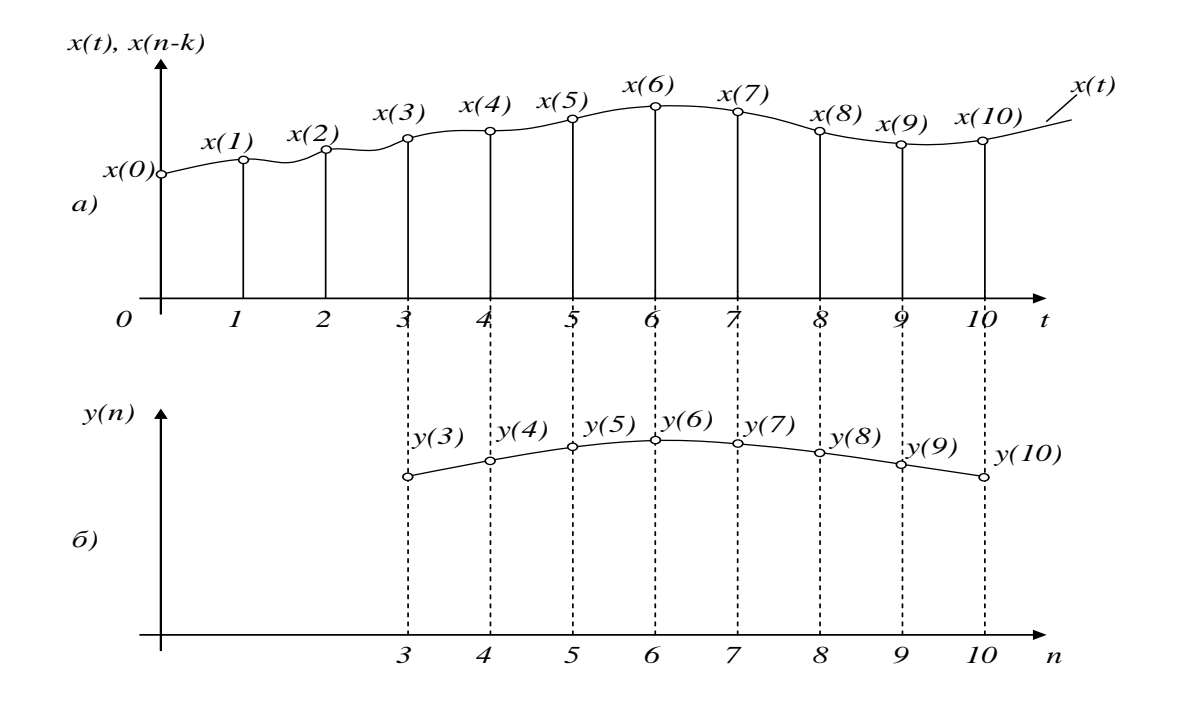

Рис.4.2. Диаграммы, работы поясняющие Принципы четырехточечного фильтра.

Второе среднее значение рассчитывается по формуле:  $y(4) = 0,25[x(1) + x(2) + x(3) + x(4)]$ Далее расчеты ведутся последовательностью формул:  $y(5) = 0,25[x(2) + x(3) + x(4) + x(5)];$  $y(6) = 0,25[x(3) + x(4) + x(5) + x(6)];$  $y(7) = 0,25[x(4) + x(5) + x(6) + x(7)];$ 

Анализируя, полученные для вычисления y(n) строки легко заметить, что каждая последующая строка получается из предыдущей путем вычитания левого слагаемого в квадратных скобках и добавления нового текущего отсчета. Таким образом, каждый новый отсчет требует выполнения трех операций: вычитания, сложения и умножения.

С точки зрения технической реализации входные отсчеты фильтров целесообразно хранить в М регистрах (ячейках памяти) и для каждого нового вычисления заменять младший (самый ранний) входной отсчет на вновь поступающий отсчет. Все М отсчетов просуммировать и умножить на 0,25.

Доказано, что из всего многообразия линейных цифровых фильтров фильтр скользящего среднего дает самый низкий уровень шума при заданной крутизне фронта импульса, причем, уровень шума значительно понижается по мере увеличения числа точек, а крутизна частотной характеристики фильтра при этом увеличивается (рис. 8.3). как видно из этого рисунка в полосе задержания не происходит полного подавления сигнала, что не всегда приемлемо.

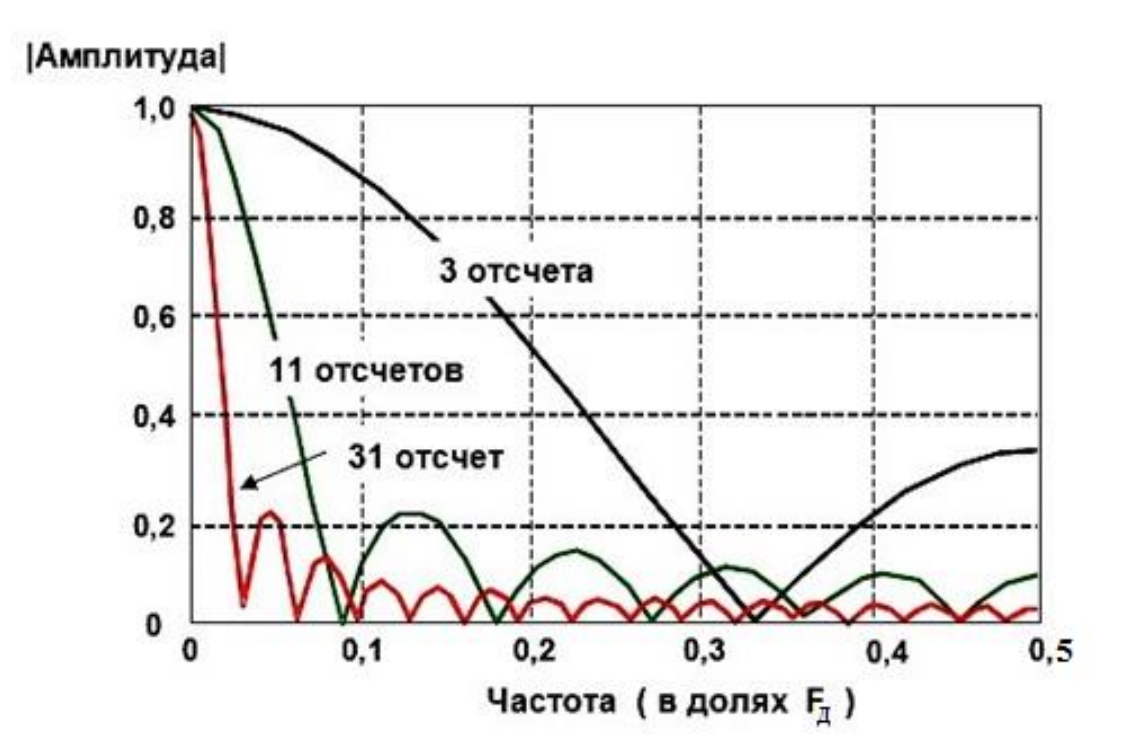

Рис 4.3. Частотная характеристика фильтра скользящего среднего

Существенного улучшения характеристик КИХ фильтров можно достичь при использовании в них различных весов вместо постоянных множителей. В этом варианте работа обобщенного КИХ фильтра определяется выражением:

$$
y(n) = \sum_{k=0}^{M-1} h(k) \cdot x(n-k)
$$
 (4.3)

где  $h(k)$  – массив коэффициентов фильтра;  $x(n-k)$  – входной массив данных фильтра.

учетом выражения (4.3) крутизна  $\mathcal{C}$ спада частотной характеристики увеличивается добавлением большого количества звеньев в фильтр, а характеристики полосы затухания улучшаются выбором надлежащих коэффициентов фильтра. В отличие от фильтра

скользящего среднего, для реализации каждой ступени обобщенного КИХ фильтра требуется цикл умножения с накоплением.

При изображении КИХ фильтров различного порядка пользуются их условным изображением (рис. 4.4).

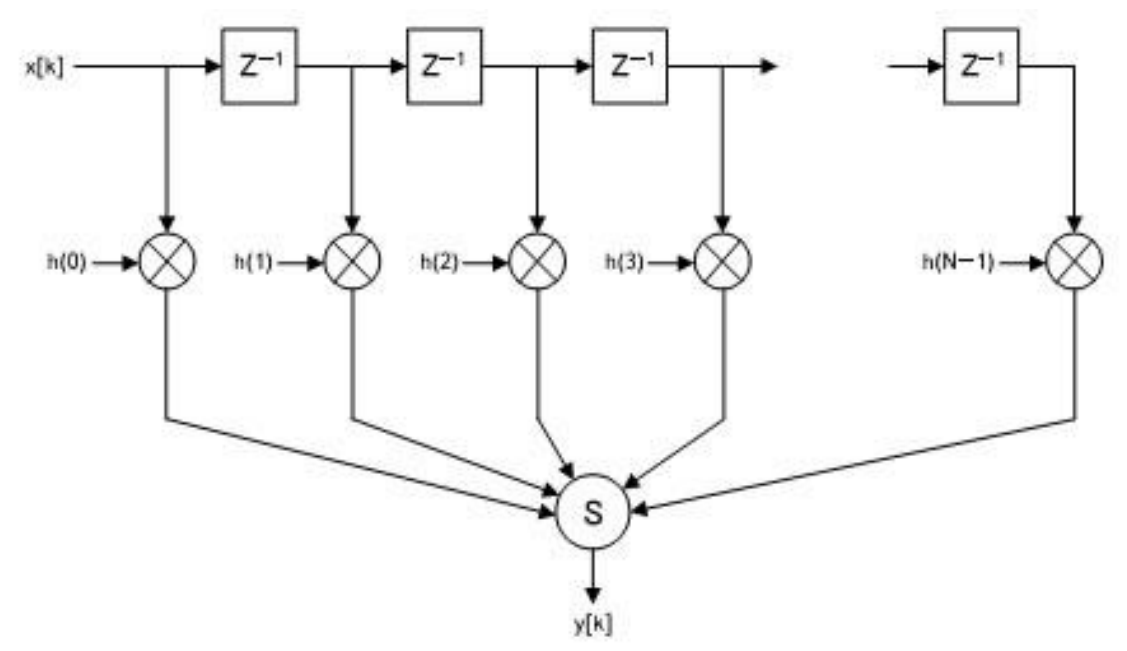

Рис. 4.4. Условное графическое изображение обобщенного КИХ фильтра M-точек.

На рис. 4.4. входные отсчеты x(n) пропускаются через ряд регистров памяти  $(Z^{-1})$ , выполняющих также роль задержки при Z преобразовании сигналов. Операции умножения на весовые коэффициенты h(k) показаны символом . Выходной отсчет фильтра y(n) формируется сумматором ∑.

Часто диаграммы КИХ фильтров изображают более упрощенно (рис. 4.5). На этих диаграммах операции суммирования представляются стрелками, указывающими в точки, а операции умножения обозначают, помещая коэффициенты h(k) рядом со стрелками на линиях. Элемент задержки z показывают, помещая его обозначение выше или рядом с соответствующей линией.

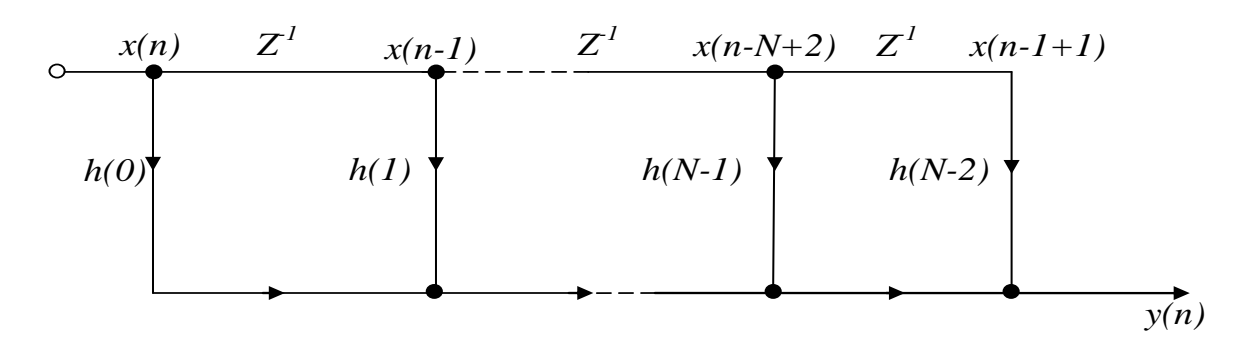

Рис.4.5. Упрощенная схема фильтра.

При технической реализации обобщенных КИХ фильтров  $\overline{B}$ памяти соответствующих сигнальных процессоров располагаются коэффициентов значения весовых  $h(k)$ , которые ДОЛЖНЫ перемножаться с потоками отсчетов входного сигнала x(n-k). Причем, операция перемножения h(k) на x(n-k) осуществляется циклически для чего целесообразно выделить в DSP процессоре циклический буфер фиксированного объема в оперативной памяти, работающий по схеме, приведенной на рис. 4.6. В этой схеме показана схема работы четырехточечного КИХ фильтра, в котором суммарный отсчет данных заменяется новым после каждой операции вычислений формулы 4.2. При этом выборка из 4-х (М) последних отсчетов всегда сохраняется в оперативной памяти.

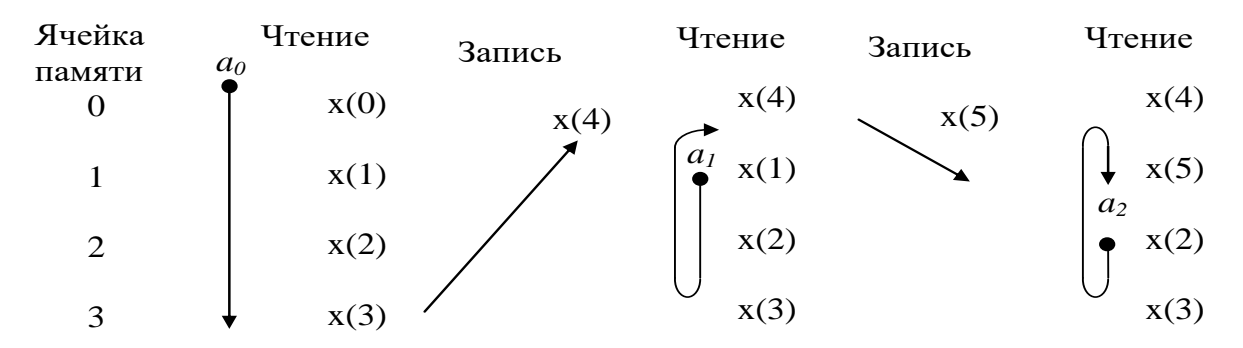

Рис. 4.6. Вычисление выходного сигнала КИХ-фильтра 4-го порядка с использованием циклического буфера.

На рис.4.6:  $a_0$  – адрес начала счета на первом цикле вычислений  $y(3)$ ;  $a_1 - a$ дрес начала счета на втором цикле вычислений  $y(4)$ ;  $a_2 - a_1$ адрес начала счета на втором цикле вычислений у(5) и т.д.

Чтобы упростить адресацию, чтение из памяти старых значений начинается с адреса, который следует непосредственно за адресом только что записанного нового элемента выборки. Например, если значение х(4) только что записано в ячейку памяти 0, то значения данных читаются из ячеек 1, 2, 3 и 0. Этот пример может быть расширен применительно любому числу звеньев  $\mathbf K$ фильтра. Используя адресацию ячеек памяти таким способом, адресный генератор должен последовательные ЛИШЬ вычислять адреса, независимо от того, является ли данная операция чтением памяти или записью. Такой буфер в памяти данных называется циклическим, потому что, когда достигается его последняя ячейка, указатель автоматически позиционируется на начало буфера.

коэффициентов Выборка **H3** памяти осуществляется одновременно с выборкой данных, реализуя последовательное фильтра вычисление отсчетов ВЫХОДНЫХ соответствии  $\, {\bf B}$  $\mathbf{C}$ формулами:

 $y(3) = h(0)x(3) + h(1)x(2) + h(2)x(1) + h(3)x(0);$  $y(4) = h(0)x(4) + h(1)x(3) + h(2)x(2) + h(3)x(1)$  $y(5) = h(0)x(5) + h(1)x(4) + h(2)x(3) + h(3)x(2)$ 

. . . . . . . . . . . . . . .

В соответствии с описанной схемой адресации самый старый выбирается первым. Поэтому сначала должна отсчет данных осуществляться выборка из памяти последнего коэффициента. При генератора, поддерживающего использовании адресного инкрементную адресацию, коэффициенты могут быть сохранены в памяти в обратном порядке: h(N - I) помещается в первую ячейку, а h(0) - в последнюю. И наоборот, коэффициенты могут быть сохранены в порядке возрастания их номеров, если использовать адресный генератор, поддерживающий декрементную адресацию, В примере, показанном на рис. 8.6., коэффициенты сохранены в обратном порядке.

Проектирование **KHX** фильтров широко поддерживается современными автоматизированного средствами систем (САПР). В качестве исходных проектирования посылок при проектировании КИХ-фильтров используют положения о том, что характеристика фильтра определяется частотная импульсной характеристикой и что коэффициенты фильтра определяются его квантованной импульсной характеристикой.

Математический аппарат, применяемый при проектировании фильтров (аналоговых или цифровых), в основном базируется на преобразованиях Фурье. В непрерывных по времени системах в качестве обобщенного преобразования Фурье может рассматриваться преобразование Лапласа. Подобным способом можно обобщить преобразование Фурье для дискретных по времени систем, и результат такого обобщения известен как z-преобразование.

Существует достаточно много программ, использование которых позволяет рассчитать параметры КИХ-фильтров для желаемых пользователем характеристик.

В качестве примера рассмотрим возможные программы Паркса-Маккилана, позволяющие программировать низкочастотные, высокочастотные и режекторные КИХ-фильтры с использованием алгоритма Ремеза. Проектирование фильтра начинается с определения его параметров, например, по желаемой картинке, представленной на рис.4.7.

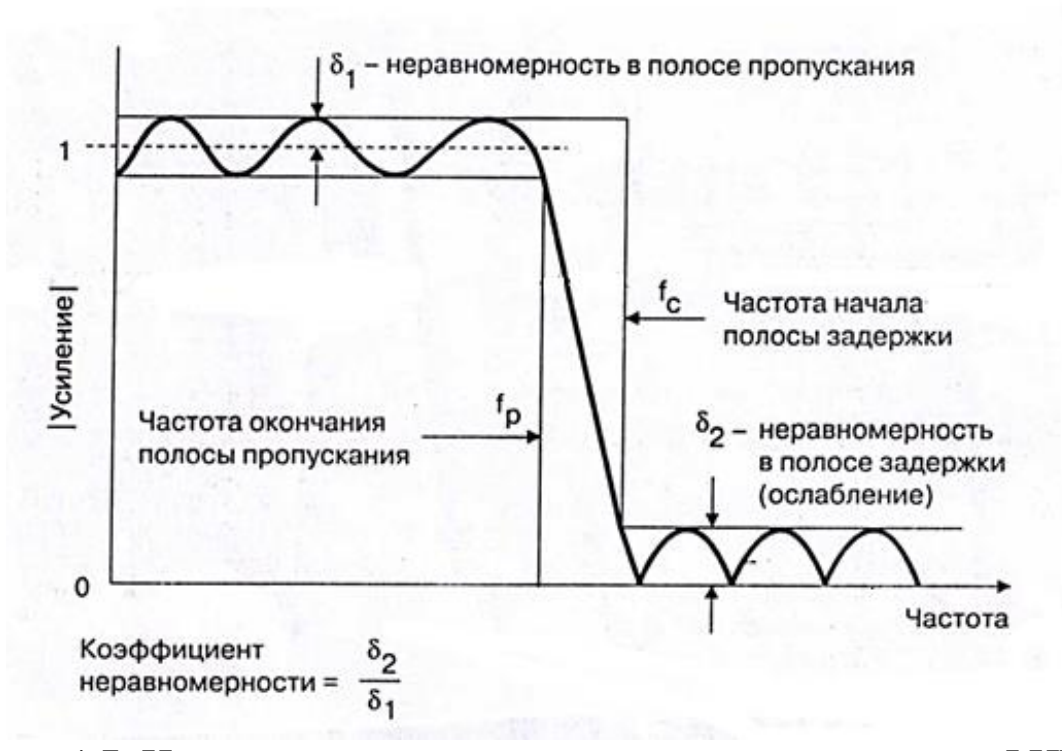

Рис. 4.7. Исходная желаемая частотная характеристика ФНЧ.

Пусть требуется спроектировать ФНЧ, для которого определена частота дискретизации в 44,1кГц, желаемые характеристики выбраны следующим образом: граничная частота пропусскания – 18 кГц;

полоса пропускания начинается с 21 кГц; неравномерность полосы пропускания 0,01дБ; неравномерность полосы задержки 96дБ.

Кроме этого по условию работы программы необходимо определить длину слова (разрядность) коэффициентов, которая ориентируется на используемый DSP процессор. Например, может быть выбран 16-ти разрядный процессор с фиксированной точкой.

В ходе расчетов программа рассчитывает количество звеньев (для рис. 4.7. - это 69 звеньев), определяет квантованные коэффициенты фильтров, реакции на импульсное воздействие, выдает данные анализа в S и Z плоскостях и импульсную характеристику. Кроме того, генерируются ассемблерные программы для загрузки фильтров в некоторые популярные DSP-процессоры, включая процессор Analog Devices.

#### 4.3. **Подготовка к занятию**

Изучение теоретического материала по основам цифровой фильтрации.

## 4.4. **Рекомендуемый план проведения практического занятия**

Рекомендуемые технологии: репродуктивная в сочетании с интерактивной. Форма интерактива – диалог между студентами и преподавателем о порядке расчета фильтра и его характеристик, о программе для Arduino Uno, о полученной форме АЧХ и о сравнении с идеальной, а также о мероприятиях, связанных с перенастройкой фильтра с целью приближения его к идеальному, обсуждение "картинки" на Z-плоскости. Объем интерактива – 3 часа.

Диалог со студентами проводится индивидуально в зависимости от их готовности.

4.4.1. Получить у преподавателя спецификацию исследуемого фильтра (тип фильтра, его порядок, частота среза, частота отсечки, коэффициент подавления (коэффициент передачи в полосе подавления)).

4.4.2. Используя пакет Matlab, произвести расчет указанного фильтра и получить набор его коэффициентов  $b_0,...,b_m$ , (где m – порядок фильтра).

4.4.3. Используя пакет Matlab, произвести исследование фильтра во временном домене:

1 - Получить импульсный ответ фильтра (реакцию на функцию единичного скачка  $\delta[n]$ )

2 – Получить реакцию фильтра на единичную функцию  $S[n]$ 

4.4.4. Используя пакет Matlab, произвести исследование фильтра в частотном домене:

1 - Получить АЧХ фильтра

2 - Получить ФЧХ фильтра

3 - Используя Z - преобразование произвести визуализацию нулей фильтра на комплексной Z - плоскости. Сделать вывод о соответствии АЧХ положению нулей фильтра на Z - плоскости.

4 - Произвести анализ полученной АЧХ и спецификацию фильтра, выданную преподавателем. Если коэффициент подавления заданного, увеличьте фильтра меньше порядок фильтра  $\overline{M}$ произведите его перерасчет, начиная с п.8.4.2.

Используя модуль Arduino, составьте  $4.4.5.$ программу, реализующую указанный фильтр, используя формулу свертки  $y[n] = \sum_{k=0}^{m} b[k] \cdot x[n-k]$ . Загрузите программу в модуль. Подключите Arduino USB кабелем к ПЭВМ и создайте программу для визуализации выходного сигнала фильтра.

4.4.6. Подключите к аналоговому входу Arduino генератор гармонических сигналов, установите частоту 1 Гц, выходное напряжение 5В. Удостоверьтесь, что программа визуализации работает правильно, наблюдая за сигналом на экране монитора.

4.4.7. Изменяя частоту генератора, получите АЧХ фильтра в табличной и графической форме

1) Заполните таблицу:

N  $\mathbf K$  $F.\Gamma$ ц 10 50 100  $F_N$ где K – коэффициент передачи для заданной частоты  $K = \frac{U_{\text{BOLX}}}{U_{\text{CIV}}}$ ,  $F_{\text{N}}$  – частота Найквиста,  $F_N = \frac{F_d}{2}$ , где  $F_d$  - частота дискретизации.

2) Представить АЧХ в виде графика

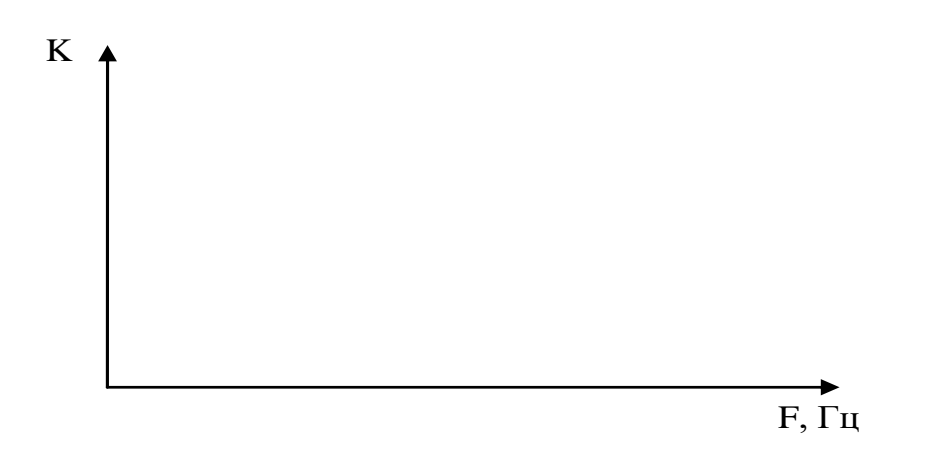

 $4.4.8$ Полайте вход фильтра цифровой на сигнал  $y(t) = 2 \cdot \cos(2\pi f_1 t) + 5 \cos(2\pi f_2 t)$  где  $f_1$  - частота, которая находится в полосе пропускания фильтра,  $f_2$  - частота, которая находится в полосе отсечки.

Зарисуйте выходной сигнал и сделайте вывод о его форме.

## 4.5. Задание на самостоятельную работу для практического занятия №5

Изучите информационный материал к заданию, ознакомьтесь на языке разработчика с руководством пользователя, техническим описанием и описанием схемы ADAS1000. Подготовьте Ваш вариант перевода этих документов.

#### 4.6. Содержание отчета

8.6.1. Исходные данные по расчету фильтра и полученный набор коэффициентов.

8.6.2. Графики реакций фильтра на единичный скачек и единичную функцию

8.6.3. Графики АЧХ и ФЧХ, Z плоскость с визуализацией нулей

8.6.4. Анализ и коррекция АЧХ фильтра

8.6.5. Таблица и график АЧХ фильтра, полученные с Arduino

8.6.6 График формы сигнала, заданный в п. 8.4.8, после его фильтрации.

#### 4.7. Вопросы для собеседования.

Достоинства и 1. недостатки цифровых фильтров перед аналоговыми.

2.Какими аналитическими выражениями описываются цифровые фильтры?

3. Какие операции желательно поддерживать аппаратно при цифровой фильтрации?

4.Что такое Z плоскость, что на ней отображают и зачем используют?

5.Порядок синтеза цифровых фильтров.

6. Каким преимуществом обладает ФЧХ цифрового фильтра пред аналоговыми?

7. Чем определяется точность реализации цифрового фильтра?

# **Практическая работа №5. Аналоговый интерфейс обработки электрокардиограмм ADAS 1000**

**5.1. Цель работы:** знакомство со структурой AFE ADAS 1000 и особенностями проектирования электрокардиографов на их основе.

### **5.2. Информационный материал к занятию**

### **5.2.1. Общие сведения о медицинском аналоговом интерфейсе и ADAS 1000.**

В настоящее время с целью решения задач структурнофункциональной оптимизации систем обрабатывающих аналоговые сигналы, включая биотехнические системы многие производители, выпускают интегрированные микросхемы для сбора и предварительной обработки аналоговых сигналов. В зарубежной литературе микросхемы такого типа обозначают термином Analog Front End (AFE).

Производственным лидером в этой области считают американскую фирму Texas Instruments (TI). Значительное число микросхем типа AFE выпускается специально для медицинских приложений. Например: микросхема AD9671 представляет собой восьмиканальный аналоговый входной интерфейс с цифровым демодулятором и портом стандарта YESD 204 В предназначена для систем ультразвуковой диагностики; микросхема AD8232 выполнена как аналоговый интерфейс для решения задач контроля ЭКГ и в частности ЧСС для одного отведения; ADAS 1000 – аналоговый интерфейс с низким энергопотреблением для пятиэлектродных электрокардиографов; микросхемы AD9278 и AD9279 восьмиканальные приемники сигналов ультразвуковых частот; AD5791 – прецизионный 20-битный ЦАП для систем магниторезонансной томографии; ADAS1128 – 24-битный преобразователь тока в цифровой код для систем компьютерной томографии; ADuM4160 – однокристальный изолятор USB для медицинского оборудования с критическими системными требованиями и т.д..

Типовая обобщенная структура микросхем типа AFE приведена на рис. 5.1.

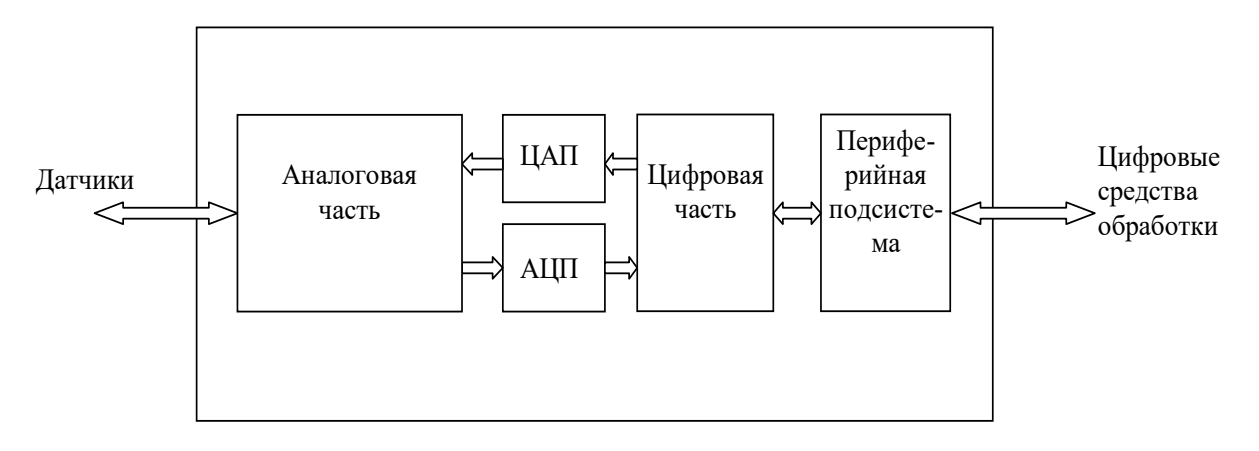

Рис. 5.1 – Обобщенная структура устройств типа АFE

Конкретные структура и функции АFE определяются решающей задачей. Например, АFE ориентированные на регистрацию ЭКГ в коммутаторы, аналоговой части содержат усилители  $\overline{c}$ программируемым коэффициентом усиления, фильтры, драйверы обратной связи на биообъект и экран и т.д. Как правило, при проектировании аналоговой части используют те же схемы, что и в аналоговом исполнении.  $\prod$ <sup>O</sup>C $\prod$ e «классическом» лостаточно качественного аналогово-цифрового преобразования дальнейшую предварительную обработку производит цифровая часть, в состав которой могут входить как классические микросхемы, так и DSP процессоры, которые решают задачи подавления синфазной помехи, вычисления отведений, фильтрации и т.д. Периферийная подсистема обеспечивает реализацию стандартных протоков (чаще всего SPI) периферийную систему подключается через **AFE**  $\mathbf{K}$ другим вычислительным средствам ИЛИ средствам передачи данных (например, Bluetooth). Через неё не осуществляется настройка параметров АГЕ. Для воздействия на биообъект или формироваться тестовых сигналов (например, при измерении надежности контактов электродов; при измерении импеданса и др.) в схему АFE включают ЦАП. Естественно, что в зависимости от решаемых задач некоторые блоки приведенные на рис. 10.1 могут отсутствовать, например, в микросхеме для измерения РН отсутствуют ЦАП, АЦП и цифровая часть.

На рис. 5.2 приведен вариант схемы кардиомонитора с использованием микросхемы ADAS 1000 реализующий функции аналогового интерфейса.

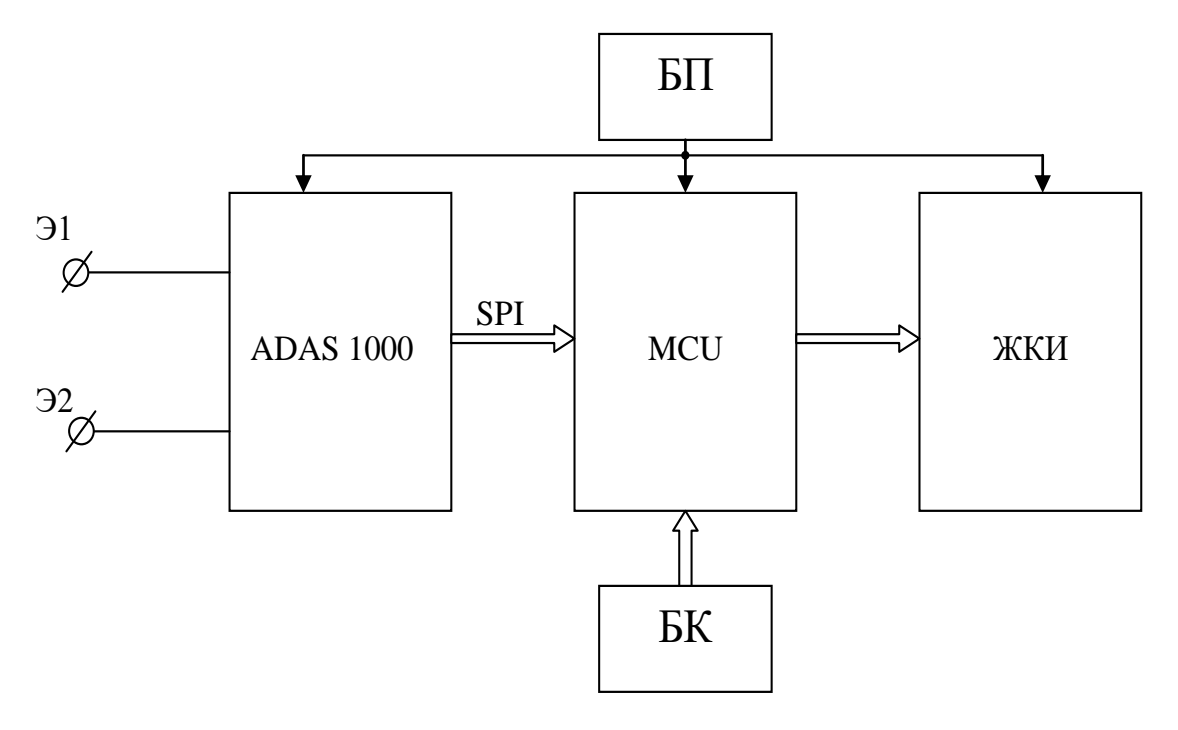

Рис. 5.2 – Структура кардиомонитора с использованием аналогового интерфейса

В схеме приведённой на рис. 5.2 аналоговый интерфейс ADAS 1000 подключается непосредственно к двум грудным электродам Э1 и Э2.

Этой микросхемой сигнал усиливается с подавлением синфазной помехи, фильтруется и преобразуется в последовательный цифровой код стандарта SPI. Микропроцессор MCU выполняет требуемый набор вычислений (расчет ЧСС, выделение и классификацию аритмий, определяет наличие тахикардий и брадикардий и т.д.) и обеспечивает формирование кодов для жидкокристаллического индикатора (ЖКИ). Управление работой кардиомонитора осуществляется блоком клавиатуры (БК). Питается прибор от блока питания (БП) (аккумулятор) напряжением 3В.

#### **5.2.2. Структура и принцип работы AFE ADAS 1000.**

Применительно к ЭКС фирма Analog Devices разработала специализированную микросхему ADAS 1000 обеспечивающую регистрацию электрокардиосигнала по пяти каналам непосредственно с электродов. Микросхема имеет развитую систему управления позволяющую конструировать интерфейс в зависимости от медико-технических требований.

Входные сигналы могут конфигурироваться внутренним мультиплексором в различные системы отведений (одна микросхема может сформировать до 8-ми стандартных отведений). Каждый из каналов имеет собственные усилители, фильтры и аналоговоцифровые преобразователи. Предусмотрено дифференциальное подавление синфазных помех, а так же дополнительные схемы подавления помех с помощью подачи сигналов на экраны и удаленный (нога) электрод пациента. Выходной сигнал – последовательный цифровой код стандарта SPI, что позволяет подключать микросхему различным микроконтроллерам, работающим с тем же протоколом без дополнительного согласования. Микросхема содержит один дополнительный канал для контроля работы системы дыхания.

Перечисленные и ряд других возможностей микросхемы ADAS 1000 позволяют использовать её в медицинских приборах различного назначения, например в системах диагностического назначения, мониторах, в аппаратах для проведения стресс тестов, в дефибрилляторах и т.д. Структурная схема микросхемы ADAS 1000 приведена на рис 5.3.

Для оптимального использования ADAS 1000 в медицинских изделиях необходимо знать её устройство хотя бы на структурнофункциональном уровне, способы её программирования и подключения. Сигналы могут подаваться на входы ECG1,…,ECG5. В некоторых режимах работы на эти электроды могут быть поданы сигналы формируемые интерфейсом ADAS 1000 (при контроле качества прикрепления электродов на постоянном и переменном токе, при контроле дыхания и т.д.), поэтому на рис 5.3 связь мультиплексора с электродами показания двойной стрелкой.

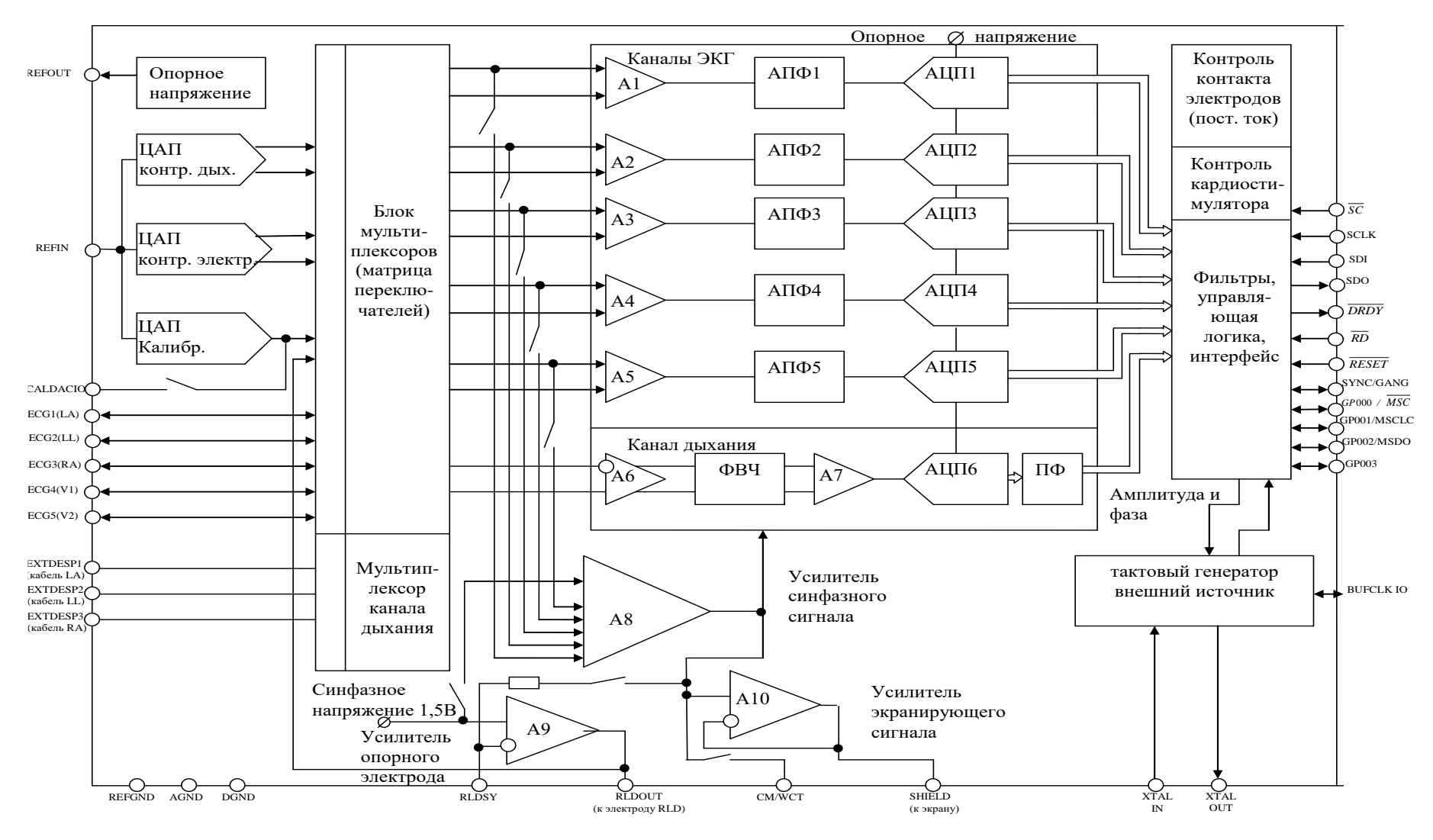

Рис. 5.3 Структурная схема аналогового интерфейса ADAS1000

В режиме съема электрокардиосигнала (ЭКС) разность потенциалов с электродов мультиплексором передаётся на дифференциальный усилитель, работающий в диапазоне  $\pm 1B$ . относительно синфазной составляющей 1,5В.

Усилитель обеспечивает подавление синфазного сигнала на 110 дБ. Коэффициент усиления может дискретно меняться, но остается небольшим (не более двух). Такой небольшой коэффициент усиления позволят не использовать разделяющих конденсаторов для «подавления» напряжения смещения электродов Отсутствие емкостей обеспечивает быстрое время восстановления системы после мощных импульсов дефибрилятора или других электрических перегрузок.

Различные режимы работы входных цепей аналогового интерфейса обеспечиваются системой переключателей блока мультиплексоров (рис 5.4).

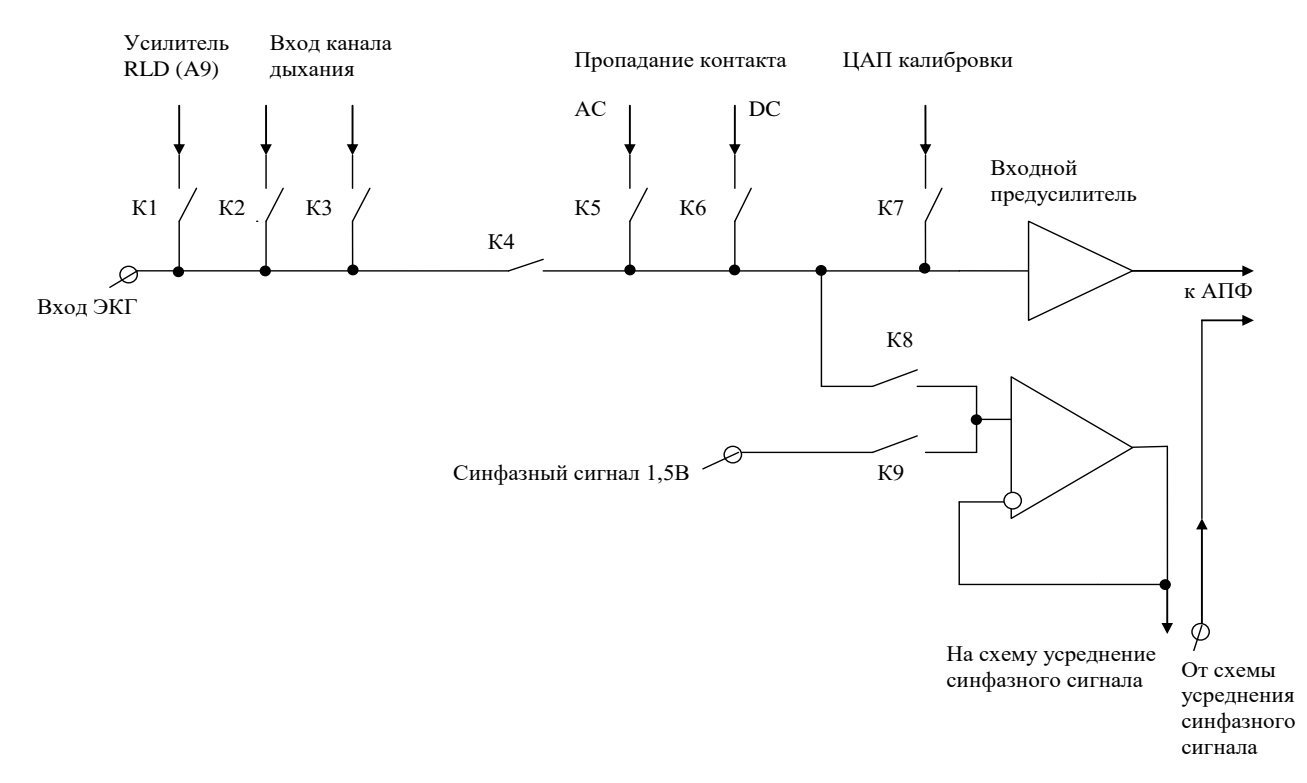

Рис. 5.4 Схема коммутации входных цепей ADAS1000

Например, для организации дополнительного подавления синфазного сигнала сигнал RLD с усилителя опорного электрода А9 должен быть подан на правую ногу (наиболее удаленная от сердца конечность). Для этого размыкаются все контакты кроме К1. При контроле качества контактов на постоянном или переменном токе замыкаются контакты К5 или К6. При включении режима калибровки замыкается контакт К7 остальные размыкаются и т.д.

Усиленный предусилителями А1,…,А5 сигнал подается на вход активных помехоподавляющих фильтров (АПФ1,…,АПФ5, рис 5.3) Эти фильтры имеют фиксированную частоту среза 65 кГц и обеспечивают дополнительное усиление сигнала с коэффициентом 2,8. Аналогово-цифровое преобразование производится раздельно по каждому из каналов. Аналогово-цифровые преобразователи АЦП1,…,АЦП6 построены по схеме последовательного приближения, что обеспечивает хорошее соотношение сигнал/шум и линейность, а так же низкую мощность рассеивания.

Максимальная скорость работы АЦП обеспечивается на частоте 2мГц. При этом потребляемая микросхемой мощность максимальна. Имеется возможность программировать скорость преобразования аналог-код.

При снижении скорости преобразования появляется возможность снижать потребляемую мощность настолько, что ADAS 1000 может быть использована в системах длительного мониторирования работы сердца. Максимальная мощность, потребляемая микросхемой – 22мВт. В экономном режиме (отключение некоторых функциональных блоков и при низкой производительности) – 11мВт. Сигналы с выходов АЦП в блоке фильтров, управляющей логики и интерфейса подвергаются усреднению по выборкам, фильтрации и преобразуются в стандартный последовательный код передачи данных по протоколу SPI. Этот протокол физически реализуется четырьмя проводами. В варианте, когда микросхема ADAS 1000 управляется со стороны микроконтроллера (ADAS 100 имеет подчиненную шину), электрические сигналы шины SPI имеют следующее описание: SDO-выход последовательной передачи данных; SDI-вход последовательного приема данных; SCLK-вход синхронизации приема данных; SC-выбор микросхемы. Чтобы считать данные с ADAS 1000 управляющий микроконтроллер сигналом низкого уровня  $SC$  выбирает микросхему и посылает ей тактовые импульсы, по входу SCLK одновременно принимая данные с входа SDO. Микроконтроллер, анализирует фронты сигналов, поступающих с выхода SDO аналогового интерфейса.

расшифровывая передаваемые последовательности нулей и единиц. При использовании 16 битных данных частота передачи данных составляет 128 кГц. При 20-ти битах данных эта частота снижается до  $2 \kappa \Gamma$ II.

Сигнал *DRDY* (низкий уровень) сообщает микроконтроллеру о готовности данных в интерфейсе ADAS 1000. Сигнал *RD* (низкий уровень) сообщает о готовности обмена со стороны микроконтроллера.

 $\Gamma$ руппа контактов *GP*000/*MSC*, *GP001/MSCLC*, *GP002/MSD0*, GP003 образуют вторичный интерфейс управляющий скоростью формирования и передачи данных. Сигналом *RESET* (низкий уровень) обеспечивается общий сброс элементов микросхемы. Выводы REFGND, AGND и DGND предназначены для подключения приводов референтной, аналоговой и цифровой земли соответственно.

Микросхема ADAS 1000 аппаратно поддерживает различные варианты подавления синфазных помех. Усилителем А9 формируется сигнал обратной связи для правой ноги снимаемый через усилитель А8 с измерительных электродов и подаваемый на соответствующий электрод через вывод RLD OUT. В микросхеме ADAS 1000 имеется возможность управлять напряжением на электроде подключенном к выходу А9. Здесь предусмотрены такие варианты управления. На электрод RLD можно вывести синфазное напряжение 1,5В с внутреннего источника и компенсирующий сигнал с одного или нескольких электродов (группа переключателей на входах А8). При этом, если контакт на электроде RLD с телом пациента нарушится, то компенсирующий синфазный сигнал перенаправляется на один из измерительных электродов (связь А9 с мультиплексором) поддерживая работоспособность системы.

Усилитель А10 выполняет роль драйвера активного экранирования. Формирование стандартных отведений реализуется вычислительными алгоритмами. Для стандартной пятиэлектродной системы может быть вычислено 8 отведений. Для вычисления 12 стандартных отведений необходимо использовать две микросхемы ADAS 1000.

Вычисления производятся в соответствии с таблицей 5.1

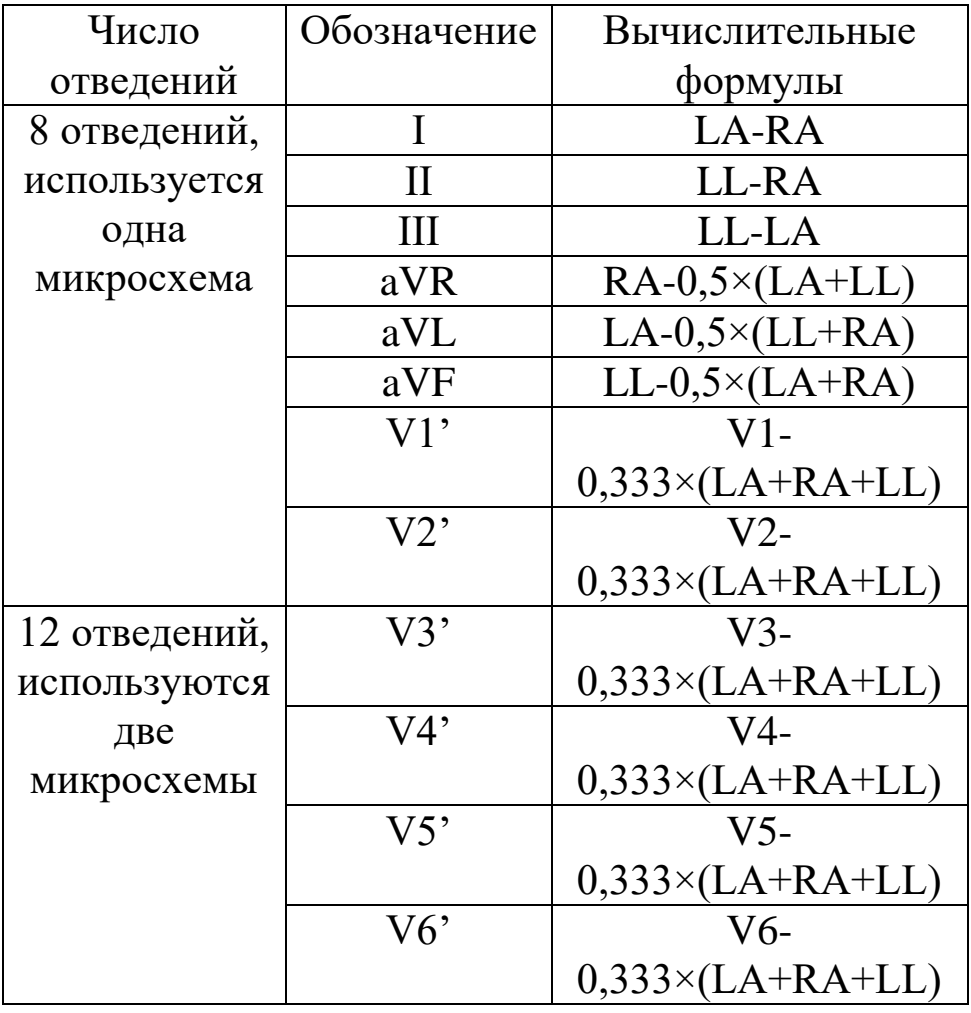

Таблица 5.1. - Вычисление стандартных отведений.

Для проверки качества прикрепления электродов к телу пациента используется два способа: на постоянном и переменном контролирующем токе. При использовании постоянного тока на электрод левой ноги (LL) и измерительные электроды через АЦП контроля электродов и блок мультиплексоров подается небольшое напряжение создающее текущий от LL ток лежащий в диапазоне 10- 70 мкА (устанавливается с шагом 10 мкА), который вызывает небольшое смещение потенциалов на электродах. При нарушении контакта на каком либо из электродов ток текущий с левой ноги заряжает соответствующий конденсатор, меняя полярность напряжения на электроде, что фиксируется как отсутствие контакта. Пороги обнаружения положительного и отрицательного уровней полярности могут устанавливаться отдельно по каждому из измерительных каналов.

При использовании переменного тока формируется синусоидальный сигнал с частотой 2кГц, которая лежит выше полосы пропускания усилительных каналов ЭКГ. Качество контакта оценивается по падению напряжения между электродами. Для минимизации общего измерительного тока его величина может отдельно настраиваться для каждого электрода и подаваться на неё в противофазе. Использование переменного тока позволяет не только фиксировать отрыв электродов, но и оценивать качество контакта.

При обеих способах оценки качества прикрепления электродов формируются соответствующие флаги, а по интерфейсу SPI передается специальная последовательность двоичного кода.

Одной из опций микросхемы ADAS 1000 является возможность измерения частоты дыхания пациента, которая обеспечивается каналом дыхания с использованием трех выводов EXT DESP1, EXT DESP2 и EXT DESP3 подключаемых к электродам LA, LL и RA. Методика измерения основана на оценке измерения сопротивления грудной клетки в процессе дыхания.

Измерения проводятся на переменном токе силой до 30мкА с частотой 50-56кГц. Измерительное напряжение формируется с помощью ЦАП контроля дыхания управляемого по входу REFIN. Это напряжение через развязку подается на отведения Ι, ΙΙ или ΙΙΙ. Таким образом для измерения параметров дыхания не требуется использование дополнительных каналов.

Высокочастотный измерительный сигнал модулированный изменением сопротивления грудной клетки через мультиплексор канала дыхания поступает на вход дифференциального усилителя А6. После усиления с подавлением синфазной помехи низкочастотная (не информативная, включая ЭКГ) составляющая подавляется фильтром высоких частот (ФВЧ) и дополнительно усиливается усилителем А7. Далее модулированный сигнал преобразуется в цифровой код (АЦП6) из которого с помощью цифрового полосового фильтра (ПФ) выделяется информация об амплитуде и фазе дыхательного цикла.

Еще одной дополнительной опцией микросхемы ADAS 1000 является возможность контроля работы кардиостимуляторов, которые могут находиться в теле пациента. Импульсы кардиостимулятора определяются с трех или четырех отведений (Ι, ΙΙ, ΙΙΙ, VF). Блок контроля кардиостимулятора определяет импульсы

амплитудой от 400мкV до 250 mV с длительностью от 100 мкС до 4мс. При этом формируются соответствующие кодовые посылки по интерфейсу SPI.

Настроенная под задачи пользователя микросхема ADAS 1000 формирует потоки кодовых сообщений по интерфейсу SPI. Для построения кардиографов эти потоки должны быть соответствующим образом переработаны для принятия диагностических заключений и отображения на экранах графических мониторов. Для этих целей используются микропроцессоры, микроконтроллеры и ПЭВМ.

Например, микросхема ADAS 1000 может быть напрямую подключена к комбинированному RISC-DSP процессору Blackfin.

RISC-ядро может решать задачи управления кардиографом, обработки данных, подготовки для отображения не экранах мониторов. Задачи фильтрации изолинии, подавления шумов, детектирования R-зубца и др. могут решаться сигнальными процессорами.

Для защиты пациентов и усилительных каскадов необходимо использовать специальные схемы, развязывающие усилители, диодные ограничители и т.д.

С учетом сказанного на рис 5.5 приведена структурная схема электрокардиографа на восемь стандартных отведений. (верхняя часть таблицы 5.1)

В этой схеме внутри микросхемы ADAS 1000 показана конфигурация соединений обеспечивающая обратную связь на ногу пациента, драйвер экранирования, контроль качества прикрепления электродов и контроль дыхания. Микросхема ADAS 1000 подключена к микроконтроллеру (MCU) по шине SPI и через вторичный интерфейс управления (ВИУ). Блок памяти обеспечивает хранение фрагментов ЭКС и результаты вычислений. Взаимодействие кардиографа с пользователем обеспечивается блоком клавиатуры (БКл), а отображение всей необходимой информации жидкокристаллическим индикатором (ЖКИ).

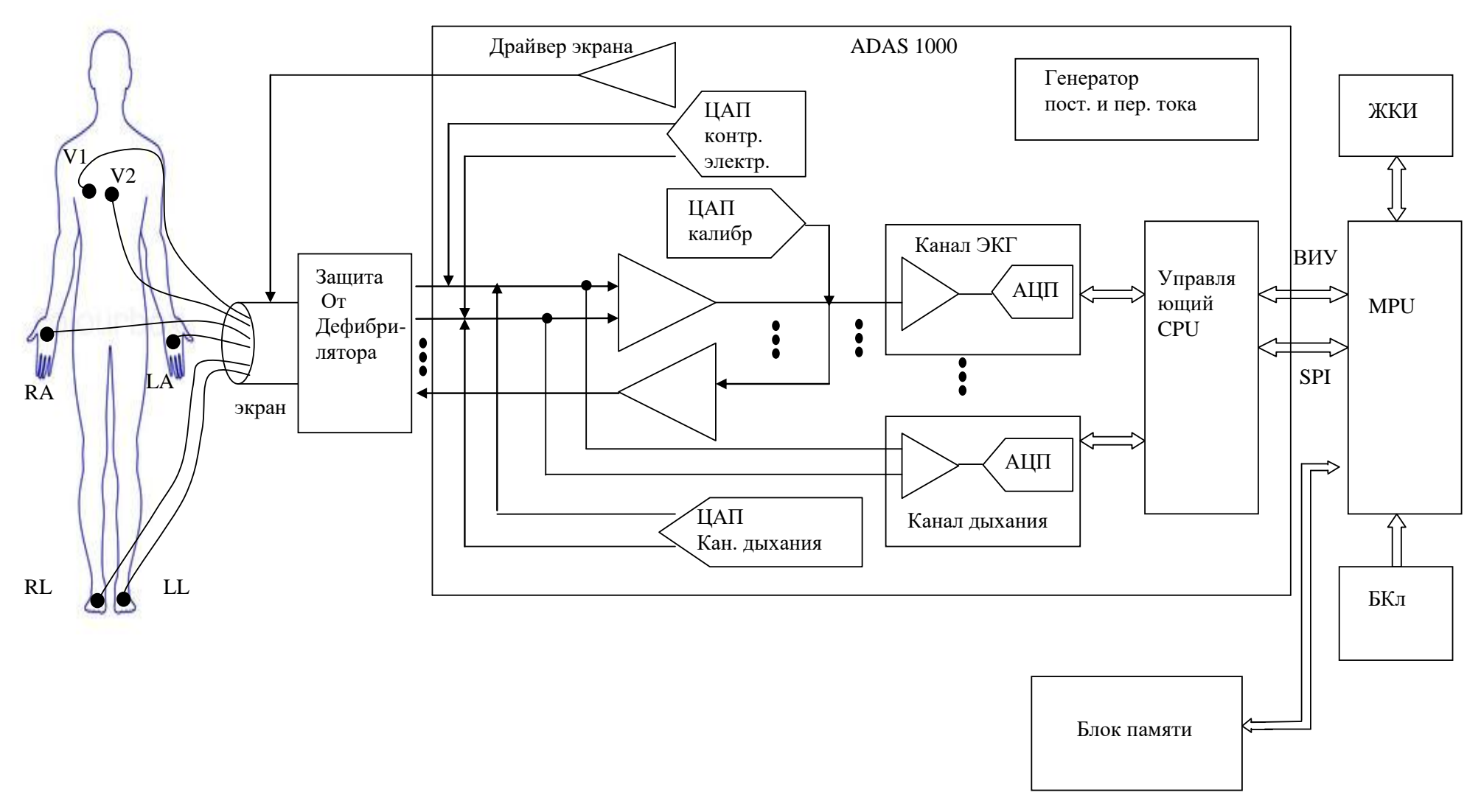

Рис. 5.5. Микропроцессорный кардиограф с аналоговым интерфейсом ADAS1000

### **5.3. Подготовка к занятию.**

Изучите информационный материал к занятию. Ознакомьтесь на языке разработчика с руководством пользователя, техническим описанием и описанием схемы ADAS 1000, а также подготовьте Ваш вариант перевода этих документов.

## **5.4. Рекомендуемый план проведения практического занятия**

Рекомендуемые технологии: репродуктивная в сочетании с интерактивной. Форма интерактива – диалог между студентами и преподавателем о структуре, порядке построения и включения ADAS 1000, с учетом перевода этой информации с языка разработчика, сделанного студентами. Объем интерактива – 2 часа.

5.4.1. Примите участие в диалоге об особенностях структуры, принципах работы, порядке настройки и различных схемах включения по результатам Вашего индивидуального перевода технической документации с языка разработчика.

5.4.2. Разделитесь на подгруппы для выполнения групповых заданий по выбору схем соединений и настройки различных схем кардиографов на базе ADAS1000.

5.4.3. Получите у преподавателя групповые задания на реализацию различных схем отведения и настройку микросхем ADAS1000.

5.4.4. Выслушав критические замечания преподавателя и студентов, скорректируйте полученные технические и программные решения.

**5.5. Задание на самостоятельную работу для практического задания №6**.

5.5.1.Получите доступ к файлам руководства пользователя:

-к первому занятию Нейрон-Спектр.NET (версия 3);

-ко второму занятию Поли-Спектр.NET;

-к третьему занятию Рео-Спектр.NET.

5.5.2. Ознакомьтесь с информационным материалом к занятию.

5.5.3.Ознакомьтесь с предоставленным Вам руководством пользователя.

## **5.6. Содержание отчета.**

5.6.1. Структура ADAS 1000 и описание ее работы

5.6.2. Первичные схемы соединений, алгоритмы и результаты настройки.

5.6.3. Описание критичных замечаний, полученных в ходе диалога с аудиторией.

5.6.4. Скорректированные схемы соединений  $\mathbf H$ параметры окончательной настройки.

#### 5.7. Вопросы для собеседования.

1. Нарисуйте структурную схему ADAS 1000 и расскажите о назначении ее элементов.

2. Расскажите о принципах настройки ADAS 1000.

к "внешнему 3. Нарисуйте несколько вариантов подключения обрамлению".

4. Как осуществляется контроль качества прикрепления электродов в микросхеме ADAS 1000?

5. Как осуществляется контроль параметров дыхания?

6. Какие механизмы фильтрации заложены в микросхему ADAS 1000?

7. По каким критериям осуществляется обмен данными и настройка ADAS 1000?

# **Практическая работа №6. Исследование функциональных возможностей комплекса для съема и обработки электрофизиологической информации компании Нейрософт**

**6.1**. **Цель работы**: знакомство с функциональными возможностями и приобретение первичных навыков работы с комплексом компьютерным многофункциональным для исследования ЭЭГ и ВП "Нейрон-Спектр-4/П", с модулем "Поли-Спектр.NET/Ритм" и комплексом реографическим "Рео-Спектр-3".

# **6.2. Информационный материал к занятию**

# **6.2.1. Биоэлектрическая активность головного мозга.**

Суммарная биоэлектрическая активность головного мозга исследуется с помощью **электроэнцефалограмм** (ЭЭГ).

Организация мозга имеет несколько следующих важных аспектов. Главными частями мозга являются: кора головного мозга, мозжечок, ствол мозга (включающий средний мозг, продолговатый мозг и ретикулярное образование) и таламус (между средним мозгом и полусферами). Головной мозг делится на две полусферы, разделённые продольной бороздой, поперёк которой находится большая соединительная полоса волокон, известная как мозолистое тело. Внешняя поверхность полусфер мозга, известная как кора мозга, состоит из нейронов (серого вещества), переплетённых между собой и разделённых на зоны бороздами (извилинами). Ниже коры расположены нервные волокна, которые идут к другим частям мозга и тела (белое вещество).

Потенциалы коры генерируются благодаря возбуждающим и подавляющим постсинаптическим потенциалам, вырабатываемым телами клеток и дендритами пирамидальных нейронов. Процессы физиологического управления, процессы мышления и внешние стимулы генерируют в соответствующих частях мозга сигналы, которые могут быть записаны с поверхности кожи головы (скальпа) с использованием поверхностных электродов. ЭЭГ, записанная со скальпа, является усреднённым сигналом от совокупной активности многочисленных маленьких зон поверхности коры под электродом.

В клинической практике для сравнительного анализа активности различных отделов мозга используется одновременная запись

нескольких каналов ЭЭГ с различных систем отведений. В клинической нейрофизиологии рекомендована для записи ЭЭГ система электродов «10-20» которая схематически показана на рис. 6.1. На рисунке принято следующее обозначение каналов: pg носоглоточный (naso-pharingeal), а — ушной (auricu iar, мочки уха), fp — передне-лобный (pre frontal),  $f -$ лобный (frontal), р —теменной (parietal), с — центральный (central), о —затылочный (occipital),  $t$  височный (temporal),  $cb$  — мозжечковый (cerebellar),  $z$  — средняя линия (midline); нечётные номера слева по отношению к пациенту, чётные — справа.

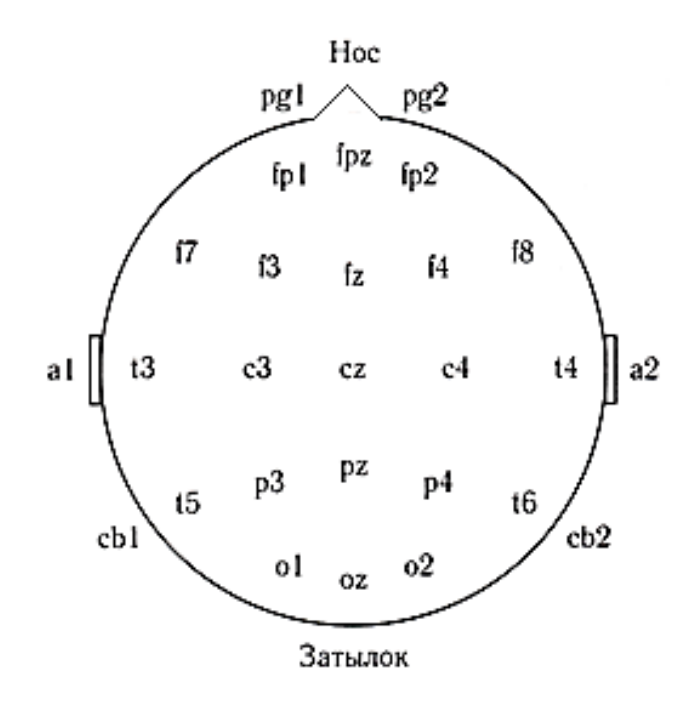

Рисунок 6.1. Система наложения электродов для записи ЭЭГ «10- 20»

Наименование «10-20» отражает то обстоятельство, что электроды располагаются вдоль центральной линии со значениями шага равными 10, 20, 20, 20, 20 и 10% от общего расстояния между носом и затылком; остальные цепочки электродов также располагаются в позициях, соответствующих аналогичным долям расстояния. Межэлектродные расстояния равны между собой как вдоль передне-задней линии, так и вдоль поперечной линии. Кроме того, позиции электродов симметричны (рис.6.1)

Сигнал ЭЭГ может быть использован для изучения нервной системы, мониторного наблюдения стадий сна, биологической обратной связи и управления, а также для диагностики таких заболеваний, как эпилепсия.

Типичная комплектация оборудования для ЭЭГ включает низкочастотный фильтр с частотой среза 75 Гц и устройство для регистрации сигнала с масштабами по амплитуде и по времени 100 мкВ/см и 30 мм/с соответственно. Длительность записей обычно составляет 10-20 минут одновременно по 8-16 каналам. Наблюдение стадий сна и выявление преходящих событий, связанных с эпилептическими припадками, может потребовать многоканальной записи ЭЭГ на протяжении нескольких часов. Специализированные методики съёма ЭЭГ предполагают использование игольчатых электродов, носоглоточных электродов, записи **электрокортикограммы** (ЭКоГ) от вскрытой части коры мозга и использование интрацеребральных электродов. Методика регистрации отклика на вызванные события включает первоначальную запись в покое (глаза открыты, глаза закрыты), гипервентиляцию (после эпизода глубокого дыхания с частотой 20 вдохов-выдохов в минуту на протяжении 2-4 минут), фотостимуляцию (1-50 вспышек света в секунду), аудиостимуляцию громкими щелчками, сон (различные стадии) и фармакологические (лекарственные) пробы.

В сигналах ЭЭГ могут наблюдаться несколько типов ритмической или периодической активности. Для ЭЭГ обычно используются следующие названия диапазонов частоты:

- дельта ( $\delta$ ): 0,5  $\leq f$  < 4 Гц,
- тета  $(\theta)$ :  $4 \le f < 8$  Гц,
- альфа  $(\alpha)$  8  $\leq$   $f \leq$  13 Гц,
- бета  $(\beta)$ :  $f > 13$  Гц.

Анализ ритмов ЭЭГ позволяет исследовать различные темпы физиологических процессов.

Выполнение задач, связанных со слушанием или арифметическими вычислениями в уме с закрытыми глазами, вызывает сильные  $\alpha$  - волны, которые подавляются при открытии глаз.

Волны  $\alpha$  -ритма заменяются более медленными ритмами на различных стадиях сна,  $\theta$  -волны появляются на начальной стадии сна,

 $\delta$  -волны появляются на стадии глубокого сна. Высокочастотные  $\beta$  волны проявляются как фоновая активность в состоянии напряжения или возбуждения. Подавление или отсутствие нормального (ожидаемого) ритма в определённом состоянии человека может означать нарушение нормы. Присутствие  $\theta$  - или  $\delta$  -волн (медленных) у бодрствующего человека может рассматриваться как нарушение нормы. Очаговые повреждения мозга и опухоли приводят к анормальным медленным волнам в соответствующих зонах. Односторонняя депрессия (асимметрия левой и правой частей) ритма может отражать нарушение корковых путей. Выбросы (спайки) и острые волны могут означать присутствие эпилептогенных зон в соответствующих частях мозга.

В ряде научных и практических приложений используют так называемые вызванные потенциалы (ВП) (потенциалы связанные с событиями (ППС)). Эти сигналы ЭНГ и ЭЭГ формируются при воздействии на человека различных искусственных внешних стимулов (свет, звук, электричество и т.д.). Регистрация вызванных потенциалов, используется для неинвазивной оценки нервной системы, начиная от периферических рецепторов и до коры головного мозга. Коротко-латентные ПСС медианного нерва получают путём размещения стимулирующих электродов на расстоянии 2-3 см друг от друга поверх медианного нерва на запястье при электрической стимуляции с частотой 5-10 импульсов в секунду; длительность каждого импульса менее 0,5 мс и амплитуда — около 100 В (это приводит к заметному вздрагиванию большого пальца). ПСС записываются с поверхности скальпа. Измеряется латентность, продолжительность и амплитуда отклика.

Вызванные потенциалы являются очень слабыми сигналами, поэтому для их регистрации используют различные математические приемы основанные на синхронном суммировании, усреднении и фильтрации.

В современной медицинской практике исследуются и другие виды электрической активности организма: электрическая активность глазных мышц, желудка, кишечника и т. д. С природой этих и других биопотенциалов и способах их измерений можно ознакомиться в специальной литературе.

В современных биотехнических системах электрофизиологическая информация как правило обрабатывается средствами вычислительной техники с различной целью.

- сбор информации количественная оценка явлений для интерпретации исследуемой системы;
- диагностика выявление нарушений, патологий  $\frac{1}{2}$  $\mathbf{H}$ анормальностей;
- мониторинг получение непрерывной или периодической информации о системе;
- терапия и управление модификация поведения системы, полученных данных, при основанная на выполнении перечисленных выше этапов, для обеспечения определенных результатов;

оценка — объективный анализ для определения возможности функциональных требований, удовлетворения ДЛЯ получения подтверждения правильности работы, для контроля качества, для количественной оценки эффекта лечения.

### 6.2.2. Природа электрокардиограммы.

распространенных Одним **H3** самых методов электрофизиологических исследования является электрокардиография (ЭКГ). Источником ЭКГ является сердце представляющее собой четырехкамерный насос с двумя предсердиями для сбора крови и двумя желудочками для выталкивания крови. Фаза отдыха или наполнения сердечной камеры называется диастолой, фаза сокращения называется систолой (рисунок 6.2).

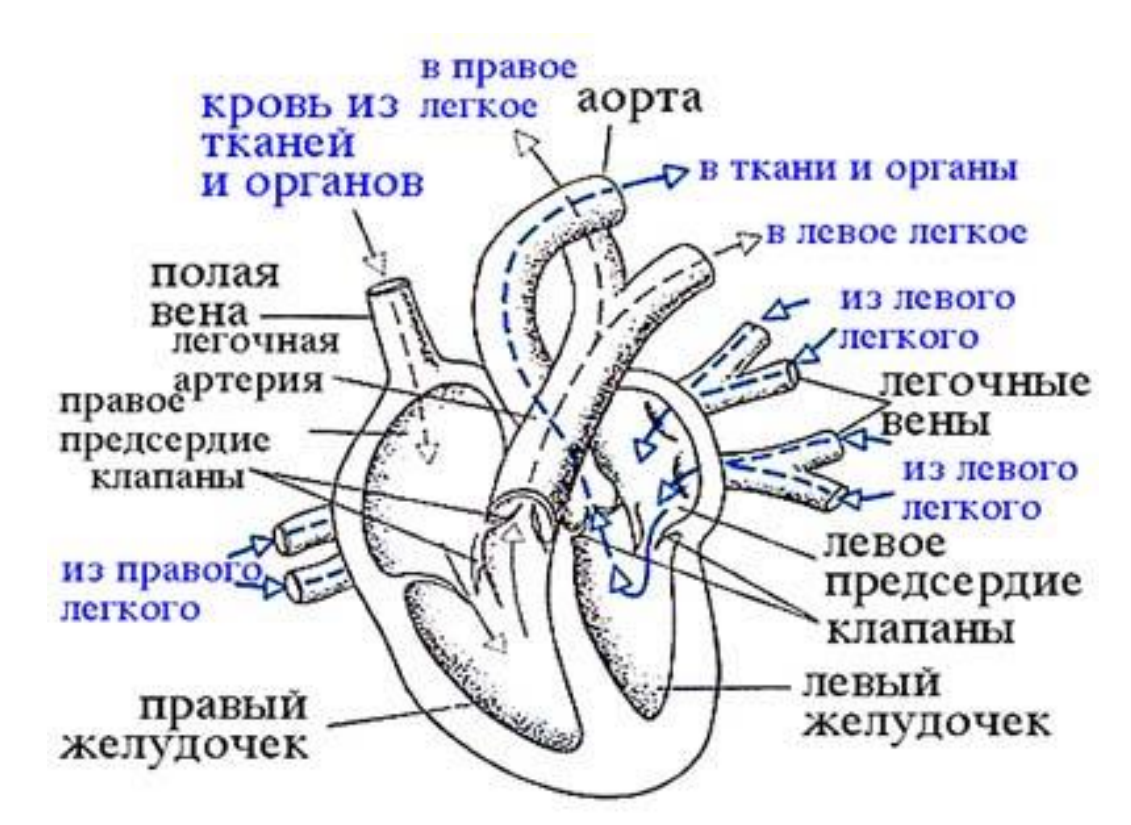

Рисунок 6.2 - Схема камер, основных клапанов и сосудов сердца

Правое предсердие (ПП) собирает загрязнённую кровь из главной и полой вены. За время сокращения предсердия кровь проходит через правое предсердие к правому желудочку через трёхстворчатые клапаны (ТК). В период желудочковой систолы загрязнённая кровь выталкивается из правого желудочка (ПЖ) через лёгочный клапан (ЛК) и легочную артерию (ЛА) к лёгким для очистки (оксигенации).

Левое предсердие (ЛП) через легочную вену (ЛВ), принимает очищенную кровь из лёгких, проходящую при сокращении предсердий к левому желудочку (ЛЖ) через митральный клапан (МК). Левый желудочек является самой большой и наиболее важной камерой сердца. Сокращение левого желудочка является наиболее сильным по сравнению со всеми другими камерами сердца, так как он должен прокачивать насыщенную кислородом кровь через клапан аорты (КА) в аорту, преодолевая давление всей остальной сосудистой системы тела. В силу того что уровень важности сокращений желудочков самый высокий, термины систола и диастола по умолчанию используются по отношению к желудочкам.

Управление работой сердца как насоса осуществляется электрическими импульсами вырабатываемыми вегетативной и центральной нервной системами через специальные клетки водителя

ритма, образующие синоартериальный (СА) узел. Этот узел располагается в месте соединения главной полой вены и правого предсердия (рисунок 6.3).

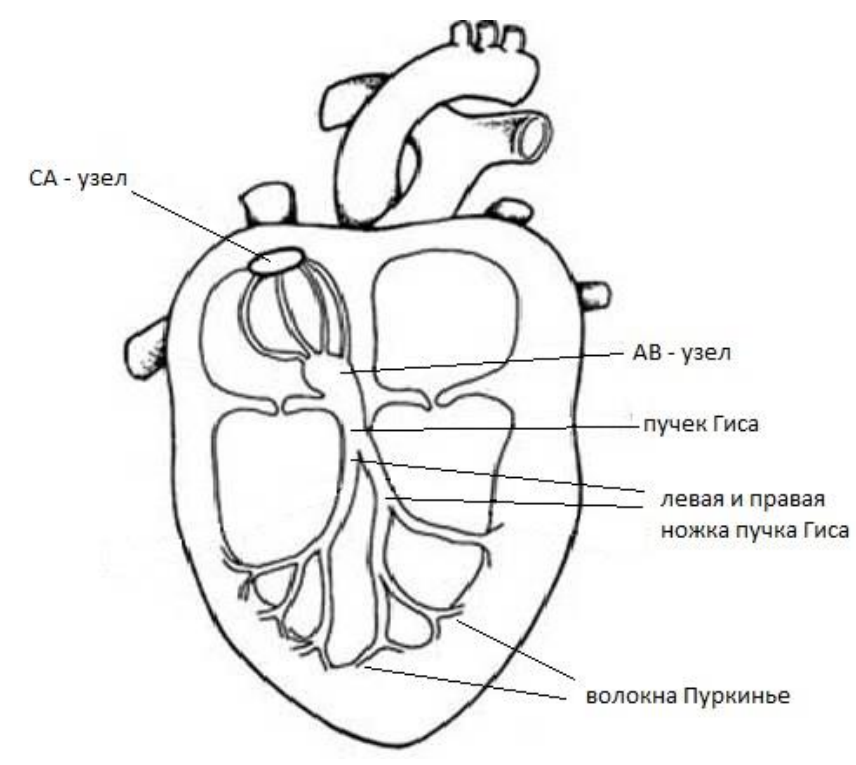

Рисунок 6.3 - Схема управления электрической активностью сердца

Центральная и вегетативная нервная системы, формирующие управляющие импульсы, вырабатывают нейротрансмиттеры ацетилхолина (для вагусной стимуляции, вызывающей снижение сердечного ритма). СА-узел является основным естественным водителем ритма, который вырабатывает собственную последовательность потенциалов действия. Потенциал действия САузла распространяется по всему объему сердца, вызывая особый вид возбуждения и сокращения, реализуемый по следующей схеме.

1. Возбуждение СА-узла.

2. Электрическая активность распространяется по мускулатуре предсердия со сравнительно небольшой скоростью, вызывая медленно продвигающуюся деполяризацию (сокращение предсердия). Это приводит к появлению Р-зубца в кардиограмме (см. рис. 6.4). Ввиду медленного сокращения предсердий и их небольшого размера, Р-зубец представляет собой медленную низкоамплитудную волну с амплитудой около 0,1-0,2 мВ и длительностью примерно 60-80 мс.

3. Волна возбуждения наталкивается на задержку распространения в артриовентикулярном (АВ) узле, что, как правило, проявляется в ЭКГ в виде изоэлектрического сегмента продолжительностью 60-80 мс, следующего после Р-зубцаи известного как PQ-сегмент. Эта пауза помогает завершению перемещения крови от предсердий к желудочкам и оканчиваться возбуждением АВ-узла.

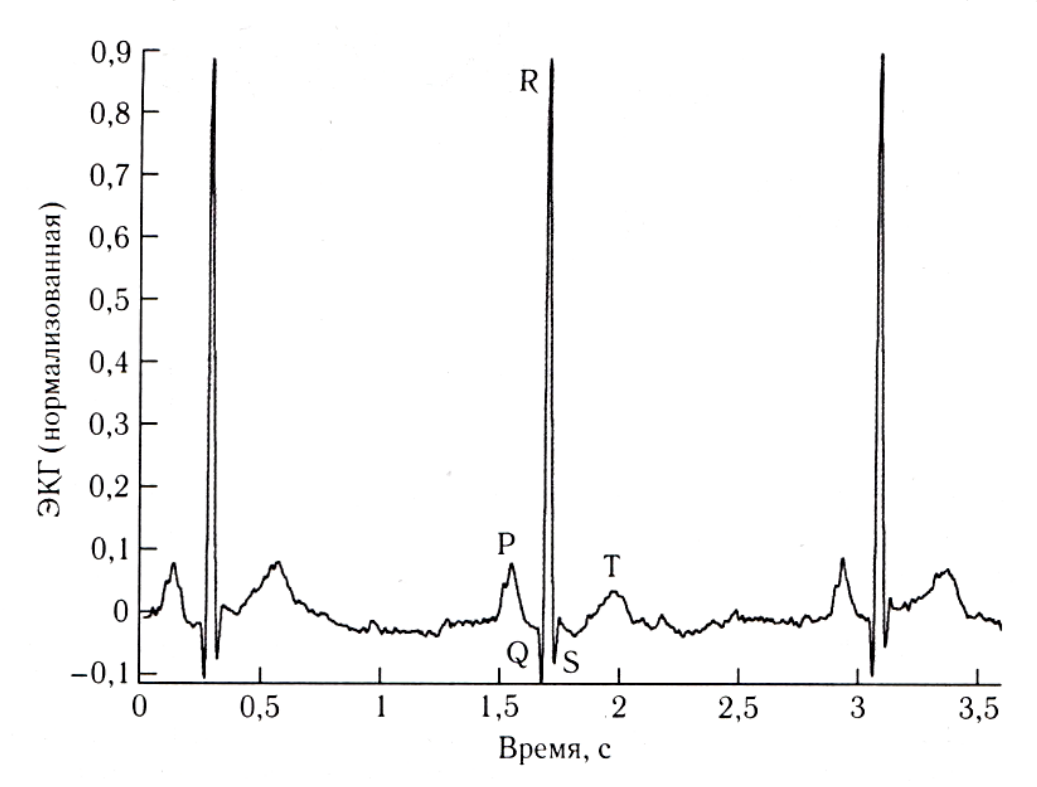

Рисунок 6.4 – Типовая структура ЭКГ сигнала

4. Пучок Гиса, ножки пучка Гиса и система специализированных проводящих волокон Пуркинье с большой скоростью распространяют стимул по желудочкам.

5. Стимулирующая волна с большой скоростью распространяется от верхушки сердца наверх, вызывая быструю деполяризацию (сокращение желудочков). На ЭКГ это проявляется в виде QRSкомплекса — острой двухфазной или трёхфазной волны с амплитудой около 1 мВ и длительностью 80 мс.

6. Для мышечных клеток желудочков характерна относительно большая длительность потенциала действия 300-350 мс. Плато на потенциале действия вызывает обычно изоэлектрический сегмент

длительностью 100-120 мс, следующий после QRS-комплекса и известный как ST-сегмент.

7. Реполяризация (расслабление) желудочков проявляется в виде медленного Т-зубца с амплитудой 0,1-0,3 мВ и длительностью 120-160 мс.

Любые нарушения в регулярной ритмической активности сердца называются *аритмиями.* Сердечная аритмия может быть вызвана нерегулярным срабатыванием СА-узла или анормальной и дополнительной стимулирующими активностями других отделов сердца. Многим частям сердца присуща возможность выступать в роли водителя ритма, например таким как СА-узел, АВ-узел, волокна Пуркинье, ткань предсердий, ткань желудочков. Если СА-узел подавлен или неактивен, любой из перечисленных участков сердца может взять на себя роль водителя ритма или вызвать *эктопические* сокращения сердца. Различные виды анормального ритма (аритмии) возникают из-за различий в локализации и частоте формирования импульсов. Преждевременные сокращения желудочков (желудочковые экстрасистолы) ; вызванные эктопическим фокусом в желудочках, нарушают регулярный ритм и могут вызвать диссоциацию желудочков и фибрилляцию (состояние с беспорядочными сокращениями желудочков, не зависящими от предсердий), что может привести к неэффективному кровоснабжению и возможной смерти.

На форму QRS-комплекса влияют нарушения проводимости; например, блокада приводящих путей вызывает расширение и возможную зазубренность QRS-комплекса*.* Более широкий, чем в норме, QRS-комплекс может быть также вызван гипертрофией (увеличением размера) желудочков.

ST-сегмент, который в норме является изоэлектрическим (плоским и находящимся на одном уровне с PQ-сегментом) может быть приподнят или понижен из-за ишемии миокарда (снижения кровоснабжения какой-либо части сердечной мышцы из-за блокады коронарных артерий) или из-за инфаркта миокарда (появления омертвевшей ткани миокарда, не способной к сокращению из-за полного отсутствия кровоснабжения). Многие другие заболевания могут вызывать специфические изменения в форме ЭКГ: ЭКГ является очень важным сигналом, который широко используется при мониторном наблюдении за сердечным ритмом и для диагностики сердечно-сосудистых заболеваний.

Наиболее распространенной в клинической практике является 12 ти канальная стандартная система отведений использующая четыре отведения от конечностей и грудные отведения в 6 позициях. Правая нога используется для нейтрального электрода. Левая рука, правая рука и левая нога используются для получения отведений I, II и III. «Условная нулевая точка» Вильсона *(центральная терминаль Вильсона,* Wilson's central terminal) формируется как комбинация отведений с правой руки, левой руки и левой ноги и используется в качестве опорной точки для грудных отведений. *Усиленные* отведения от конечностей известны как aVR, aVL и aVF (aV — усиленные отведения, R —от правой руки, L —от левой руки, F —от левой ноги). Каждое из этих отведений получают как разность между потенциалом центральной терминали Вильсона и потенциалом электрода на конечности, соответствующей последней букве в обозначении отведения.

Рис. 6.5 показывает направления осей, образуемых этими 6 отведениями от конечностей. Гипотетический эквипотенциальный треугольник, формируемый отведениями I, II и III известен как *треугольник Эйнтховена.* Центр этого треугольника представляет собой центральную терминаль Вильсона. Условно предполагается, что сердце расположено в центре этого треугольника. Шесть отведений соответствуют проекциям трёхмерного сердечного электрического вектора на оси, изображенные на рис. 11.5. Эти 6 осей разбивают диапазон от 0 до 180° с шагом примерно в 30°. Получаемые проекции позволяют наблюдать и анализировать электрическую активность сердца во фронтальной плоскости с использованием шести различных перспектив.

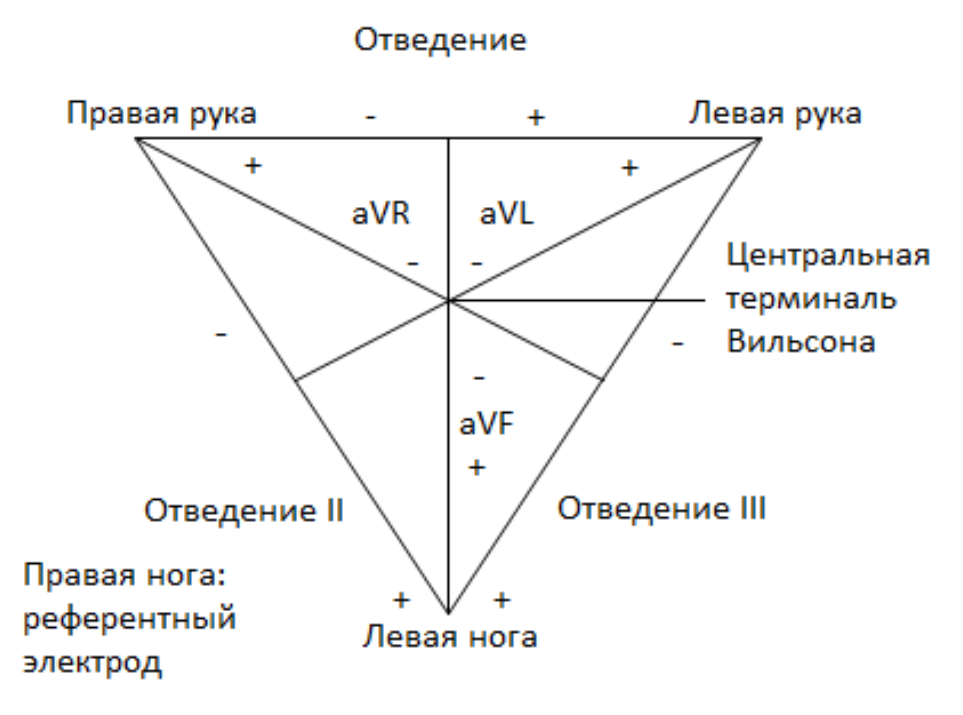

Рисунок 6.5 - Треугольник Эйнтховена и оси 6 отведений ЭКГ, получаемых с использованием 4 конечностных электродов.

Шесть грудных отведений (обозначенные V1-V6) получают с 6 стандартизированных позиций на грудной клетке с использованием в качестве опорной точки центральной терминали Вильсона. Позиции для расположения грудных электродов показаны на рис.11.6. VI и V2 помещают в 4-м межреберном промежутке, непосредственно справа и  $V<sub>4</sub>$ соответственно. Грудины записывается  $\mathbf{c}$  $4-\Gamma$ O слева **OT** межреберного промежутка на левой средней ключичной линии. Электрод V3 помещают посередине между V2 и V4. Электроды V5 и V6 устанавливают на том же самом уровне, что и V4, но передней подмышечной средней соответственно линии на  $\mathbf{M}$ подмышечной линии. Эти 6 грудных отведений позволяют наблюдать электрический вектор различной сердечный при ориентации плоскости сечения. Отведения V5 и V6 наиболее чувствительны к активности левого желудочка; V3 и V4 лучше всего показывают активность сердечной перегородки; VI и V2 отражают активность правой половины сердца.
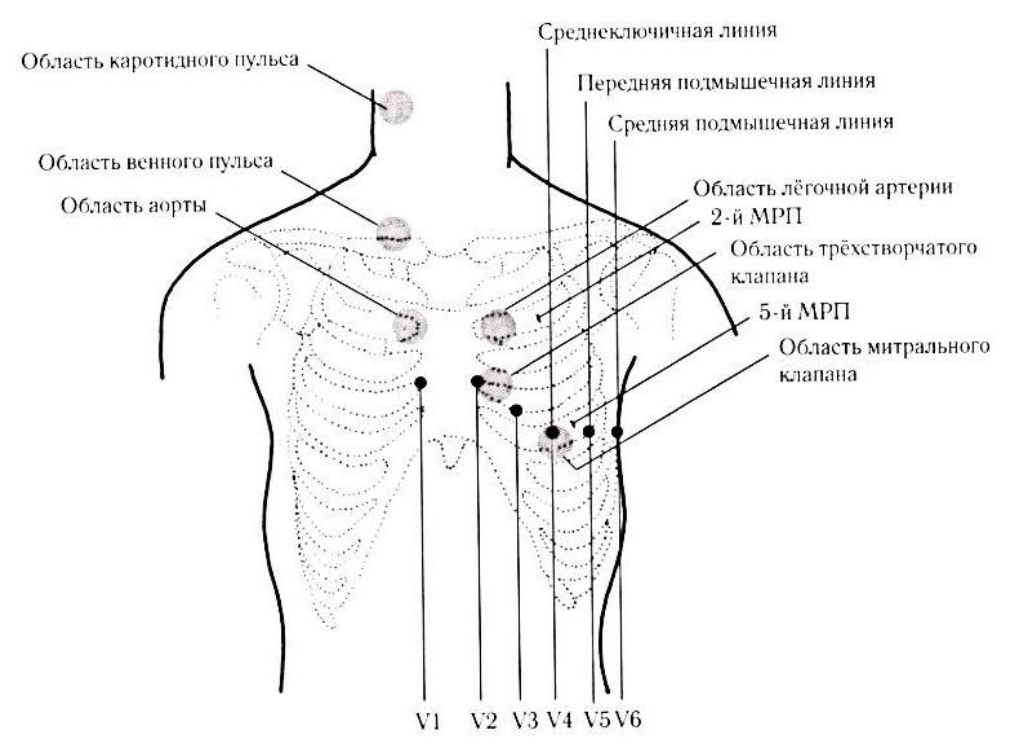

Рисунок 6.6 – позиции для наложения грудных электродов V1-V6 для ЭКГ, зоны наложения датчиков для записи звуков сердца и позиции каротидного и шейного датчиков пульсового сигнала. МРП — межрёберный промежуток

Несмотря на свою избыточность, система из 12 отведений ЭКГ используется как основа для стандартных клинических исследований ЭКГ. Клиническая интерпретация ЭКГ в большой степени является эмпирической, основанной на экспериментальных знаниях.

Поскольку поверхностная ЭКГ представляет собой проекцию внутреннего трёхмерного сердечного электрического вектора, получаемые записи не являются независимыми. Имеются следующие взаимозависимости между отведениями:

- $I = 1 + 111$ .
- $\bullet$  aVL =  $(I III)/2$ .

Стандартная клиническая ЭКГ имеет следующие наиболее важные характеристики.

 Стандартный прямоугольный калибровочный импульс 1 мВ по амплитуде и 200 мс по длительности должен соответствовать на графике 1 см по высоте.

- Используемая скорость движения бумаги равна 25 мм/с, что даёт шкалу на графике 0,04 с/мм или 40 мс/мм. В этом случае ширина калибровочного импульса будет соответствовать 5 мм.
- Размах сигнала ЭКГ в норме равен примерно 1 мВ.
- Используемый коэффициент усиления усилителя равен 1 000.
- Клиническая ЭКГ обычно фильтруется в полосе частот 0,05-100 Гц с рекомендуемой для диагностической ЭКГ частотой дискретизации 500 Гц.
- Искажения в форме калибровочного импульса могут свидетельствовать о неправильной настройке фильтра или о низком качестве системы съёма сигнала.
- Для мониторинга сердечного ритма может использоваться более узкая полоса частот 0,5-50 Гц.
- Для ЭКГ высокого разрешения необходима более широкая полоса частот, 0,05-500 Гц.

Компактной и эффективной системой представления ЭКГ является *векторокардиография* (ВКГ), которая позволяет отображать и анализировать траектории, описываемые трехмерным сердечным электрическим вектором на трех взаимно ортогональных плоскостях: фронтальной, горизонтальной и сагиттальной.

# **6.2.3. Природа реограммы.**

Реография **–** это метод исследования общего и регионарного кровообращения, основанный на графической регистрации изменений электрического сопротивления тканей, возникающих при прохождении по ним пульсовой волны.

**Принцип метода.** Живые ткани организма являются проводниками электрического тока. При этом разные ткани обладают разной [электропроводностью,](http://pandia.ru/text/category/yelektroprovodka/) или, что то же, — разным электрическим сопротивлением. Наименьшим сопротивлением обладают жидкие среды организма, в первую очередь *кровь*. Поэтому, если через какой-то участок тела пропускать безвредный для организма переменный электрический ток высокой частоты (порядка 500 кГц) и малой силы (не более 10 мА) и одновременно регистрировать электрическое сопротивление этого участка, то окажется, что такое сопротивление будет постоянно меняться в связи с

прохождением по тканям пульсовой волны. Чем больше кровенаполнение тканей, тем меньше их сопротивление. Таким образом, кривая изменения сопротивления хорошо отражает кровенаполнение тканей при прохождении по ним пульсовой волны. На этом основана *методика реографии*.

**Методика регистрации реограмм.** Реограммы регистрируют с помощью реографов двух типов биполярных и тетраполярных. Конструкция *биполярных реографов* (например РГ1–01 или 4РГ–1) предусматривает наложение на какой-либо участок тела двух электродов, между которыми пропускают переменный ток высокой частоты. Одновременно регистрируют изменение сопротивления на исследуемом участке тела.

В последнее время большое распространение получили *тетраполярные реографы* (например РПГ2-02), которые позволяют более точно измерять сопротивление тканей и, соответственно, количественно оценивать объемный кровоток в тканях. При использовании тетраполярного реографа два электрода служат для пропускания электрического тока, а еще два **—** для регистрации электрического сопротивления тканей.

В зависимости от целей исследований регистрируют интегральную реографию тела, грудную реографию, реографию легких, сосудов конечностей (реовазограмму), сосудов мозга (реоэнцефалограмму) и др. Измерительные электроды при этом располагают так, чтобы между ними оказалась исследуемая область (рис. 6.7).

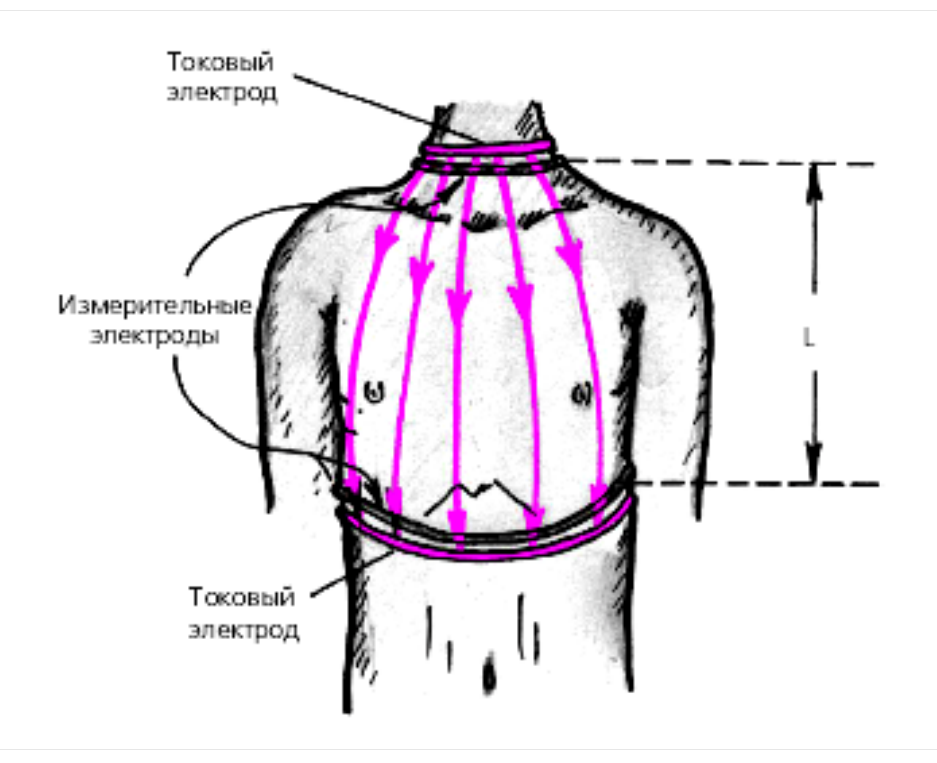

Рис. 6.7. Схема регистрации тетраполярной грудной реограммы. Стрелки — распространение электрического тока между токовыми электродами, L — расстояние между измерительными электродами

Реограммы регистрируют обычно на многоканальных электрореографах, синхронно с ЭКГ и первой производной реограммы (кривой скорости). Обязательным является регистрация так называемых *калибровочных сигналов*, равных 0,1 Ом.

При количественном анализе соответствующих реограмм учитывают величину так называемого базового сопротивления исследуемого участка тела — *базового импеданса,* который зависит от объема изучаемой зоны и ее удельного сопротивления и не включает в себя значения сопротивления, изменяющегося в результате прохождения по данному участку тела пульсовой волны.

**Анализ реографической кривой.** Анализ реограммы во многом напоминает анализ сфигмограмм центрального или периферического пульса. На реограмме можно выделить систолическую волну, обусловленную систолическим притоком крови в изучаемую область, и диастолическую волну, связанную преимущественно с венозным оттоком крови (рис. 6.8).

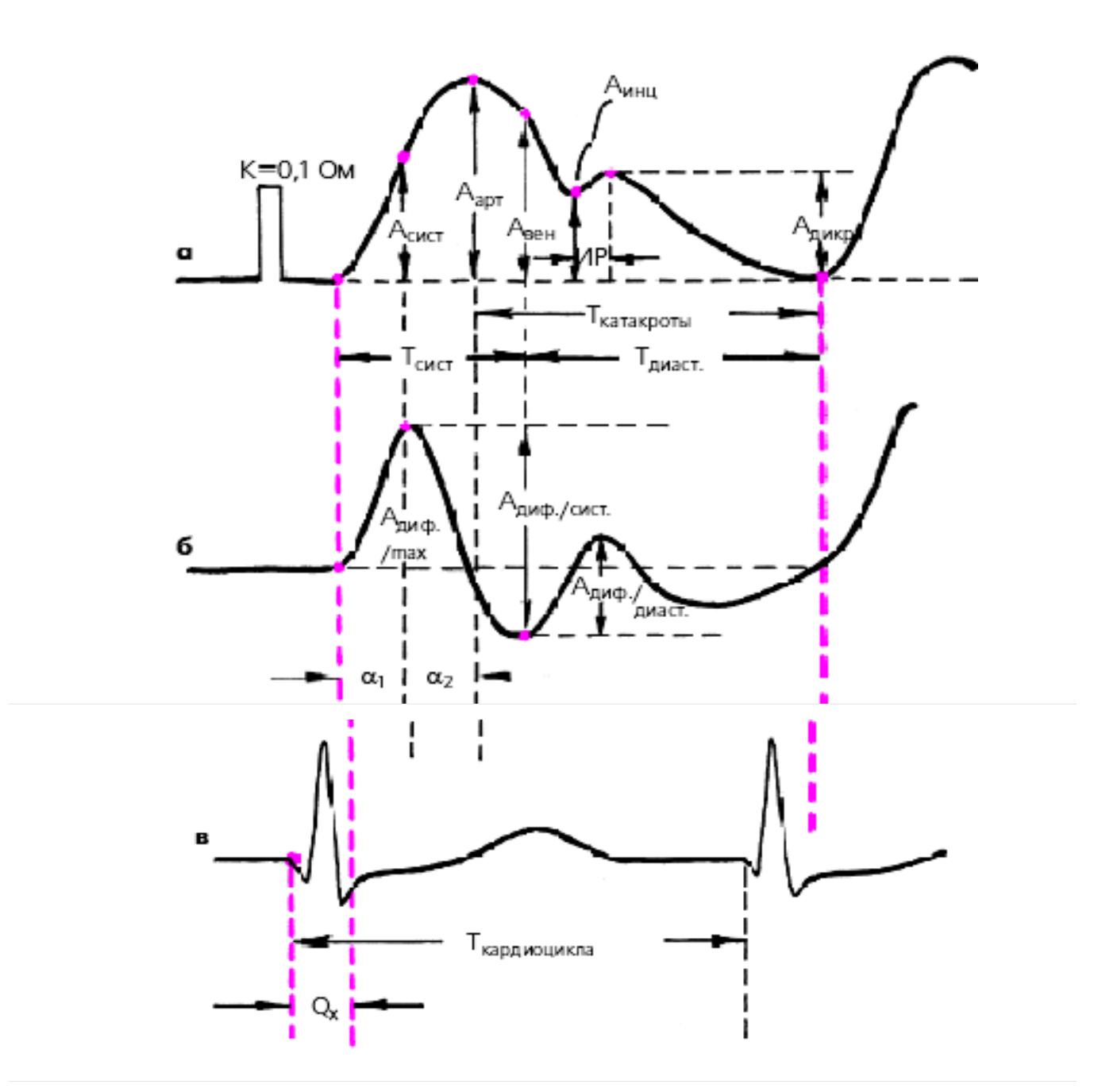

Рис. 6.8. Схема определения основных параметров объемной (а) и [дифференцированной](http://pandia.ru/text/category/differentciya/) (б) реограммы, зарегистрированных синхронно с ЭКГ (в).

К — контрольный сигнал, Аарт — амплитуда основной волны объемной реограммы (Ом), Асист — амплитуда объемной реограммы на уровне максимума скорости нарастания систолической волны, Авен — амплитуда венозной составляющей объемной реограммы на уровне максимальной скорости катакроты (Ом), Аинц — амплитуда инцизуры объемной реограммы (Ом), Адикр — амплитуда дикротической волны (Ом), Адиф/max., Адиф/сист и Адиф/диаст — соответствующие амплитуды дифференцированной реограммы (Ом. с–1), a1 и a2 соответственно, время быстрого и медленного кровенаполнения (с), Тсист — период изгнания (с), ИР — длительность периода изоволюметрического расслабления (рассчитывается по реограмме аорты или легочной артерии), Qх — показатель, косвенно характеризующий скорость распространения пульсовой волны (с)

При количественной оценке реографической кривой рассчитывают следующие показатели:

**1.** Реографический индекс (РИ) — отношение максимальной амплитуды систолической волны к высоте калибровочного импульса (Аарт/К). Этот показатель характеризует величину суммарного кровенаполнения исследуемой области.

**2.** Амплитуда реограммы в момент достижения максимальной скорости подъема кривой (Асист), а также ее отношение ко времени этого подъема (Асист/a1). Эти два показателя отражают величину и скорость кровенаполнения артерии изучаемого участка тела.

**3.** Максимальная амплитуда первой производной реограммы (А диф/max).

**4.** Систоло-диастолический показатель — отношение амплитуды систолической волны реограммы к максимальной амплитуде ее диастолической части (Аарт /Адикр). Этот показатель косвенно характеризует состояние венозного оттока.

**5.** Индекс эластичности (ИЭ) **—** отношение максимальной амплитуды систолической волны к ее амплитуде в конце периода наполнения сосудистой области (Аарт/Авен). Это отношение является косвенным показателем эластичности сосудистой стенки.

**6.** Индекс тонуса (ИТ) **—** отношение амплитуды реограммы в нижней точке инцизуры к максимальной амплитуде систолической волны (Аинц/Аарт) — отражает величину тонуса сосудистой стенки и хорошо коррелирует с величиной общего периферического сопротивления.

**7.** Временной интервал Qх (время от начала комплекса QRS ЭКГ до начала анакротического подъема систолической волны реограммы), который характеризует скорость распространения пульсовой волны.

**6.2.4. Обобщенные схемы аппаратов и систем для электрофизиологических исследований.**

Несмотря на большое разнообразие методов и технических средств, используемых в медицине для проведения электрофизиологических исследований, все они построены в основном по типовым структурам (рис 6.9).

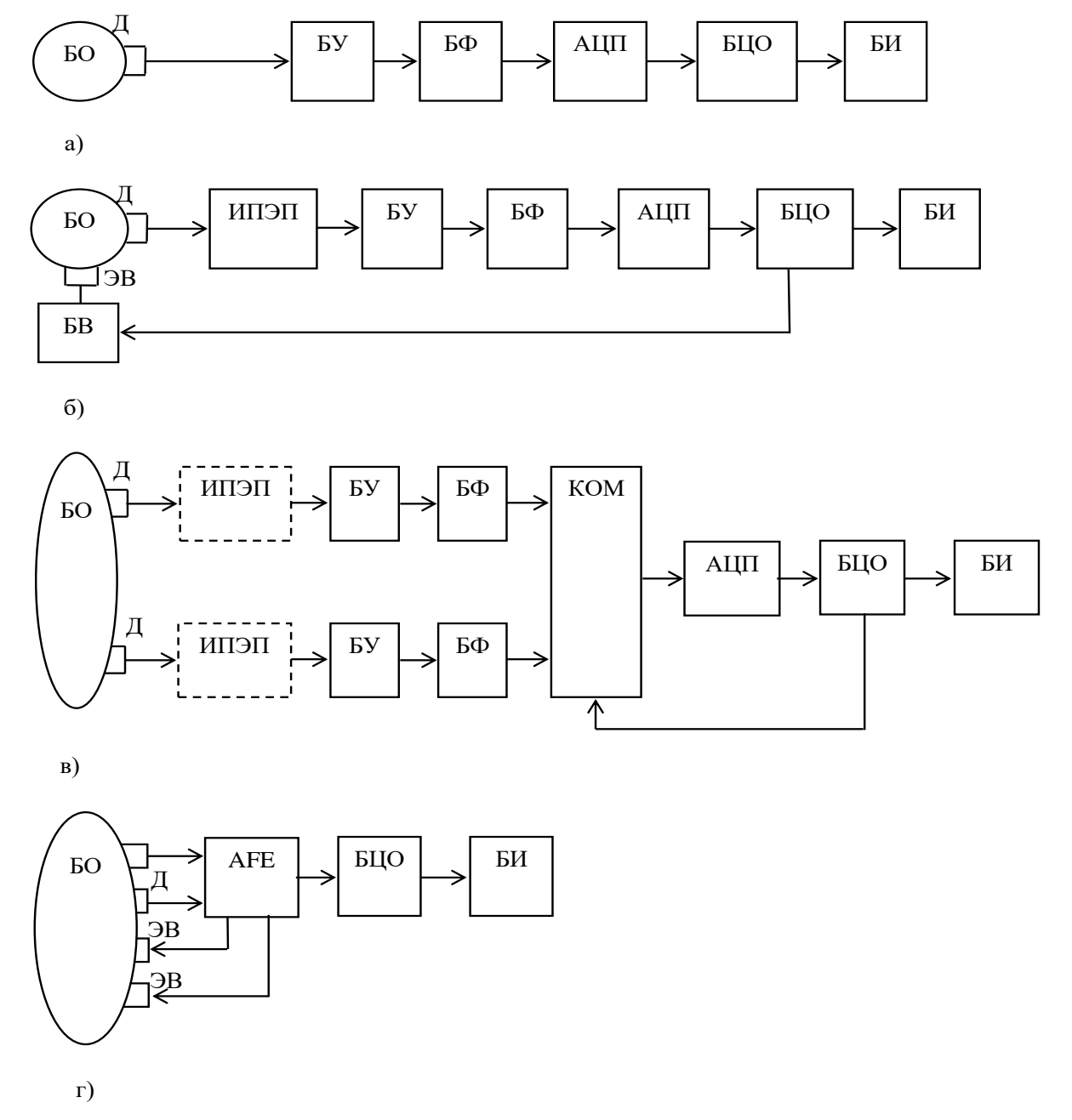

Рис 6.9 Обобщенные структурные схемы приборов для электрофизиологических исследований.

В первом варианте регистрация электрофизиологических сигналов осуществляется с датчиков (Д) без подведения внешней электрической энергии к биообъекту (БО) (рис.6.9,а). Во втором варианте к биообъекту подводится внешний электрический сигнал через электрод воздействия (ЭВ) (рис 6.9,б). В обоих вариантах в качестве датчиков используются системы электродов различных типов и назначений, в количестве не менее двух. Система электродов (СЭ) (отведений) как правило привязывается к определенным анатомическим точкам на теле человека и используется для получения информативного сигнала об исследуемых процессах в биологических объектах.

При этом способ получения информативного сигнала для разных групп электрофизиологических методов различен. Различна и роль электродов в этом процессе. Так, при регистрации биопотенциалов (рис 6.9,а) электроды накладываются на точки тела, где электрическая активность максимальна или имеет особенности, регистрация которых позволяет осуществлять диагностику, поэтому они как бы снимают сигнал с биологического объекта, т.е. являются измерительными (некоторые из них могут быть индифферентными). Например, при двухэлектродной регистрации электрокардиограммы оба электрода могут располагаться в области распространения электрокардиосигнала (ЭКС), и при этом полезную информацию (ЭКГ) получают как разность потенциалов между парой информативных электродов. В другом варианте один электрод располагают в зоне действия ЭКС, а другой (индифферентный) электрод располагают там, куда электрокардиосингал практически не доходит. То есть ЭКГ – сигнал регистрируется относительно неактивного электрода, который можно считать "относительным нулем" биообъекта.

Потенциалы снимаемые с электродов имеют малые амплитуды при высоком уровне высокочастотных, низкочастотных и сетевых (50 Гц) помех. Это создает определенные проблемы при выборе и проектировании блоков усилителей (БУ) и фильтров (БФ), устанавливаемых после датчиков. Значительные проблемы создаются при обеспечении надежного контакта датчика с биообъектом. Одним из обязательных требований к блокам подключаемым через датчик к биообъекту являются требования к гальванической развязке.

Характерной особенностью развития современного медицинского приборостроения является применение цифровой техники (микропроцессоры, микроконтроллеры, сигнальные процессоры, специализированные вычислительные машины, ПЭВМ), даже если основной целью медицинского прибора является простое отображение информации, например простой медицинский термометр. Поэтому ДЛЯ электрофизиологических приборов основными частями исследований являются аналогово-цифровые преобразователи (АЦП) цифровой обработки **(БЦО),** которые осуществляют блоки  $\overline{M}$ необходимые преобразования электрофизиологических сигналов и готовят их для предоставления пользователю через блок индикации  $(BH)$ , которого используются  $\overline{B}$ качестве чаще всего жидкокристаллические дисплеи.

В приборах, где в соответствии с методиками измерений, требуется подведение к биообъекту внешнего электрического сигнала биоимпедансных исследованиях) при  $(p<sub>HC</sub>)$ (например,  $6.9.6$ исследуемый модулируется более высокочастотными сигнал электрическими сигналами, формируемыми блоком воздействия (БВ), стороны БЦО. В схеме который чаще всего управляется со приведенной на рис.  $6.9.6$ сигнал, снимаемый электродов,  $\mathbf{c}$ характеризует в основном электрический импеданс, который перед подачей на вход АЦП должен быть преобразован в электрическое напряжение. Эту функцию выполняет измерительный преобразователь электрического параметра (ИПЭП). На рис 6.10. показан вариант биоимпедансных построения ИСПИ исследований ДЛЯ  $\mathbf{c}$ соответствующими временными диаграммами.

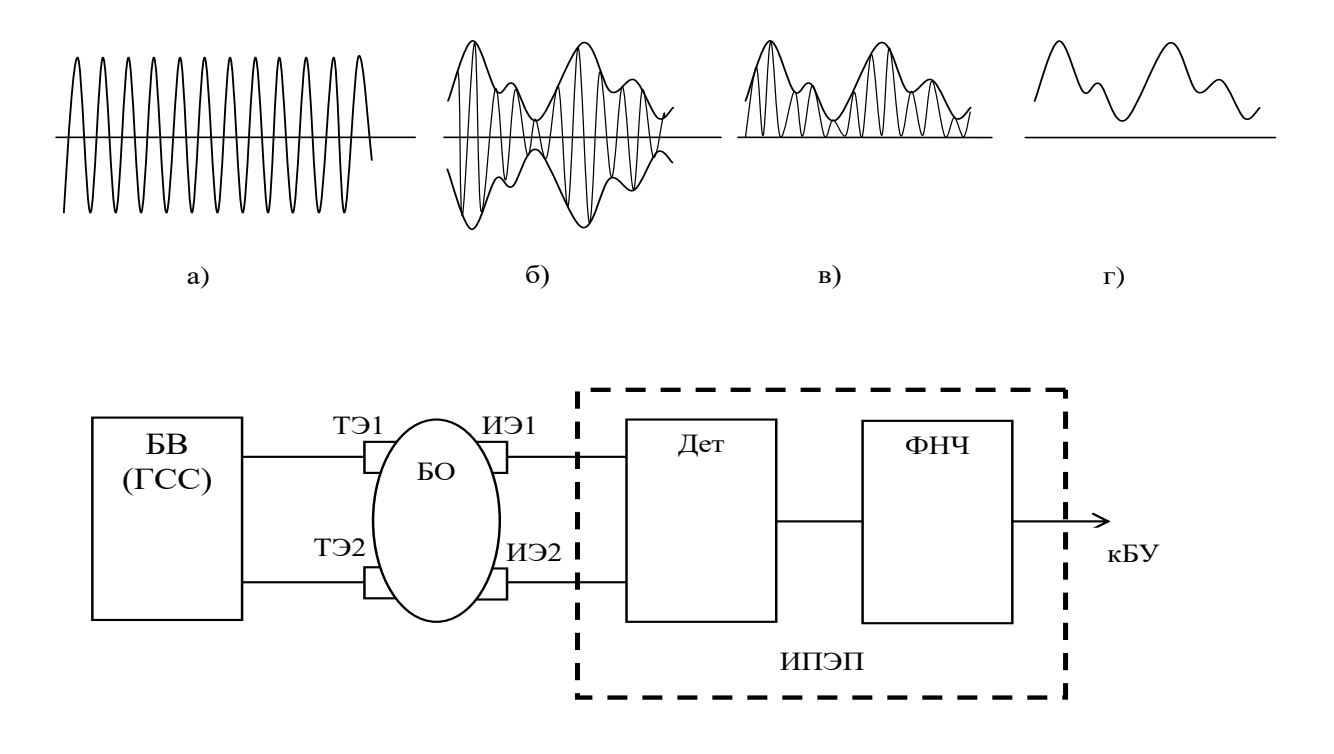

Рис 6.10 Структура ИПЭП тетраполярного географа

В качестве БВ в схеме на рис 6.10 используется генератор синусоидальных сигналов (ГСС) (диаграмма а). Этот генератор подключается к биообъекту через токовые электрода ТЭ1 и ТЭ2. Изменение объема кровеносных сосудов моделирует синусоидальный сигнал (диаграмма б), который снимается с измерительных электродов (ИЭ1, ИЭ2). Детектор (Дет) "срезает" отрицательные полуволны (диаграмма в), а фильтр нижних частот (ФНЧ) убирает из сигнала, пропорциональную измеряемому биоимпедансу, высокочастотную составляющую от ГСС (диаграмма г). Таким образом на блок усилителя подается сигнал интересующий пользователя (реограмма).

Для группы методов электроемкостной регистрации электроды сами образуют основную часть измерительного преобразователя электрического параметра генераторного типа (рис 6.11)

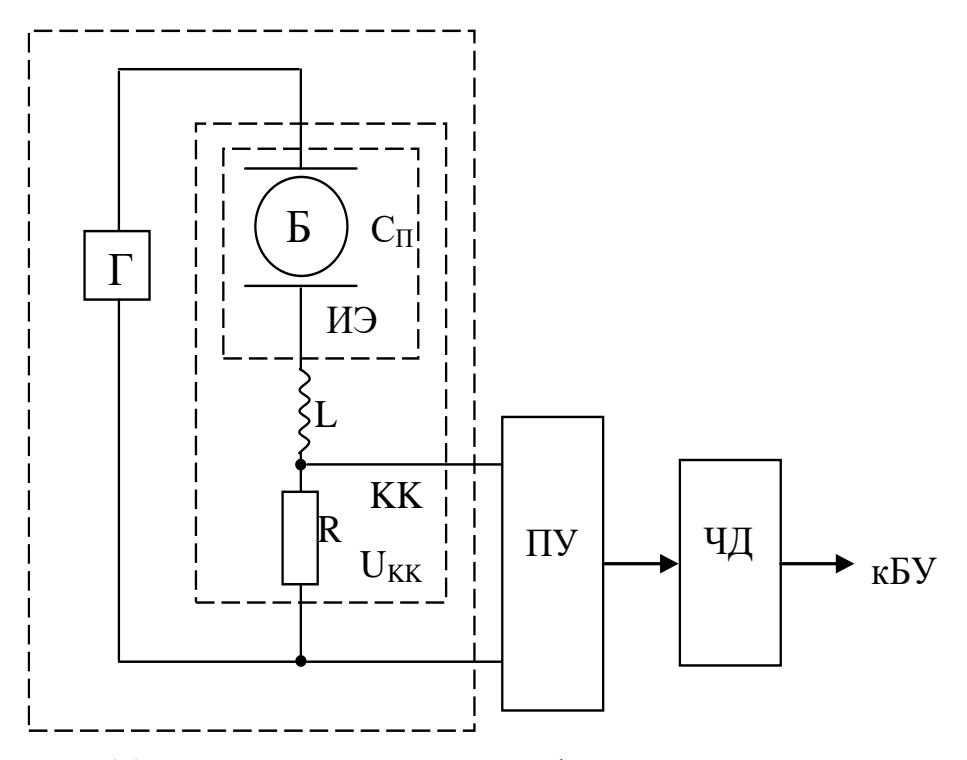

Рис 6.11 Измерительный преобразователь для электроемкостного прибора.

Измерительные электроды в таком преобразователе используются как обкладки конденсатора (Сп), включенного в колебательный ALC контур (КК), с генератором (Г) высокочастотного сигнала. В этом случае сигнал с колебательного контура U<sub>KK</sub> должен быть усилен до соответствующего уровня с помощью полосовых усилителей (ПУ), имеющих заданную полосу пропускания для обеспечения высокой помехоустойчивости. Затем в структуру прибора обычно включается частотный детектор (ЧД), после чего сигнал поступает на БУ.

При многоканальной обработке электрофизиологических сигналов (рис 6.10,в) появляется необходимость в аналоговом коммутаторе (KOM), с помощью которого производится опрос каналов с передачей соответствующей информации на ограниченное число входов БЦО. В  $11.10_B$ варианте приведенном  $DMC$ предполагается, на **что** быстродействия одного АЦП достаточно для обслуживания всех каналов. В противном случае множество АЦП ставят после блока фильтров, а коммутацию осуществляют цифровым коммутатором или через множество портов БЦО.

На рис. 6.10,в блоки ИПЭП обозначены пунктиром, поскольку при снятии биопотенциалов с БО они не нужны. Их ставят при измерении измеряются разностью параметров, которые He потенциалов

проводимость, ультразвуковой (импеданс, OTBeT, оптическое излучение и т.д.).

Одним из наиболее дорогих и нестабильных блоков схем, приведенных на рис 11.10, является блок фильтров, в основу которых входят фильтры верхних и нижних частот, режекторные, а в некоторых приборах полосовые фильтры. Для хорошей фильтрации помех необходимо использовать фильтры достаточно высокого порядка (например, для качественной регистрации ЭКГ рекомендуют фильтры шестого порядка).

Такие аналоговые фильтры содержат достаточно много элементов, значительных габаритов и стоимости кроме которые вносят соответствующие шумы и создают нестабильный и практически неконтролируемый фазовый сдвиг, искажающий форму регистрируемых электрофизиологических сигналов.

снизить требования  $\mathbf{K}$ фильтрам Значительно качеству  $\mathbf{M}$ усилителей используемых  $\bf{B}$ БУ позволяет использование высокоразрядных сигма-дельта ( $\Delta$ - $\Sigma$ ) АЦП, в которых имеются элементы низкочастотной фильтрации, качественные программно управляемые фильтры высоких частот и коммутаторы. Кроме того в них имеются механизмы программно-управляемого сопряжения друг с другом, что позволяет строить многоканальные системы практически любой конфигурации.

С учетом таких возможностей,  $(\Delta-\Sigma)$  АЦП схема, приведенная на рис 11.10, в, преобразуется в схему, представленную на рис 6.12. При необходимости эта схема легко дополняется ИПЭП.

схеме приведенной на рис  $6.12$  BMecTO  $\mathbf{B}$ качественных инструментальных усилителей БУ можно использовать дешевые операционные усилители (ОУ), силу высокой частоты a  $\bf{B}$ дискретизации применяемой в ( $\Delta$ - $\Sigma$ ) АЦП вместо активных фильтров можно использовать обычные R-C цепи (фильтры низкой частоты), которые обеспечивают устранение наложения спектров при аналоговоцифровом преобразовании.

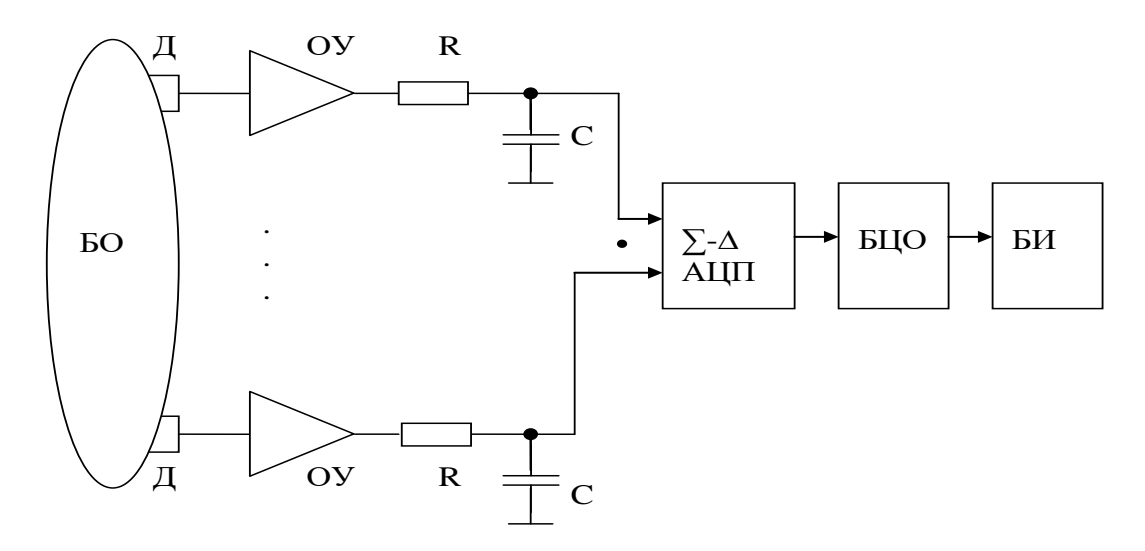

Рис 6.12 Структурная схема прибора для электрофизиологических исследований на основе ( $\Delta$ - $\Sigma$ ) АЦП.

Специально иелей ДЛЯ медицинских современная промышленность выпускает аналоговые интерфейсы (АFE), которые напрямую подключаются к электродным системам и другим типам составе усилители, фильтры, датчиков, имеют своем  $\, {\bf B}$ **УЗЛЫ** воздействия на объект, коммутаторы, АЦП и другие узлы и блоки. На выходе АFE как правило формируется стандартный для БЦО протокол обмена цифровыми данными (например, протокол SPI).

При использовании микросхем АFE схема медицинских приборов значительно упрощается (рис 6.10,г).

Разработчики АFE утверждают, что они решают большинство проблем возникающих технических проектировании при оборудования, предлагая конструкторам медицинского интерфейсах разработке медицинских сосредоточиться на  $\mathbf{M}$ алгоритмов и программ обработки данных, включая искусственный интеллект.

#### 6.3. Подготовка к занятию.

Изучите информационный материал к занятию. Получите доступ к пользователя программного файлам обеспечения: руководств Поли-Спектр.NET; Рео-Спектр.NET Нейрософт-Спектр.NET;  $\overline{M}$ ознакомьтесь с ними.

#### 6.4. Рекомендуемый план проведения практического занятия.

Рекомендуемые технологии: репродуктивная в сочетании с интерактивной. Форма интерактива – диалог между студентами и преподавателем по выбору схем отведений, о режимах фильтрации, способах обработки данных, правилах регистрации исследуемых сигналов, трактование получаемых результатов. Объем интерактива – 2 часа.

6.4.1. Ответьте на вопросы преподавателя о назначении и правилах работы с аппаратно-программным комплексом Нейрон-Спектр.

6.4.2. Под руководством преподавателя и инженера, обслуживающего комплекс, производите регистрацию электроэнцефалограммы.

6.4.3. Произведите просмотр и редактирование электроэнцефалограммы.

6.4.4. Произведите анализ электроэнцефалограммы.

6.4.5. Создайте протокол обследования по ЭЭГ.

6.4.6.Ответьте на вопросы преподавателя о назначении и правилах работы с аппаратно-программным комплексом Поли-Спектр (программа Поли-Спектр.NET).

6.4.7. Под руководством преподавателя и инженера, обслуживающего комплекс, установите электроды по заданной схеме отведений.

6.4.8. Выберите схему отведений, проведите мониторинг и запись сигнала, осуществите контроль контакта отведений и схемы отведений.

6.4.9. Произведите автоматический анализ сердечного ритма и сформируйте протокол обследования.

6.4.10. Используя опцию Поли-Спектр.NET/Анализ, произведите анализ одиночного и усредненного QRS-комплекса.

6.4.11. Ответьте на вопросы преподавателя о назначении и правилах работы с аппаратно-программным комплексом Рео-Спектра.

6.4.12.Под руководством преподавателя и инженера, обслуживающего комплекс, установите программное обеспечение и электроды для регистрации реосигналов головного мозга.

6.4.13. Произведите регистрацию реограммы и ее просмотр.

6.4.14. Произведите анализ реограммы и сформулируйте протокол обследования.

#### **6.6. Содержание отчета.**

6.6.1. Описание схем отведений при регистрации ЭЭГ и алгоритма работы оператора по съему электроэнцефалограммы.

6.6.2.Описание алгоритма просмотра и редактирования ЭЭГ, распечатка ЭЭГ.

6.6.3. Анализ и протокол обследования ЭЭГ.

6.6.4. Описание схемы отведений и алгоритма регистрации ЭКГ.

6.6.5. Анализ одиночного и усредненного QRS-комплекса с протоколом обследования.

6.6.6. Алгоритм съема реограммы, ее анализ и протокол обследования.

#### **6.7. Вопросы собеседования.**

1. Расскажите о природе ЭЭГ.

2.Расскажите о природе ЭКГ.

3. Расскажите о методах регистрации реограмм.

4.Расскажите о системах отведения ЭЭГ и проблемах регистрации такого сигнала.

5. Расскажите о системах отведения ЭКГ и наиболее распространенных методах их обработки.

6. Расскажите об информации, полученной на основе анализа QRS-комплексов.

7. Расскажите о методах регистрации реосигналов и информации, получаемой при анализе этого типа сигналов.

#### Практическая работа №7. Проектирование приборов для фотометрических исследований

7.1. Цель работы: приобретение навыков в проектировании конкурентоспособных приборов для фотометрических исследований и закрепление навыков в написании программ спектрального анализа фотоплетизмографического сигнала.

# 7.2. Информационный материал к занятию.

## 7.2.1. Теоретические основы фотометрии

Оптические свойства биообъектов исследуются методами фотометрии, которые относятся к разделу физической оптики, изучающей энергетические характеристики оптического излучения в процессах его испускания, распространения и взаимодействия с веществом.

Процесс прохождения потока излучения через слой вещества характеризуется рядом коэффициентов (рис. 7.1) зеркального отражения  $\rho_r = \Phi_3/\Phi_0$ ; поглощения  $\alpha = \Phi_{\Pi}/\Phi_0$ ; рассеянного (диффузного)  $\rho_d = \Phi_1/\Phi_0$ ; рассеянного (диффузного) пропускания отражения  $\tau_d = \Phi_2/\Phi_0$ ; направленного пропускания  $\tau_r = \Phi_4/\Phi_0$ , где  $\Phi_0$ -падающий на границу слоя поток излучения, а  $\Phi_1$ ,  $\Phi_2$ ,  $\Phi_3$ ,  $\Phi_4$ ,  $\Phi_{\Pi}$  - различные потоки после взаимодействия со средой. Так как  $\Phi_0 = \Phi_1 + \Phi_2 + \Phi_3 + \Phi_4 + \Phi_{\Pi}$ , то  $\rho_r + \alpha + \rho_d + \tau_d + \tau_r = 1$ . Далеко не все составляющие играют существенную роль. Поэтому различают поглощающие среды, для которых  $\Phi_4 = \Phi_2 = 0$ , и прозрачные среды, для которых  $\Phi_1 = \Phi_3 = 0$ .

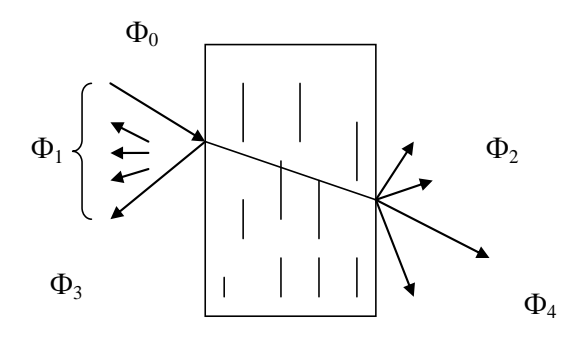

Рис.7.1 Прохождение потока излучения через вещество

Так как поглощение и рассеяние в большинстве случаев **TO** количественные характеристики происходит селективно, определяются или при монохромном излучении, или при строго спектральном фиксированном лучистого составе потока. Дифференциальная регистрация поглощения ИЛИ рассеяния  $\mathbf{B}$ **УЗКИХ** спектральных нескольких диапазонах характерна ДЛЯ спектрофотометрии и фотоколориметрии. Регистрация интегрального поглощения по всему спектру излучения осуществляется методом абсорбционной фотометрии (фотоабсорбциометрии), составляющим наиболее обширную группу, используемую в физиологических исследованиях.

Методы фотоабсорбциометрии основаны на известном законе Буггера-Ламберта-Бера, описывающем ослабление монохроматичского получения длиной волны λ при прохождении слоя поглощающей среды толщиной  $\ell$ .

$$
\Phi(\lambda) = \Phi_0(\lambda) e^{-C\mathcal{E}(\lambda)\ell} \tag{7.1}
$$

удельный поглощающего вещества;  $\epsilon(\lambda)$ где С-концентрация молекулярный коэффициент поглощения ИЛИ показатель экстинкции (поглощения);  $\ell$  -толщина слоя поглощающей среды, м; λдлина волны, м.

Оптические свойства среды оцениваются с помощью двух коэффициентов - пропускания и оптической плотности:

$$
\tau(\lambda) = \Phi(\lambda) / \Phi_0(\lambda) = 10^{-C\mathcal{E}(\lambda)\ell}, \ D(\lambda) = \lg(1/\tau(\lambda))
$$
\n(7.2)

Важным свойством последнего параметра является  $e_{\Gamma}$ аддитивность — суммарная оптическая плотность  $D_n(\lambda)$ смеси n, химически не реагирующих между собой веществ, равна сумме оптических плотностей компонентов  $D_i(\lambda)$ :

$$
D_n(\lambda) = \sum_{i=1}^n D_i(\lambda)
$$

Для определения концентрации С поглощающего вещества в среде используется монохроматическое излучение. При этом удобно воспользоваться оценкой оптической плотности среды

$$
D = \lg(1/\tau) = C\varepsilon(\lambda)\ell, \qquad (7.3)
$$

где  $\varepsilon(\lambda)$  — показатель поглощения — объективная характеристика поглотителя излучения, известная заранее.

Для удобства пересчета выходного фотометрического параметра в значение концентрации часто используется калибровочный график, а для повышения точности определения концентрации фотометрические **ВЫПОЛНЯТЬ** измерения стараются области максимального  $\mathbf{B}$ поглощения. Недостаточная монохроматичность излучения и ряд других причин могут нарушить закон прямой пропорциональности между оптической плотностью и концентрацией поглотителя. В таких случаях строят калибровочную кривую с помощью эталонных растворов заданной концентрации и с ее помощью определяют концентрацию поглотителя в исследуемой среде.

исследовании биожидкостей, содержащих клеточные При включения и большое количество макромолекул (мутные среды), используют основывающиеся эффекте методы, часто на светорассеивания.

Для частиц, диаметр которых соизмерим с длиной волны излучения, поток рассеяния  $\Phi$ <sub>r</sub>= $\Phi$ <sub>3</sub>, согласно уравнению Релея, увеличивается обратно пропорционально четвертой степени длины волны:

$$
\Phi_r = \Phi_0 \left[ \frac{n! - n^2}{n^2} - \frac{CV}{\lambda^4 r^2} (1 + \cos^2 \beta) \right],\tag{7.4}
$$

где n1 и n2 — коэффициенты преломления частиц и среды;

С - концентрация рассеивающих частиц;

V — объем частицы;

r — расстояние до наблюдателя;

 $\beta$  - угол между падающим и рассеянным потоками.

Количественный анализ, основанный на регистрации параметров рассеяния, осуществляется методами нефелометрии и турбидиметрии. Первый из них основан на измерении интенсивности лучистого потока, рассеянного частицами среды, а второй регистрирует поток прошедший которой содержатся поглощающие среду, в  $\mathbf{M}$ рассеивающие частицы.

$$
\varPhi_r = \varPhi_0 kCV^2 / \lambda^4 , \qquad (7.5)
$$

где к- коэффициент пропорциональности.

Тогда для коэффициента рассеяния получаем:

$$
\rho_d = \Phi_r / \Phi_0 = kCV^2 / \lambda^4,
$$
\n(7.6)

Данный метод позволяет определять небольшие концентрации взвешенных в исследуемой среде частиц, трудно поддающихся учету другими методами. Однако нефелометрическому методу присущи недостатки. Это, прежде всего, влияние на интенсивность рассеянного потока размеров, формы и пространственного угла положения (по отношению к направлению падения излучения) частиц.

турбидиметрических измерениях  $\Pi$ ри интенсивность прошедшего потока Ф2 может быть определена с помощью выражения  $\varphi_2 = \varphi_0 \varepsilon^{-\mu \lambda}$ , где  $\mu$  — показатель ослабления (мутности), учитывающий и рассеяние. Показатель ослабления так  $\mu$ как поглощение, пропорционален концентрации взвешенных частиц, поэтому для определенных диапазонов концентраций оказывается справедливым выражение

$$
\lg(\Phi_0 / \Phi_2) = kC\ell = \lg(1 / \tau_u),\tag{7.7}
$$

где  $\tau_{\mu} = \Phi_2 / \Phi_0$ — коэффициент мутности среды; k — удельный (молярный) показатель ослабления излучения.

Все большее признание в клинико-лабораторной практике занимает люминесцентная фотометрия, основанная на способности молекул ряда веществ при определенных условиях испускать электромагнитное излучение оптического диапазона спектра. Методы люминесцентной фотометрии отличает высокая чувствительность и специфичность, что позволяет регистрировать очень малые количества определенного вещества среди большого их разнообразия. Методики выполнения исследований относительно просты, позволяют быстро

получить конечный результат, и поэтому люминесцентная фотометрия может использоваться в качестве экспресс-метода.

В практике медико-биологических исследований нашли применение два явления, сопровождающихся люминесценцией:

1) хемилюминесценция – свечение вещества под влиянием энергии химических процессов;

2) фотолюминесценция - свечение под действием поглощенной энергии коротковолнового диапазона спектра (ближней ультрафиолетовой или сине-фиолетовой областей).

Физический смысл явления люминесценции состоит в излучении излишка энергии возбужденными молекулами вещества в виде преобразованной лучистой энергии. Люминесценция характеризуется спектром излучения и интенсивностью, которые зависят от энергии и длины волны возбуждающего излучения, концентрации люминесцирующего вещества - флуорофора, температуры, наличия примесей и других факторов.

Количественно процесс люминесценции описывается энергетическим (Е) и квантовым (р) выходами. Для количественного анализа результатов исследований используется значение энергетического выхода люминесценции, определяемого через отношение энергии люминесценции к энергии возбуждения, поглощенной в веществе:

$$
E = \Phi_{\rm T} / \Phi_{\rm T} = (\Phi_{\rm T} / \Phi_0)(1 - \tau_{\rm \mu}), \qquad (7.8)
$$

где Фл, Фп, Ф0 – интенсивность соответственно люминесценции, поглощенного и возбуждающего излучения; τπ - коэффициент пропускания при люминесценции; а связь между р и Е устанавливается выражением

$$
E = p v_{\pi} / v_{\pi}, \qquad (7.9)
$$

где  $v_{\pi}, v_{\pi}$  – частота излучения люминесценции и поглощенного излучения

# **7.2.2. Типовые структуры фотометров**

Для проведения фотометрических измерений в структуру соответствующих технических средств необходимо включать узлы, обеспечивающие формирование внешних по отношению к объекту потоков лучистой энергии {λ}j заданной интенсивности, спектрального состава, геометрии, поляризации и т.п. (рис. 7.2).

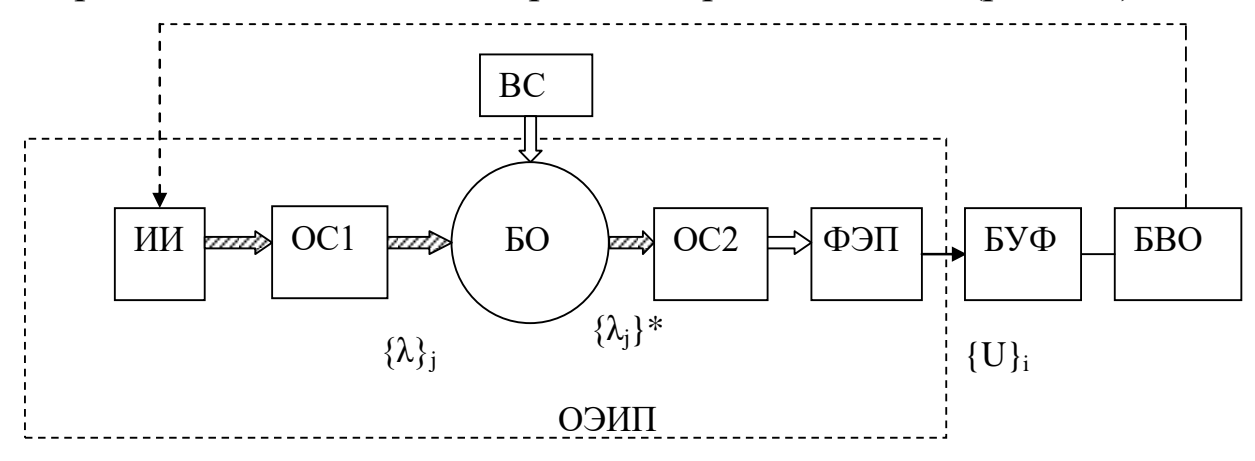

Рис. 7.2. Обобщенная схема фотометрических измерений

Потоки {λ}<sup>j</sup> формируются с помощью ряда узлов: источника излучения (ИИ), задающего интенсивность потоков, и оптических систем (ОС) (оптических фильтров, зеркал, диафрагм и т.п.), определяющих спектральный состав, геометрию и направленность каждого потока. Параметрами источника излучения, как правило, управляет блок вычисления и обработки (БВО), поддерживающий стабильными энергетические характеристики всех потоков. Эти потоки подводятся к биообъекту (БО) через внешнюю среду (ВС) распространения излучения, поэтому важно учитывать параметры этой среды, а также наличие в ней неконтролируемых внешних источников лучистой энергии. После взаимодействия потоков {λ}<sup>j</sup> с объектом  $\phi$ ормируются новые потоки излучения  $\{\lambda\}^*$ <sub>i</sub>, параметры которых уже несут информацию об оптических свойствах этого объекта. Потоки  $\{\lambda\}^*$ <sub>i</sub> преобразуются в электрические сигналы  $\{U\}$ <sub>i</sub> в блоке фотоэлектрических преобразователей (ФЭП), включающем один или несколько (по числу потоков) преобразователей. Оптическая система ОС2 позволяет направить потоки излучения  $\{\lambda\}^*$  на чувствительные элементы ФЭП, а также скорректировать отличия в спектральных характеристиках чувствительности разных ФЭП от расчетных. Далее в обобщенную структуру включены блоки, которые строятся по схемам, аналогичным устройствам для исследования электрофизиологических сигналов с блоком усиления и фильтрации сигналов (БУФ) и блоком вычисления и отображения (БВО), который содержит аналоговоцифровой преобразователь, цифровое вычислительное устройство (микропроцессор, микроконтроллер, аналоговый интерфейс AFE с микроконтроллером, прикладной микропроцессор  $\text{IdD}$ .).  $\mathbf{M}$ блок индикации, клавиатуру, интерфейс связи и т.д.

Структуры реальных технических систем для фотометрических исследований могут отличаться от приведенных; некоторые блоки могут отсутствовать, а другие - представлять собой весьма сложные устройства. Однако в их структурах практически всегда содержатся: оптико-электрический измерительный преобразователь (ОЭИП), преобразующий оптические сигналы в электрические, блок усиления и фильтрации и цифровые средства обработки с блоком отображения информации.

В классическом варианте проведения фотометрических измерений в проходящем световом потоке на выходе ФЭП формируется сигнал

$$
U = kS\tau\Phi_0 \tag{7.10}
$$

где Фо- поток, формируемый источником излучения;

S- чувствительность ФЭП;

т- коэффициент пропускания исследуемой среды (биообъекта);

к- коэффициент преобразования, учитывающий потери лучистой энергии в оптическом тракте.

сигнал Чтобы пропорционален необходимо  $\mathbf{U}$ был  $\tau$ , величины  $\Phi_0$ , S и k. Линейность поддерживать постоянными энергетической характеристики  $T$ E $\Phi$ зависит  $\overline{O}$ типа фоточувствительного элемента, способа включения ФЭП и внешних условий его работы, особенно температуры. Для стабилизации  $\Phi_0$ специальные обеспечивающие применяют источники питания, хорошую стабилизацию напряжения питания излучателя. Однако высокой точности  $He$ измерений удается. лобиться Кроме нестабильности Ф<sub>0</sub> и S точность измерений снижают такие факторы, как изменения параметров внешней по отношению к исследуемому объекту среды, различия характеристик оптических систем, посторонние засветки и др., которые приводят к изменениям коэффициента преобразования. Например, если коэффициент пропускания внешней среды  $\tau_0$ , а исследуемого объекта –  $\tau_{0.6}$ , то  $\tau = \tau_0 \tau_{06}$ . Для уменьшения этой ошибки измерения проводят в два этапа: отдельно определяют  $\tau_0$  и  $\tau$ , а затем вычисляют  $\tau_{06} = \tau/\tau_0$ . такая процедура увеличивает время измерения, но, кроме того, ее не всегда возможно выполнить.

Для уменьшения погрешностей работы фотометров используют различные схемы оптико-электрических измерительных преобразователей.

Методы исследования оптических свойств различных сред по их способности поглощать излучение определенного спектрального состава разделяют не только по виду регистрируемого после взаимодействия лучевого потока (в проходящем, отраженном или рассеянном потоках), но и по числу спектральных диапазонов (одноволновые, двухволновые, колориметрические, спектральные), по способу канализации лучистой энергии от источника к исследуемому участку ткани и от него к фотоэлектрическому преобразователю, по числу потоков энергии (однолучевые и двухлучевые). Эти характеристики методов и определяют выбор схемы измерений.

# **7.2.3. Типовые структуры фотоплетизмографов и пульсоксеметров**

Особенности построения фотоплетизмографов

Одним из простейших фотометрических приборов является фотоплетизмограф, позволяющий измерять пульсацию крови по пульсации отраженного или проходящего света взаимодействия с сосудами, наполненными кровью.

Поскольку световой поток, прежде чем дойти до фотоприемника, взаимодействует с тканями и жидкостями организма, регистрируемый сигнал принимает форму, примерный вид которого приведен на рис

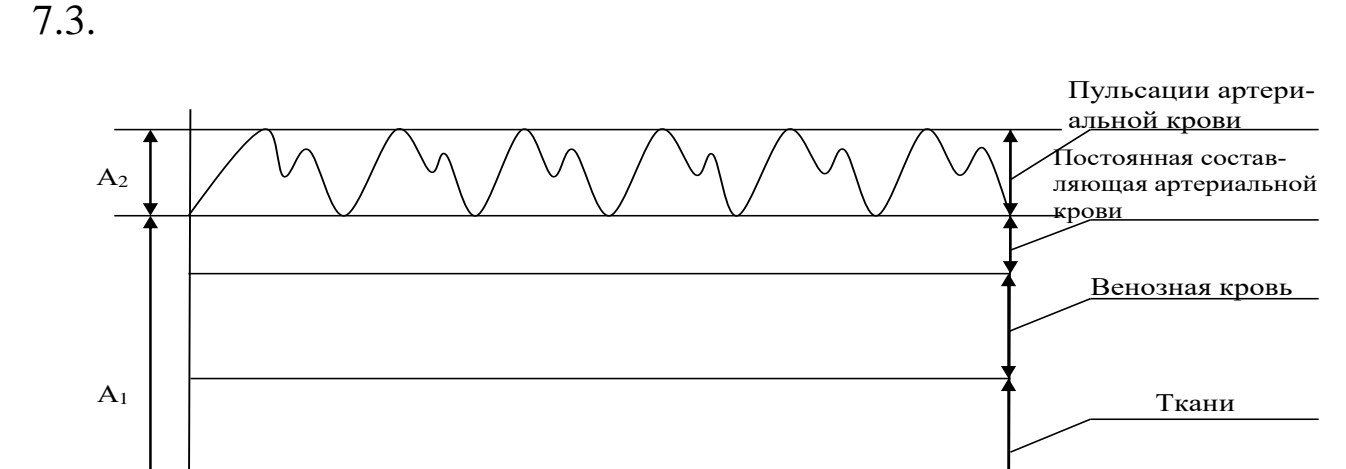

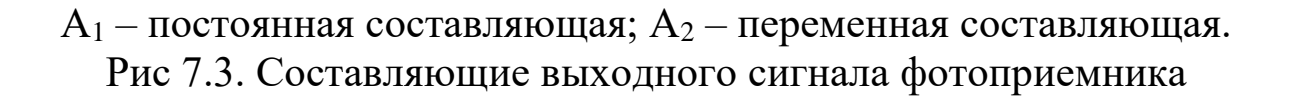

Для различных медицинских приложений используется как постоянная  $A_1$  так и переменная  $A_2$  составляющая. Переменная составляющая часто используется для расчета частоты сердечных сокращений (ЧСС) в так называемых «умных часах» (приборы Gear Fit, Alpha Mio, Samsung Simband) и др. При определении ЧСС по фотоплетизмограмме (ФПГ) существует небольшое преимущество перед определением этого же параметра другими методами (из сигнала ЭКГ, реоплетизмограммы, измерителя артериального давления). Этот метод малочувствителен к поту, изменению влажности и температуры окружающей среды, качеству прикрепления электродов, фотоприборы не пережимают контролируемых сосудов.

В настоящее время ведутся работы по исследованию переменной части сигнала ФПГ для оценки условия артериального давления, ряда психофизиологических характеристик т.д. Эти работы основываются на оценке структуры переменной части сигнала ФПГ (рис 7.4)

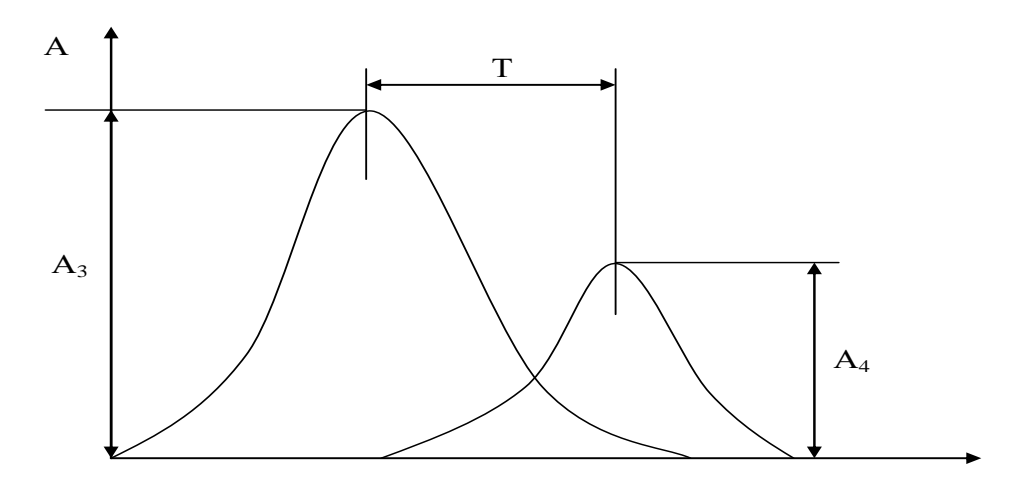

Рис 7.4. Механизм формирования структуры ФПГ

Первая часть пульсовой волны с амплитудой  $A_3$ формируется объемом крови протекающем через сосуд в систему при подаче крови напрямую из левого желудочка к месту расположения фотоприемника (например, к пальцам верхних конечностей). Вторая полуволна с амплитудой  $A_4$  образуется отраженным потоком крови. Этот поток<br>крови формируется следующим образом. Поток крови, крови формируется следующим образом. Поток крови, направляющийся от сердца к нижним конечностям по аорте и крупным магистральным сосудам, возвращается после отражения обратно в восходящий отдел аорты и далее, к месту закрепления датчика. Время отражения Т зависит от скорости распространения пульсовой волны и расстояния, которое проходит отраженная волна. Это расстояние во многом зависит от роста человека.

Для выделения пульсовой волны из сигнала, приведенного на рис 7.3, необходимо произвести его отделение от постоянной составляющей (фильтр высоких частот) и подавление шумов, не относящихся к исследуемому сигналу (фильтр низких частот). Кроме того, переменная составляющая, снимаемая с фотоприемника, имеет небольшую амплитуду, что не всегда позволяет напрямую использовать некоторые типы АЦП, встроенные в серийные микроконтроллеры.В таком варианте перед микроконтроллером необходимо ставить усилители и фильтры.

Проблема борьбы с постоянной составляющей может быть решена при использовании Σ-ΔАЦП с широким динамическим диапазоном, «вмещающем в себя без потерь» постоянную и переменную составляющую. Разделение постоянной и переменной составляющей в

таком варианте обеспечивается цифровой фильтрацией, например с использованием достаточно мощных микроконтроллеров, сигнальных (DSP) или прикладных процессоров.

В качестве процессора первичной обработки данных может быть использован микроконтроллер PIC16F1705 имеющий в своем составе операционный усилитель, АЦП, ЦАП и СОМ-порт, к которому может быть подключен модуль Bluetooth (например, модуль HC-05) для передачи данных на дальнейшую обработку. Для обработки данных использована программа Lab Chart для Android, может быть позволяющая отображать график фотоплетизмограммы, реализовать сглаживание, фильтрацию и Фурье анализ сигнала др.

При проведении расчетов, связанных с оценкой структуры ФПГ соответствующих физиологических последующей оценки ДЛЯ параметров человека необходимо надежно выделить ФПГ-комплекс, свободный от различных (включая двигательные) артефактов. Обычно суммированием осуществляется синхронным выделение такое нескольких реализаций комплексов ФПГ. Более точная синхронизация процедуры суммирования осуществляется по R-зубцу ЭКГ, если эти два сигнала регистрируются одновременно. В практических задачах суммируется от 16 до 64 комплексов.

В клинической фотоплетизмографии для расчетов используют пять базовых точек  $B_1 - B_5$  (рис 7.5).

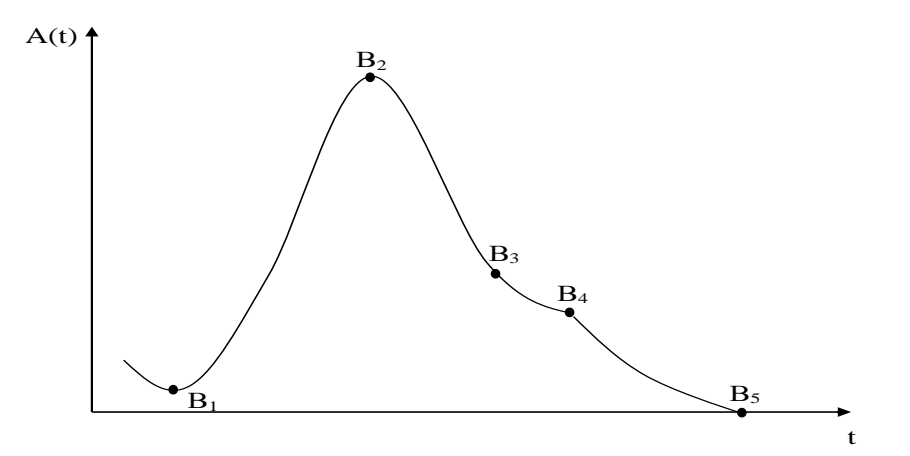

Рис 7.5. Система кодирования ФПГ.

Точка В<sub>1</sub> соответствует началу периода изгнания систолического периода, точка  $B_2$  соответствует моменту максимального расширения сосуда в фазу форсированного изгнания, точка  $B_3$  соответствует протодиастолическому периоду, точка  $B_4$  соответствует началу диастолы, точка  $B_5$  соответствует наступлению конца диастолы и указывает на завершение сердечного цикла.

Амплитудные значения пульсовых волн (рассчитываются по вертикальной оси A(t)):

Амплитуда пульсовой волны (амплитуда анакротической фазы):  $A \Pi B = B_2 - B_1$  (относительные единицы, нормированных значений не имеет, оценивается в динамике);

Амплитуда дикротической волны: АДВ =  $B_4 - B_5$  (относительные единицы, в норме составляет 1/2 от величины амплитуды пульсовой волны).

Высота инцизуры: ВИ =  $B_3 - B_5$  (относительные единицы, в норме составляет 2/3 от величины амплитуды пульсовой волны).

Индекс дикротической волны: ИДВ =  $[(B_3 - B_5)/(B_2 - B_1)]$ 100% (измеряется в процентах, в норме  $63 \div 73\%$ ).

Временные характеристики (рассчитываются на оси времени t):

Длительность анакротической фазы пульсовой волны: измеряется в секундах, ДАФ =  $B_3 - B_1$ , нормативное значение не установлено.

Длительность дикротической фазы пульсовой волны: измеряется в

секундах, ДДФ =  $B_5 - B_3$ , нормативное значение не установлено.<br>Длительность фазы изгнания: параметр отражан Длительность фазы изгнания: параметр отражающий диастолическую активность, измеряется в секундах,  $\Delta \Phi H = B_5 - B_3$ , нормативное значение не установлено.

Длительность пульсовой волны: ДПВ =  $B_5 - B_1$  (нормируется по возрастным категориям, измеряется в секундах).

Индекс восходящей волны: ИВВ =  $[(B_2 - B_1)/(B_5 - B_1)] \cdot 100\%$ (отражает фазу наполнения в систолический период сердечного цикла, соответствует отношению длительности восходящего сегмента анакротической волны к общей длительности пульсовой волны, в норме 15÷24%).

Время наполнения:  $BH = B_2 - B_1$ , измеряется в секундах, соответствует промежутку от начала пульсовой волны до вершины анакротической волны, нормативное значение находится в пределах  $0.06 - 0.12$  сек).

Продолжительность систолической фазы сердечного цикла: ДС =  $B_5 - B_4$ , (измеряется в секундах, в норме равна остатку вычитания длительности систолы от общей продолжительности пульсовой волны).

Время отражения пульсовой волны: ВОВ =  $B_4 - B_2$ , (измеряется в времени расслабления соответствует миокарда секундах,  $\overline{B}$ протодиастолическую фазу, нормативное значение лежит в диапазоне  $0.03 - 0.04$  cek).

Частота сердечных сокращений: ЧСС = 60/ДПВ, измеряется в ударах в минуту, нормировано по возрасту.

Кроме этого для диагностических заключений используются качественные характеристики ФПГ, которые легко выражаются через четкие или нечеткие продукционные правила типа:

$$
ECJWA TO B, \t(7.11)
$$

где А - описание формы ФПГ; В - клинические выводы.

Пример такого описания

ЕСЛИ [подъем волны пологий, неравномерный, а вершина смещается к концу систолы (формы pulsus tardus)] ТО [возможно сочетание атеросклероза и гипертонической болезни].

проектировании экспертных медицинских систем, При использующих данные фотоплезмографии выражения типа (7.11), используются как элементы соответствующей базы значений.

Рекомендации по проектированию пульсоксиметров.

Метод фотоплезмографии является основным при проектировании приборов для определения насыщения крови кислородом (сатурация).

Для получения наибольшей чувствительности при определении сатурации кислорода длины волн излучения светодиодов выбирают исходя из наибольшей разницы в поглощении света оксигемоглобином и гемоглобином (красный свет 660нм и инфракрасная область спектра 940 нм). Для каждой длины волны производится нормирование сигнала по формулам

$$
A_{HK} = \frac{A_{2K}}{A_{1K}}; \qquad A_{HH} = \frac{A_{2H}}{A_{1H}}, \tag{7.12}
$$

где А<sub>НК</sub> – величина нормированного показателя для красного света;<br>А<sub>2К</sub> и А<sub>1К</sub> - амплитуды переменной и постоянной составляющей в момент диастолы (рис 7.3) для красного цвета;  $A_{HH}$ ,  $A_{2H}$ ,  $A_{1H}$  соответствующие значения для инфракрасной области спектра.

нормированных Использование показателей позволяет отстроиться от интенсивного свечения светодиодов и исследовать только оптические свойства биоткани.

Значение сатурации R определяется соотношением:

$$
R = A_{HK}/A_{HH} \tag{7.13}
$$

Величина R имперически, через калибровочную зависимость связана со значением сатурации S. Калибровочную зависимость  $S =$  $f(R)$  получают в процессе градуировки и хранят  $\mathbf{B}$ памяти вычислительного устройства прибора.

7.6 приведена структурная схема  $Ha$ рис прибора  $\mathbf{c}$ микроконтроллером, имеющем на своём «борту» один АЦП и два ЦАП.

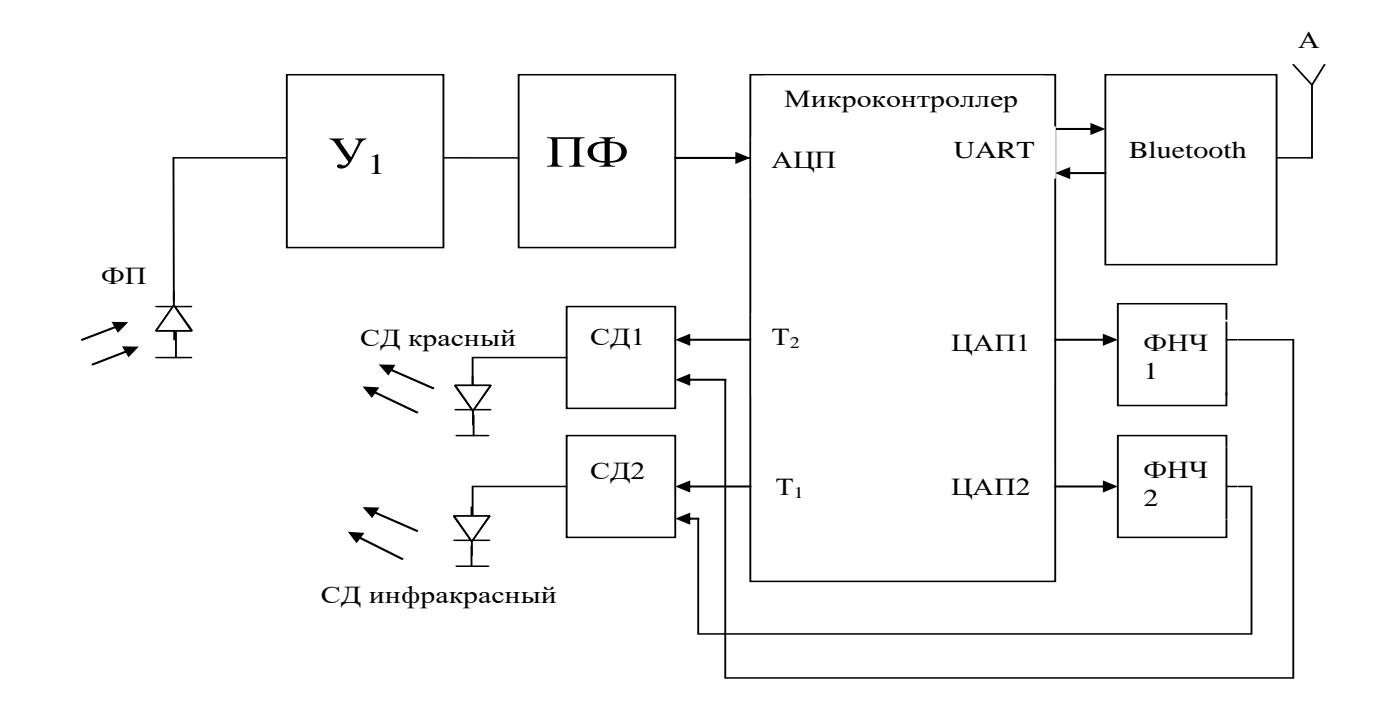

Рис 7.6 Структура прибора для измерения параметров ФПГ и сатурации крови.

Датчик прибора состоит из двух светодиодов (CD красный, CD относительно широкополосного инфракрасный) фотодиода  $\mathbf{M}$ (фотоприемника ФП). Сигнал после ФП усиливается усилителем У<sub>1</sub> и подвергается фильтрации полосовым фильтром ПФ с центральной частотой 2 кГц и шириной полосы пропускания 200 Гц. Красный и инфракрасный светодиоды работают попеременно в противофазе с временем включения 0.5 мс.

Таким образом, фотоплезмограмма модулируется вспышками красного и инфракрасного светодиодов. Амплитуда сигналов «зажигающих» светодиоды формируется ЦАП микроконтроллера и сглаживается фильтрами низких частот.

Сигналы стробирования (поочередного переключения светодиодов меандром 2кГц в противофазе формируются таймером микроконтроллера (выводы  $T_1$  и  $T_2$ ). Собственно управление «зажигающих» светодиодов осуществляют стробирующие драйверы  $CD_1$  и  $CD_2$ .

Специально для пульсометрии, мониторинга сердечного ритма и измерения глюкозы в крови, фирма Texas Instruments разрабатывает аналоговые интерфейсы AFE серии AFE44xx. Промышленность на мировой рынок выпустило две микросхемы AFE4400 - для домашнего применения и AFE4490 для клинического применения . Обе микросхемы имеют похожие структуры, но AFE4490 имеет более широкий динамический диапазон измерений - до 110 дБ обеспечиваемый 22-х разрядным Σ-ΔАЦП. У AFE4400 – динамический диапазон уже - 95 дБ.

Структурная схема AFE4490 приведена на рис 7.7. В этой схеме программируемый интерфейс с драйвера светодиодов (LED DRIVER) обеспечивает рабочий ток красного и инфракрасного светодиодов (LED) до 75 мА. Программным путем обеспечивается независимое управление светодиодами с программируемым временем свечения<br>фотоприемника (Photodiode) который подключается к фотоприемника (Photodiode) который подключается программируемому малошумящему инструментальному усилителю (TIA). Далее включен программируемый ( с изменяемым коэффициентом усиления) масштабный усилитель Gain и программируей аналоговый фильтр низких частот (AF). После буферного усилителя (Buffer) включены 22-разрядный Σ-ΔАЦП и цифровой программируемый фильтр (DF). Связь с другими цифровыми устройствами осуществляется по протоколу SPI (SPI Block). По этому же протоколу через SPI Block осуществляется программирование AFE4490. Блок диагностики (DIAGNOSTIC) позволяет определять ряд неисправностей (обрыв или короткое замыкание в цепях фотоприемника и светодиодов, подключение кабеля и т.д.)

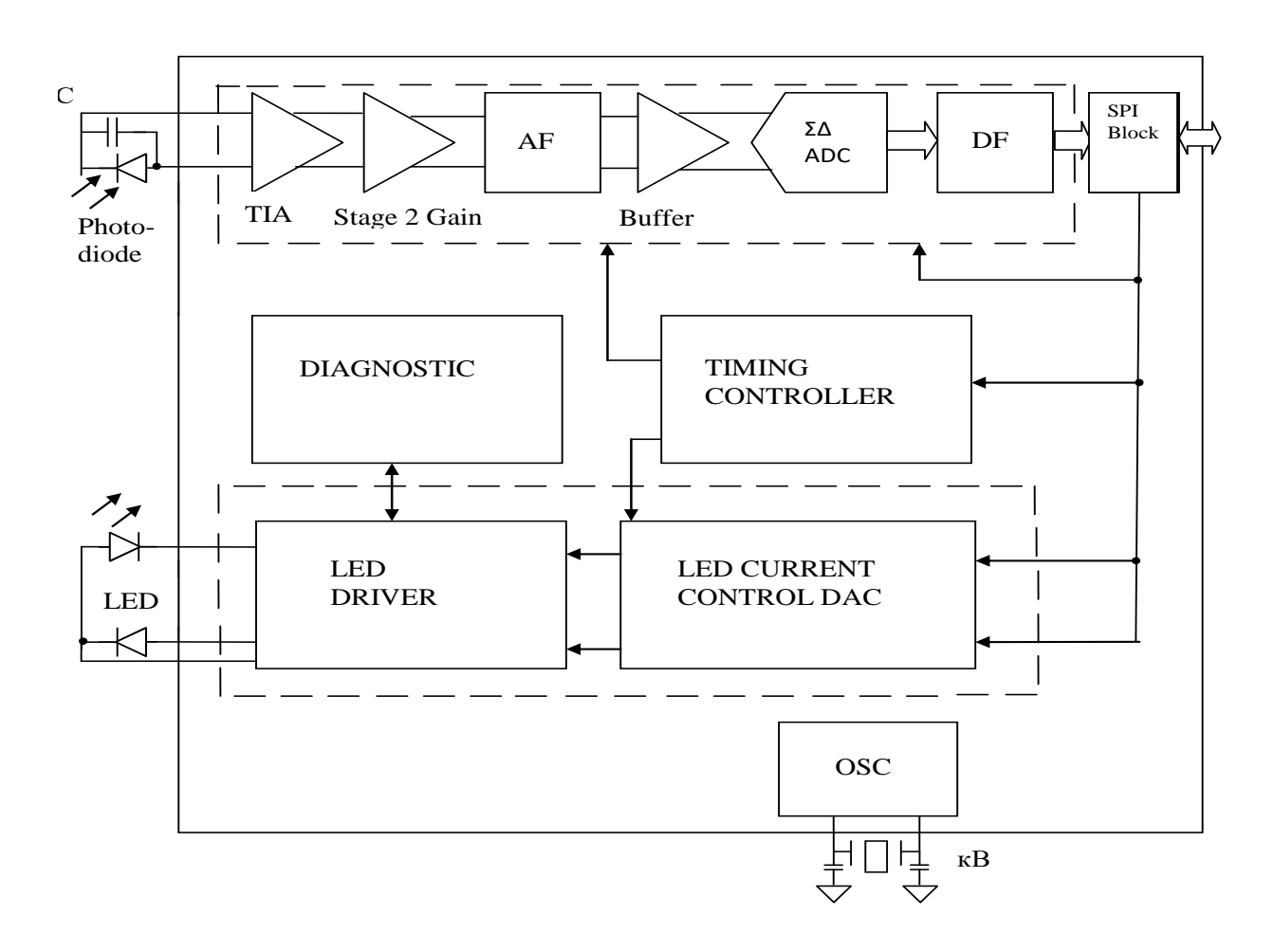

Рис 7.7. Структурная схема АFE4490.

На этапе выбора аналогов и прототипов при проектировании пульсоксиметров следует иметь ВВИДУ ЧTO, современная промышленность выпускает стационарное, поясные, напаличные пульсоксиметры и мониторы сна.

Стационарные модели выпускают для лечебных учреждений и они характеризуются большой памятью, возможностью подключения к центральным станциям мониторинга пациентов, имеют встроенные принтеры и т.д.

Поясные модели благодаря наличию автономных источников питания, малым габаритам, весу и небольшому потреблению энергии могут всегда находиться рядом с пациентом. Их датчик одевается на палец и соединен с основным блоком проводами. Достаточно большая память позволяет специалистам отслеживать динамику измеряемых показателей. Встроенная тревожная сигнализация сообщает пациенту об опасных изменениях контролируемых показателей.

Современные напаличные модели одеваются непосредственно на палец и сочетают малые габариты, вес и электроупотребление со значительными функциональными возможностями. Напаличные пульсоксиметры делят на три ценовые категории: эконом, стандарт и премиум.

Пульсоксиметры категории «эконом» (стоимость до 100\$) измеряют сатурацию  $(SpO<sub>2</sub>)$ , частоту сердечных сокращений (ЧСС), рисует график плетизмограммы, реализуют функцию пульс-бар (регистрация силы сердечного выброса)

Пульсоксиметры категории «стандарт» (цена от 100\$ до 200\$) кроме функций приборов типа «эконом» имеют тревожную сигнализацию и функцию пульсовых тонов. Функция пульсовых тонов позволяет на слух отслеживать состояние пациента по изменению частоты и амплитуды звуковых сигналов.

Пульсоксиметры категории «премиум» кроме функций приборов типа «стандарт» имеют: регулируемые пороги срабатывания тревожной сигнализации, визуальный, аудио и вибро режим с возможностью их настройки, большую автономную память, хранящую значительные объемы данных (до 99 пациентов), средства передачи данных в персональные компьютеры.

Пульсоксиметры категории «мониторы сна» предназначены для проведения длительной компьютерной пульсоксиметрии, в том числе – во сне. Прибор несколько раз в секунду производит измерения и записывает результаты в память для дальнейшего анализа. Во сне выявляется значительное число патологических проявлений системы дыхания. Датчики этого типа приборов выполняются из мягкого силикона, чтобы не нарушать кровообращения в пальце.

Пулсоксиметры не являются приборами прямого измерения и поэтому их точность зависит от ряда внутренних и внешних факторов: от парциального давления кислорода (PaO2) (норма 80-100 мм рт.ст.); аномального гемоглобина; медицинских красителей; наличия маникюра; движений пальца в датчике; плохого периферического

кровообращения; яркого окружающего света; окружающих электромагнитных волн; неправильного положения датчика.

Следует так же отменить, что из-за различных алгоритмов обработки получаемых сигналов, использования различных длин волн и типов излучателей, неодинаковой чувствительности фотоприемников показания, даваемые оксиметрами различных фирм, могут значительно расходиться, а их калибровка затруднена из-за отсутствия метрологически аттестованных образцовых мер. Поэтому наиболее достоверные результаты при калибровке получают путем сравнения показаний оксиметра со значениями, получаемыми при исследовании проб крови с помощью лабораторных фотометров.

Приведенные недостатки промышленных пульсоксиметров могут служить «путеводителем» при проектировании новых моделей, обеспечивающих их частичное или комплексное устранение.

# **7.3 Подготовка к занятию**

Студенты разбиваются на подгруппы каждая из которых получает задания ознакомится с типовыми структурами промышленных приборов из следующего их списка фотоплитизмографы,пульсоксиметры , оптические кампометры, приборы для исследования биллирубина в подкожных тканях , флюорисцептные диагностические приборы и др.

Типовые структуры приборов исследуемого типа рекомендуется выбирать пользуясь литературой [1].

Для выбранных структур приборов пользуясь рекомендациями практического занятия №7 определите номенклатуру показателей качества продукции (НПКП)

Повторите методы оценки качества продукции и ознакомьтесь с информационными материалами к занятию.

Повторите материалы практического занятия №9 посвященного спектральному анализу биомедицинских сигналов.

В ходе подготовки к занятию быть готовым к анализу недостатков изученных базовых вариантов приборов , к прорисовке структурных схем перспективных приборов и оценке их технического уровня(качества продукции)

# 7.4 Рекомендуемый план проведения практического занятия

Рекомендуемые технологии: репродуктивная  $\bf{B}$ сочетании  $\mathbf{c}$ интерактивной. Форма интерактива - диалог преподавателя со студентами о составе НПКП, о перспективных структурах  $\mathbf{M}$ реализуемых функциях исследуемых классов фотометрических приборов, о получаемых показателях технического уровня,  $\mathbf{o}$ получаемых спектральных характеристиках исследуемого сигнала и их связи с функциональными состоянием исследуемых биоструктур. Объем интерактива - 2 часа

7.4.1 Представители подгруппы показывают свои технические варианты решений и защищают выбранный состав НПКП. В режиме диалога этот состав уточняется.

7.4.2 Относительно состава НПКП предлагается, с использованием современной электронной базы, проработать конкурентоспособное техническое решение. Это решение каждая подгруппа готовит самостоятельно.

7.4.3 Для базового образца и нового решения определяется способ оценки технического уровня с приведением соответствующих расчетов.

7.4.4 Представители каждой из подгрупп публично защищает свои решения, в режиме диалога поучают критические замечания и, при необходимости вносят, коррективы улучшающие перспективные образцы.

фотопплетизмограмм из базы  $7.4.5$ Для данных кафедры, пользуясь программами полученными на практическом занятии №9, производится их спектральный анализ.

Студенты получают информацию о функциональном 7.4.6 состоянии исследуемых биоструктур и сопоставляя их с результатами спектрального анализа формулирует правила принятия решений типа: Если А то В; где А условия связанные с результатами спектрального анализа; В- наличное функциональное состояние.

#### 7.5. Содержание отчета

Описание базовой схемы фотометрического прибора (по  $7.5.1$ подгруппам) и обоснование выбора НПКП.

7.5.2 Описание конкурентоспособного фотометрического прибора с расчетом показателей технического уровня (по подгруппам)

7.5.3 Графики анализируемых фотоплетизмограмм и их анализ.

7.5.4 Правила принятия решений о функциональном состоянии анализируемых биоструктур.

#### **7.6 Вопросы для собеседования.**

1. Расскажите о принципах работы и реализируемых функциях базового образца.

2. Расскажите о преимуществах предлагаемого перспективного образца.

3. Какую информацию несет фотоплетизмограмма о контролируемых биоструктурах?

4. Какие основные показатели рассчитываются по фотоплетизмограмме?

5. Какие ограничения присущи для фотометрических методов исследования?

6. Что такое технический уровень продукции и как он оценивается?

7. Обоснуйте выбранный вами способ оценки технического уровня.

### **Практическая работа №8. Проектирование приборов для воздействий на биообъекты**

**8.1. Цель работы**: приобретение навыков в проектировании конкурентоспособных приборов для физиотерапии..

# **8.2. Информационный материал к занятию.**

Несмотря на многообразие физиотерапевтической техники, как и для измерительных медицинских приборов, для неё можно составить несколько типов обобщенных структурных схем. Для этого введем понятие функционального блока воздействия (ФБВ), управляющего функционального блока (УФБ), измерительного функционального блока (ИФБ) и блока отображения информации (БОИ). Отличительной особенностью физиотерапевтической аппаратуры является то, что в ней важную роль играет ФБВ, остальные блоки решают задачи его «обслуживания». В простейшем варианте физиотерапевтический прибор может состоять только из ФБВ, например, как аппараты для гальванизации и электрофореза. В более сложных приборах, системах и комплексах, например в биоуправляемой терапевтической технике, реализуется «настройка» физиотерапевтического воздействия в зависимости от информации, снимаемой с обследуемого. Тогда обобщенная схема физиотерапевтической аппаратуры может иметь вид, приведенный на рисунке 8.1. На рисунке 8.1,*а* дан пример автономного физиотерапевтического прибора, в котором обратная связь от биообъекта (пациента) организуется через ИФБ, информация с которого воспринимается УФБ, который реализует программу настройки ФБВ на реализацию требуемой методики воздействия.

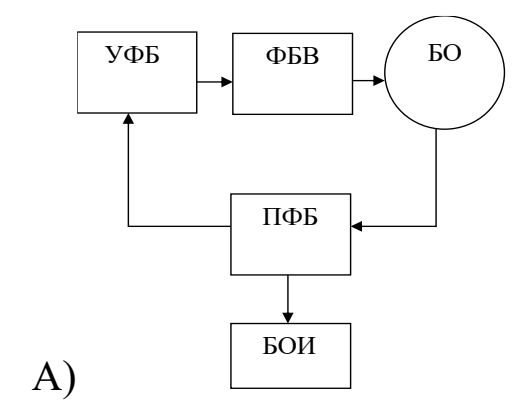
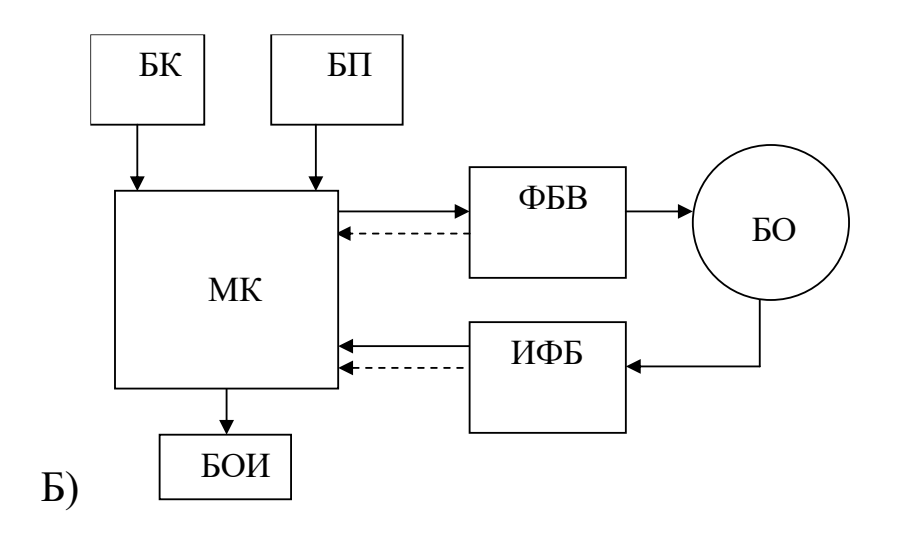

Рис. 8.1. Варианты автономных приборов для физиотерапии

На рисунке 8.1,*б* приведен вариант, в котором функции УФБ выполняет микроконтроллер (МК), программа работы которого может использовать информацию с ИФБ и информацию, вносимую с блока клавиатуры. Использование МК позволяет не только гибко управлять методиками физиотерапевтического воздействия, но и следить за работоспособностью отдельных узлов и блоков аппаратуры, например путем анализа статусной информации (на рис. 8.1,*б* показан пунктирными связями).

Современные физиотерапевтические аппараты часто реализуют несколько физических факторов воздействия с перестраиваемыми параметрами, с контролем нескольких толщинных параметров. В таком варианте мощности одного микроконтроллера может оказаться недостаточно и следует переходить на использование микропроцессорных систем (рис. 8.2) или приборно-компьютерных систем (рис. 8.3), позволяющих контролировать множество биомедицинских параметров со сколь угодно сложными алгоритмами воздействия. В схеме на рисунке 8.3 предполагается, что ИФБ и ФБВ могут иметь многоканальную структуру.

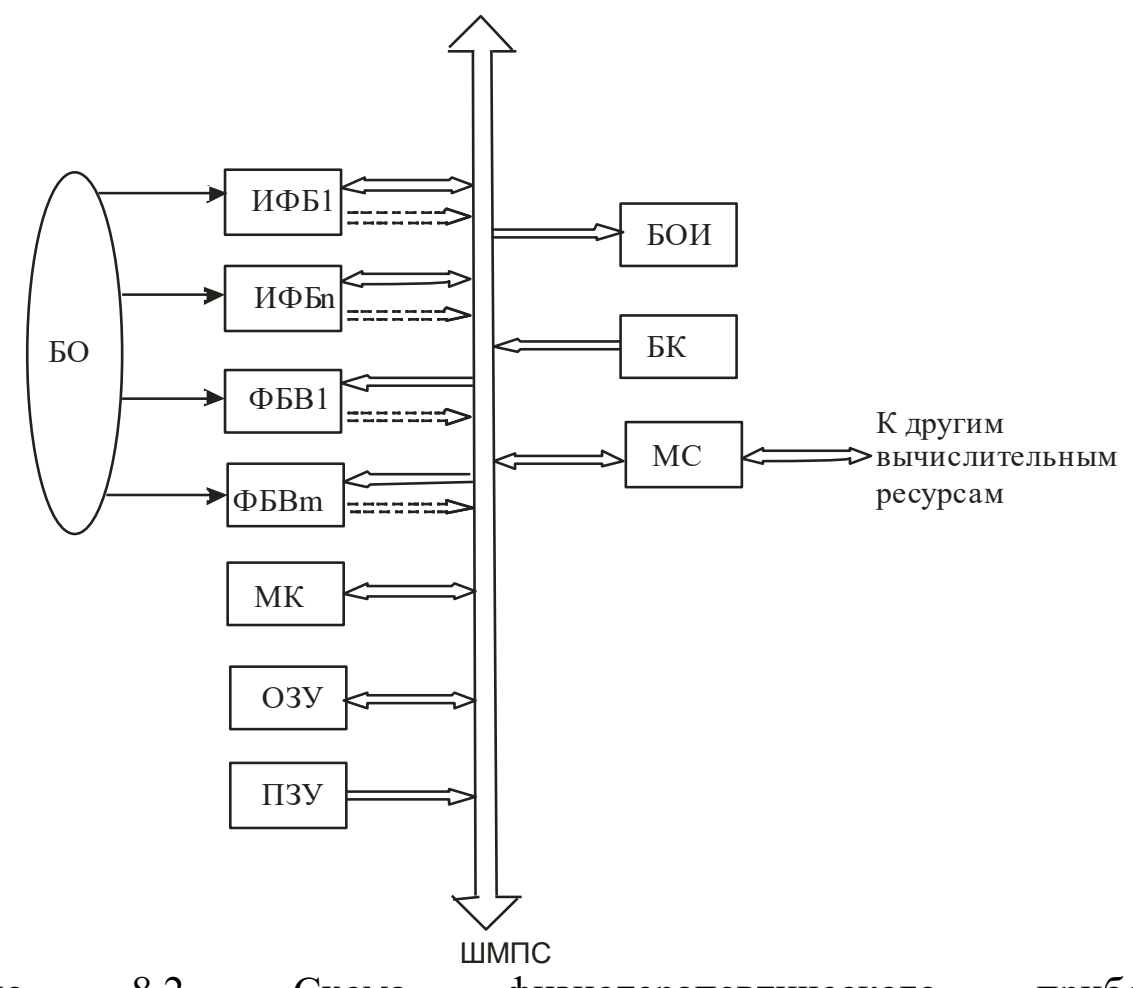

Рис. 8.2. Схема физиотерапевтического прибора на основе микропроцессорной системы

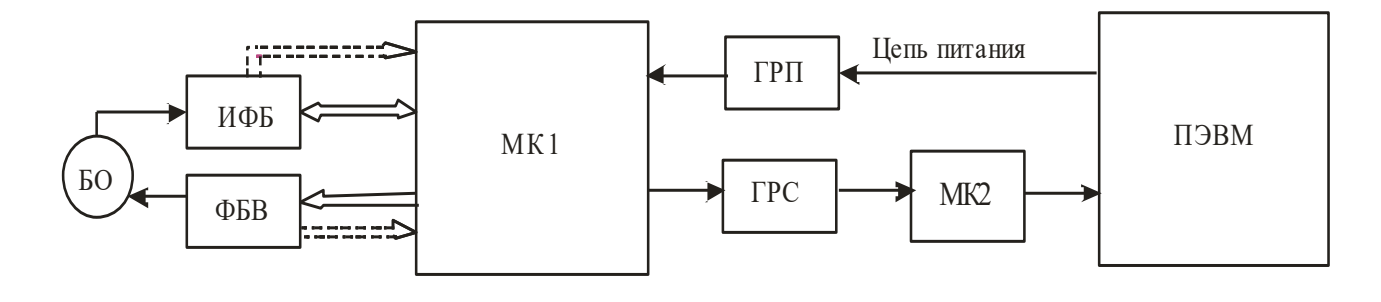

Рис. 8.3. Вариант структуры компьютерной физиотерапевтической системы

Состав и структура УФБ, ФБВ и ИФБ, а также программное обеспечение микроконтроллеров и ПЭУМ определяются реализуемыми методами физиотерапии и медико-техническими требованиями, предъявляемыми к проектируемому изделию.

110

Механические проявления жизнедеятельности несут полезной информации функциональном значительную долю  $\overline{O}$ состоянии как отдельных органов и систем, так и организма в целом. Например, регистрация вибрационных феноменов на поверхности тела является традиционным способом получения информации о состоянии сердечно-сосудистой системы, органов дыхания и пищеварения. Используя датчики механического типа (перемещения, ускорений, усилий, давления и т.д.), производят измерения: кровяного давления, механических характеристик органов желудочно-кишечного тракта, системы дыхания и т.д. Арсенал приборов и систем, исследующих механику функционирования биообъектов, достаточно велик, при этом их структурная и схемотехническая реализация мало чем отличается от структур, рассмотренных ранее приборов. Основное отличие заключается в типах используемых датчиков, которые иногда требуют промежуточных технических специальных решений перед **HX** подключением к блокам цифровой обработки.

Ряд датчиков по своим выходам напрямую подключается к микропроцессорам, микроконтроллерам и сигнальными процессорами. Известны так же аналоговые интерфейсы типа АFE, обеспечивающие измерение, контроль, фильтрацию и калибровку измеряемых механических свойств с выдачей стандартного цифрового кода.

Одним из важнейших медицинских показателей, используемых врачами для суждения о состоянии здоровья пациента, является параметр давления, которое измеряется в кровеносных сосудах, дыхательных путях, мочевом пузыре, мочеточнике, почечной лоханке и т.д. Причем техника обработки результатов измерения примерно одинаковая, разница лишь в используемых датчиках. Это послужило основанием к разработке универсальных приборов для инвазивного и малоинвазивного измерения давления. Примером такого прибора является портативный измеритель давления ИиНД - 500/75 «Тритон» (г. Екатеринбург, Россия), позволяющий производить однократное измерение и мониторинг давления практически во всех полых полостях организма в любом возрасте с использованием различных типов датчиков давления, например, от фирмы B.Braun.

ходе измерений микроконтроллер прибора. Рассчитывает  $\mathbf{B}$ следующий набор параметров: мгновенное значение давления (до 500 мм водного столба и до 75 мм ртутного столба); усредненное значение

давления; максимальное и минимальное значение давления при меняющемся давлении. На экран жидкокристаллического монитора может быть отображена кривая изменяющегося давления.

В качестве второго примера инвазивного измерителя давления крови рассмотрим вариант реализации прибора «Ангиотон». Этот прибор инвазивно измеряет артериальное и венозное давление крови по нескольким каналам практически со всеми выпускаемыми в настоящее время типами инвазивных датчиков кровяного давления, обладающих чувствительностью 5мкВ/В/мм. Встроенный микроконтроллер обеспечивает выдачу цветной информации в цифровой и графической форме. Сигнал с датчиков крови перед передачей в микроконтроллер фильтруется и усиливается, микроконтроллер по каждому каналу рассчитывает систалическое, диастолическое и среднее давление. Кривые давления выводятся в выбираемом масштабе.

Кроме этого микроконтроллер автоматически определяет статус подключаемого датчика и калибруется.

Обмен данными с другими устройствами может производиться по протоколам USB и Bluetooth, имеется возможность подключения флеш-карты формата SD. Размер прибора 200 х 170 х 100 мм. В комплект поставки входят адаптеры для подключения датчиков инвазивного давления Edwards  $\overline{M}$  серии TruWave ®. Все серии приборов типа «Ангиотон» комплектуются модулями автономного питания, представляющими собой перезаряжаемые источники тока с внутренней схемой управления, что важно при транспортировке пациентов.

В датчиках для инвазивного измерения давления могут использоваться малогабаритные мембраны, упругие деформации которых преобразуются в электрический сигнал с помощью чувствительных элементов. В качестве таких элементов используют различные типы первичных преобразователей давления (тензометрические, емкостные, пьезоэлектрические, полупроводниковые), трансформирующие величину давления, воздействующего на мембрану, в изменение его электрических характеристик (сопротивления, емкости, напряжения и др.).

Хорошие метрологические характеристики при изменении кровяного давления обеспечивает оптоволоконный микродатчик со смешанными пучками оптоволокон (рис. 8.4).

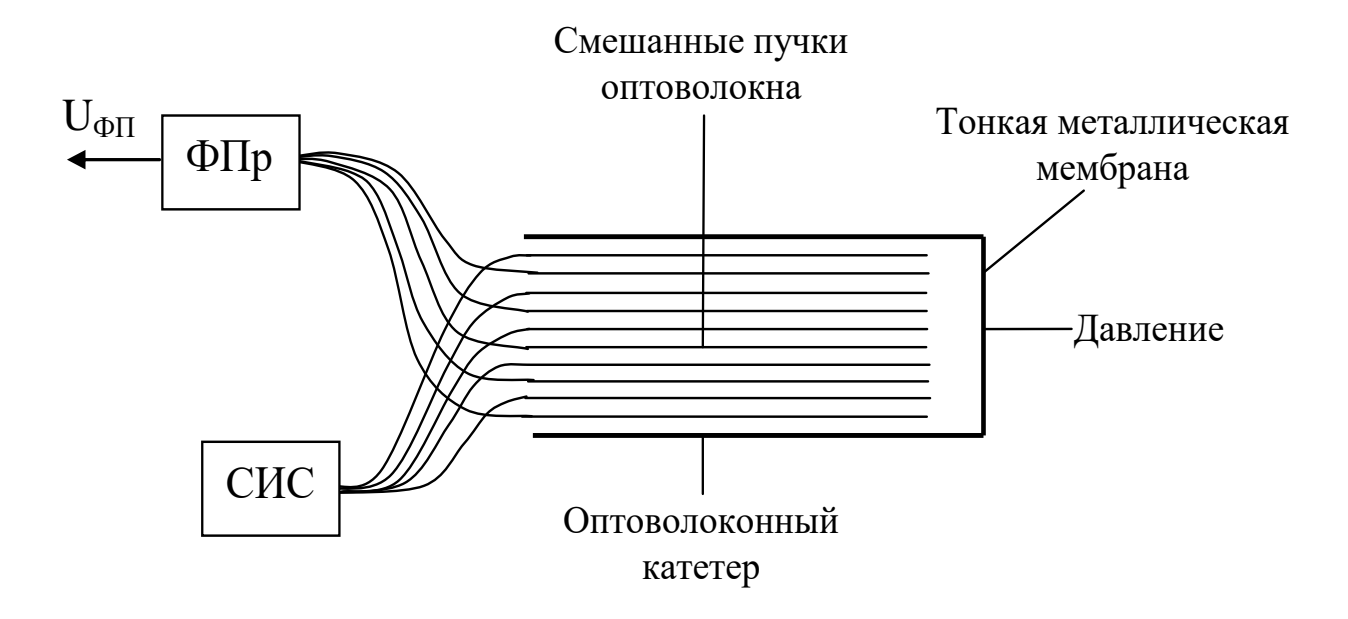

Рис. 8.4 Конструкция оптоволоконного микродатчика.

В этом датчике одно колено раздваивающегося оптического кабеля присоединено к светодиодному источнику света (СИС), а другое – к фотоприемнику (ФПр). Кончик, являющийся собственно датчиком давления, представляет собой тонкую металлическую мембрану, закрепленную на общем конце двух пучков оптоволоконного кабеля.

Использование микроэлектронных технологий позволяет выполнять тензометрические датчики деформации на основе p-nпереходов повышенной чувствительности непосредственно на микромембранах. Тензометрический преобразователь использует свойство металлических и полупроводниковых пленок, изменять свое электрическое сопротивление при механических растяжениях. Обычно измерительная цепь тензометрического датчика выполняется по мостовой схеме с двумя тензометрическими чувствительными элементами (ЧЭ). Один ЧЭ располагается у места заделки мембраны, где деформация максимальна (рис.8.5). При этом для уменьшения температурных погрешностей температура обоих чувствительных элементов должна быть одинаковой.

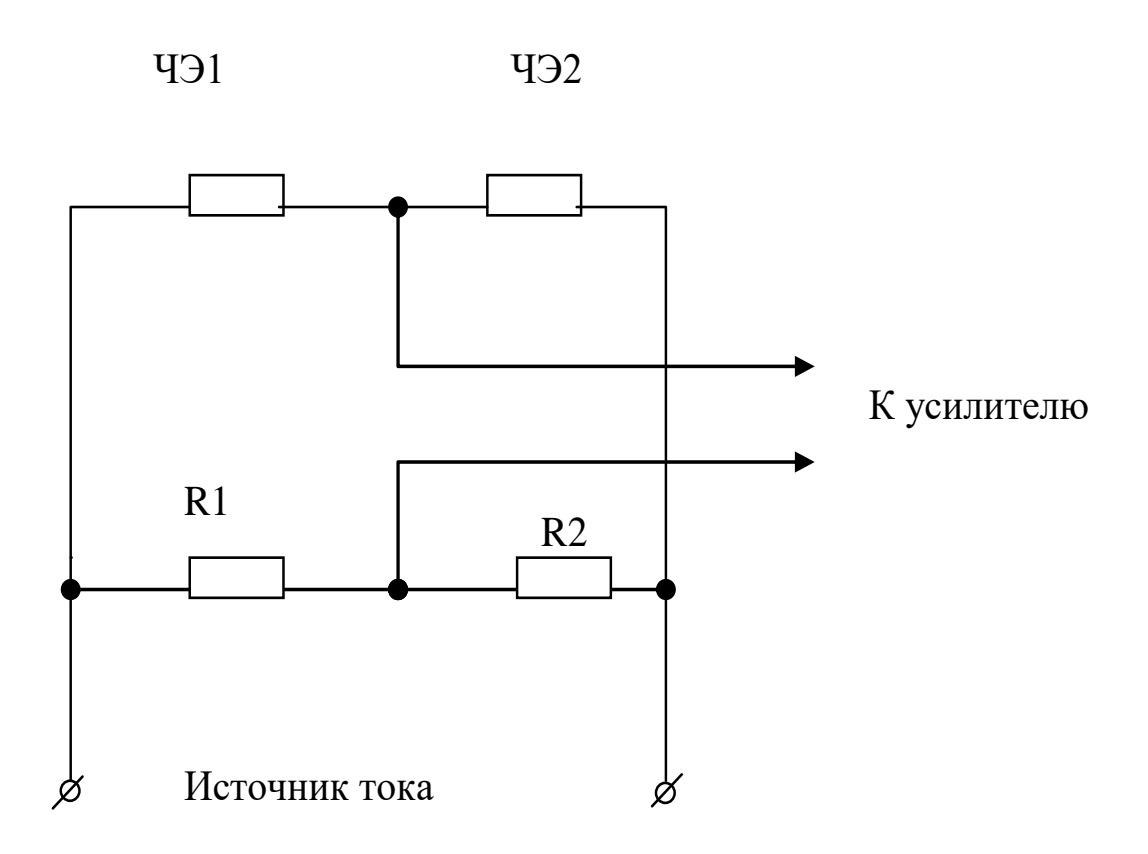

Рис. 8.5 Электрическая схема измерительной цепи тензометрического датчика давления.

Чувствительные элементы с сопротивлениями R1 и R2 включаются в соседние плечи. При таком включении, если мост уравновешен, изменения температуры датчика не приводят к появлению выходного сигнала. При использовании микроэлектронных технологий все резисторы мостовой схемы могут быть выполнены внутри датчика. При этом два из них располагаются в местах наибольших, а два – в местах наименьших деформаций.

Измерение показателей давления в дыхательной системе осуществляется с помощью специальных датчиков, конструкция которых аналогична конструкции датчиков для инвазивного измерения давления крови. Разница заключается в том, что на мембрану вместо жидкости давит газовый поток. При построении и расчете таких датчиков следует учитывать, что акустическая растяжимость газа ( в отличие от жидкости) часто лежит в тех же пределах, что и растяжимость измерительной мембраны. При измерении показателей давления дыхательного контура в основном измеряется разность давлений, которая, как правило, регистрируется

114

при помощи дифференциальных манометров, имеющих две камеры, разделенные мембраной, с прикрепленными тензодатчиками. Катетор, подводящий газ, подается в обе камеры, и для обеспечения требуемой точности измерения необходимо, чтобы характеристики передающих путей дифференциального манометра были идентичны во всем частотном диапазоне измерений.

К измерительному каналу для оценки параметров дыхательного давления предъявляются следующие требования: диапазон измерения -10,…,100 ГПа; предел допустимой погрешности: ±2% - от полной шкалы, 4% - от действительного значения; амплитудно-частотная характеристика – от 0 до 7 Гц с последующим спадом не менее 20 дБ на октаву. Современные датчики давления обеспечиваются механизмом термокомпенсации.

Каналы измерения давления используются во многих аппаратах ИВЛ для мониторинга и управления процессом дыхания (Bear33, 84OOSTi, «Chirolog SV – alpha» и т.д.). Кроме чисто физиологических исследований датчики давления находят широкое применение в аппаратах искусственного кровообращения, искусственной почки и т.д.

Специально для работы с мостовыми измерительными схемами промышленность выпускает наборы специализированных микросхем. Например, с мостовым датчиком давления хорошо согласуется инструментальный усилитель AD8555 с нулевым дрейфом и цифровым программированием параметров.

На рис.8.6 приведен пример измерительной системы, состоящей из мостового тензодатчика 26PC01SMT, ИС AD8555 и АЦП АD7476. С помощью такого включения можно компенсировать разницу напряжения смещения коэффициента передачи.

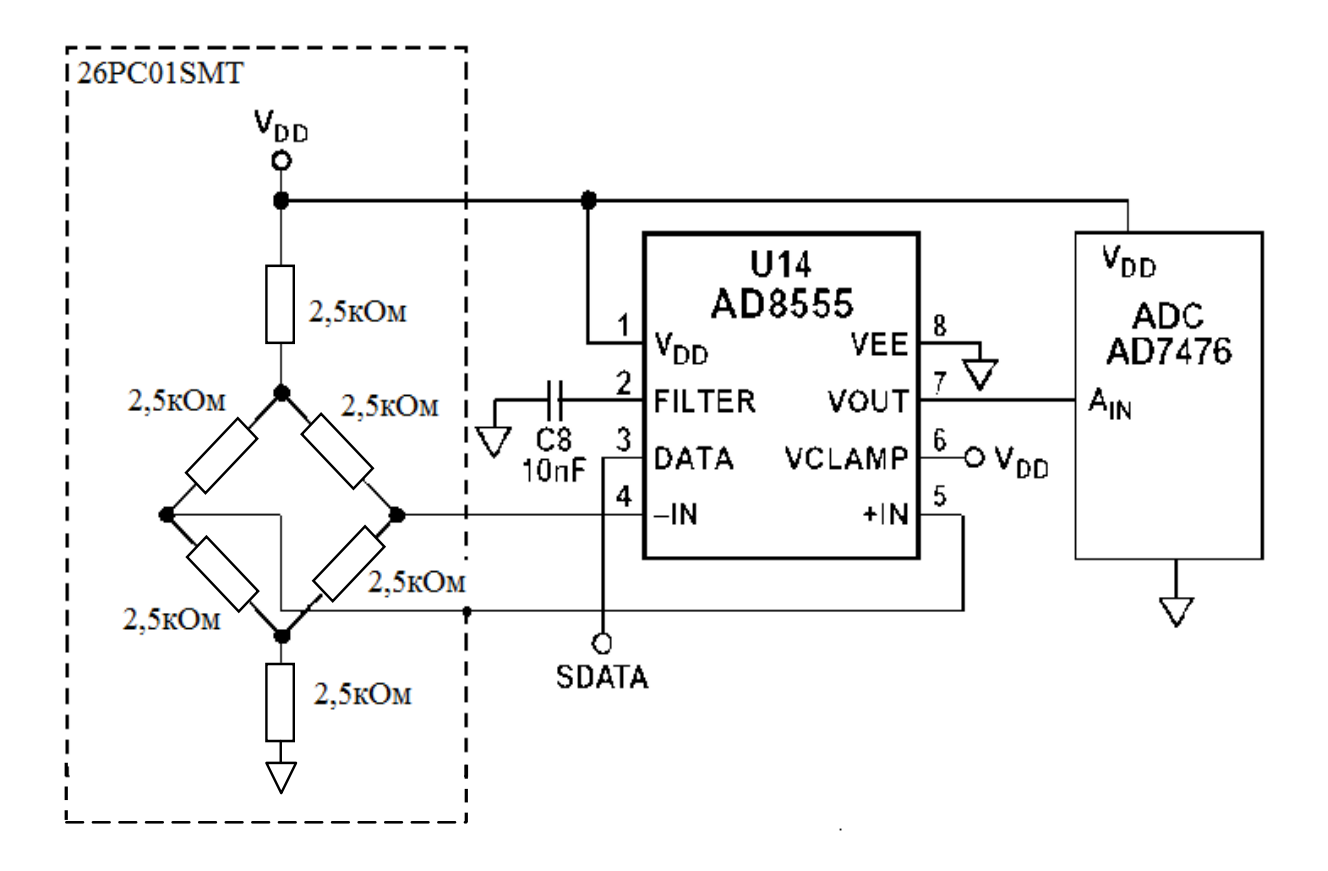

Рис. 8.6 Пример применения ИС AD8555 с тензодатчиком.

Этот датчик совместно с ИС AD8555 представляют довольно компактный программируемый блок измерения давления. Мостовой тензодатчик, ИС AD8555 и АЦП питаются от источника питания напряженим 5 В. Размах напряжения на выходе моста находится в пределах от ±14,7 до ±18,7 мВ. Напряжение смещения при нулевом давлении находится в диапазоне  $\pm 2$  мВ. В этом случае требуемый коэффициент усиления усилителя при диапазоне сигнала на выходе АЦП от 0 до 5 В будет составлять от 134 до 170. Схема включения программируемого усилителя мостового датчика PGA309 приведена на рисунке 8.7.

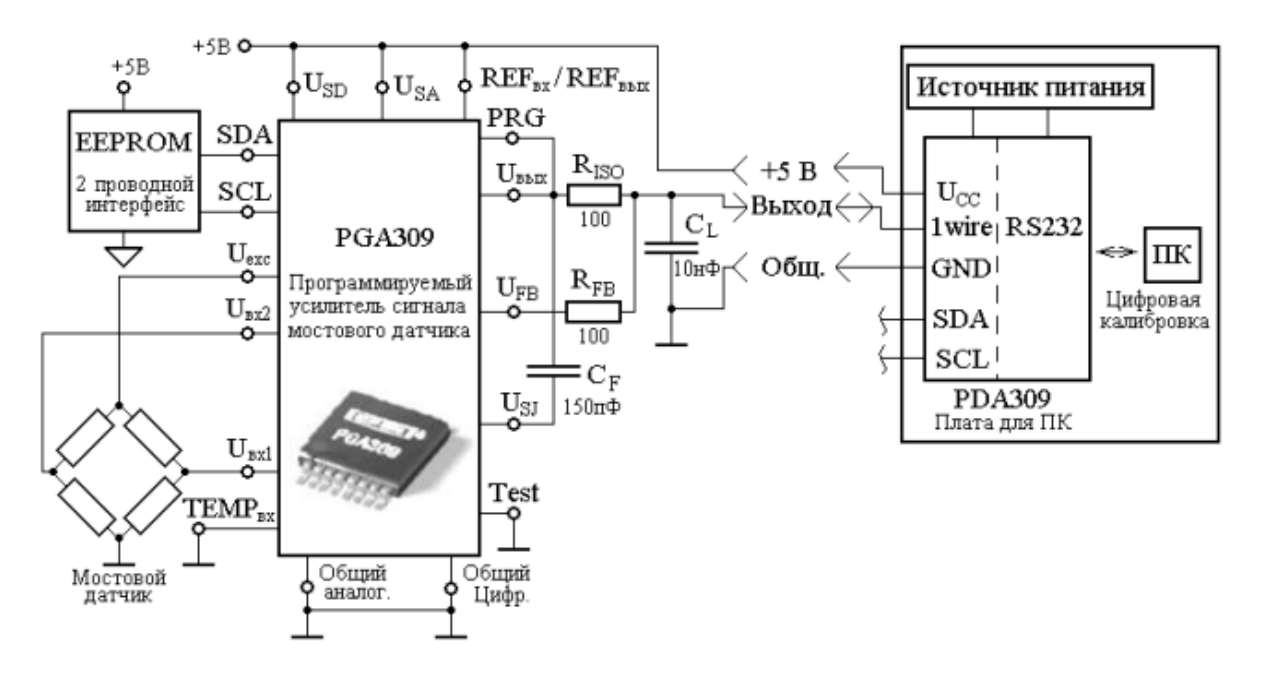

Рис. 8.7. Программируемый усилитель мостового датчика.

Основное назначение PGA309 – усиление сигнала от мостового датчика давления или других датчиков, включаемых по мостовой схеме. В МС PGA309 устранена необходимость подстройки датчика внешними потенциометрами. Основное преимущество микросхемы – цифровая калибровка с помощью одно - или двухпроводного последовательного интерфейса. Во внешнем малогабаритном энергонезависимом ПЗУ (EEPROM) хранятся калибровочные константы. Объем памяти составляет 1 Кбайт. Рабочий диапазон температур (-40…125 С) позволяет использовать программируемый усилитель при жестких условиях эксплуатации. Основным каскадом PGA309 является прецизионный программируемый усилитель (PGА) с малым дрейфом и шумом. Коэффициент усиления PGA и выходного усилителя регулируется в диапазоне 2,7… 1152. При неизвестной полярности выхода датчика полярность входов переключается с помощью входного мультиплексора. Предусмотрена схема сигнализации о перегреве, о перегрузке и обнаружений отказа. Программируемый уровень сдвига компенсирует смещение по постоянному току датчика. При сбоях по питанию автоматически формируется сигнал сброса.

Для удобства разработчиков фирма Texas Instruments выпускает оценочные, отладочные и программные инструментальные средства

для PGA309. Легкость и удобство сопряжения PGA309 с персональным компьютером или микроконтроллером позволяют значительно сократить время разработки.

Для использования в неинвазивных измерителях артериального давления (АД) использующих эффект Короткова, промышленность выпускает специальные датчики давления, например, MPX5050GP чувствительность, которого позволяет контролировать как давление в манжете, так и волны давления, создаваемые тонами Короткова. На рис. 8.8 приведена диаграмма работы датчика давления при нагнетании и стравливании воздуха в манжете (рис. 8.8, а) и два варианта схем тонометров (рис. 8.8, б. и рис. 8.8, в), реализуемых с использованием различных типов микропроцессорных устройств.

Для автоматических измерителей давления и ряда других медицинских приложений ряд разработчиков рекомендует микроконтроллер PIC24FJ128GC010, имеющий два АЦП, ЦАП, два операционных усилителя и драйвер ЖК дисплея с числом сегментов до 472. Кроме того, использование технологий extreme Low Power (XLP) позволяет обеспечивать энергоэкономный режим при работе с батарейным питанием. Схема измерителя давления с использованием PIC микроконтроллера этого типа приведена на рис. 8.8, б.

Сигнал с выхода датчика давления  $(^{P/U})$  подвергается аналоговой фильтрации. Полосовой фильтр (ПФ) выделяет тоны Короткова, а фильтр низких частот (ФНЧ), очищает сигнал величины давления на сосуд от тонов Короткова и других «вредных» составляющих.

Использование аналоговых ФНЧ и ПФ позволяет не занимать микроконтроллер на реализацию операций фильтрации, передавая ему программы вычисления ЧСС и параметров давления.

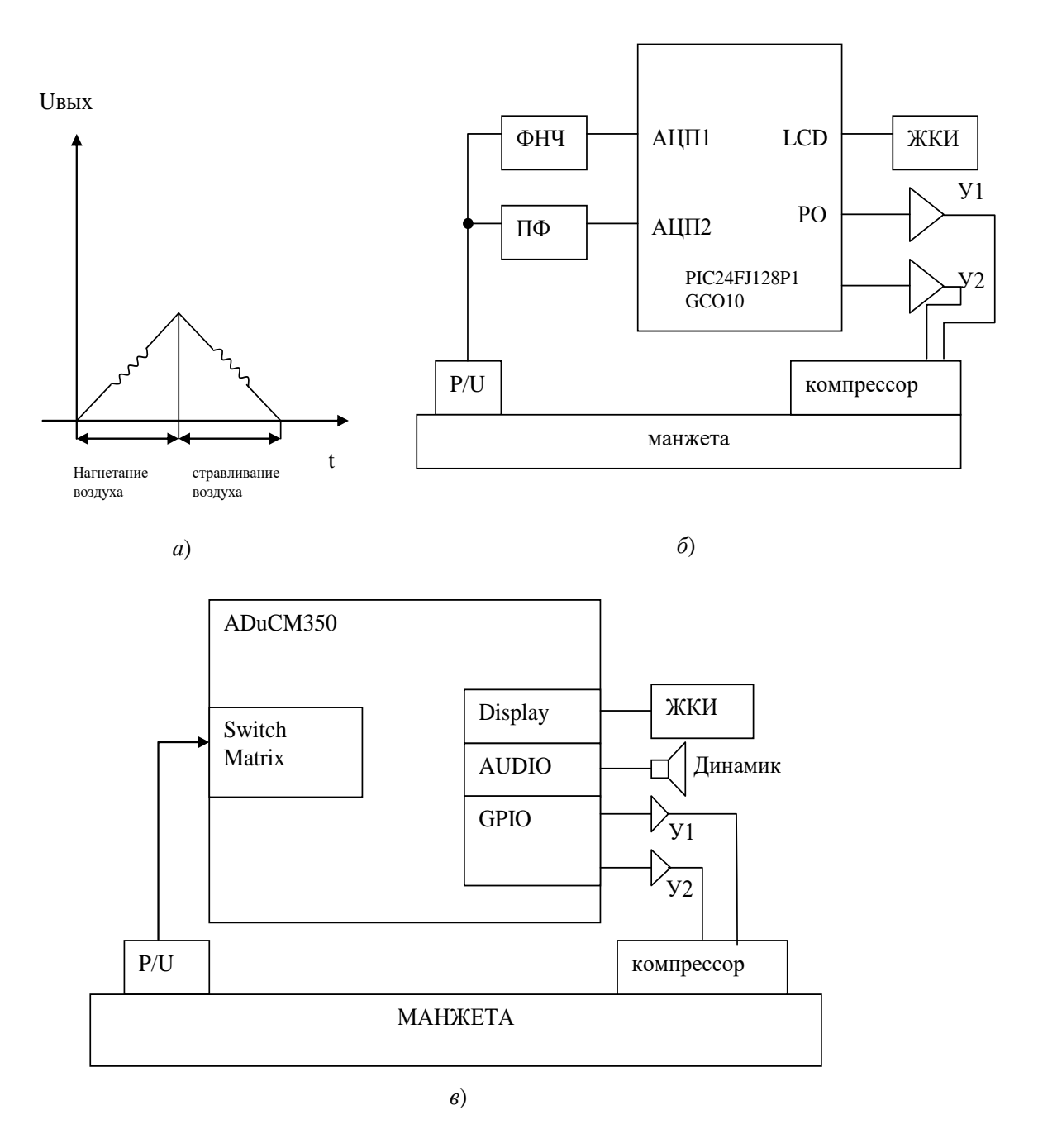

Рис. 8.8 Структура тонометров на основе датчиков давления.

На рис. 8.9 приведен вариант практической реализации фильтра низкой частоты и полосового фильтра.

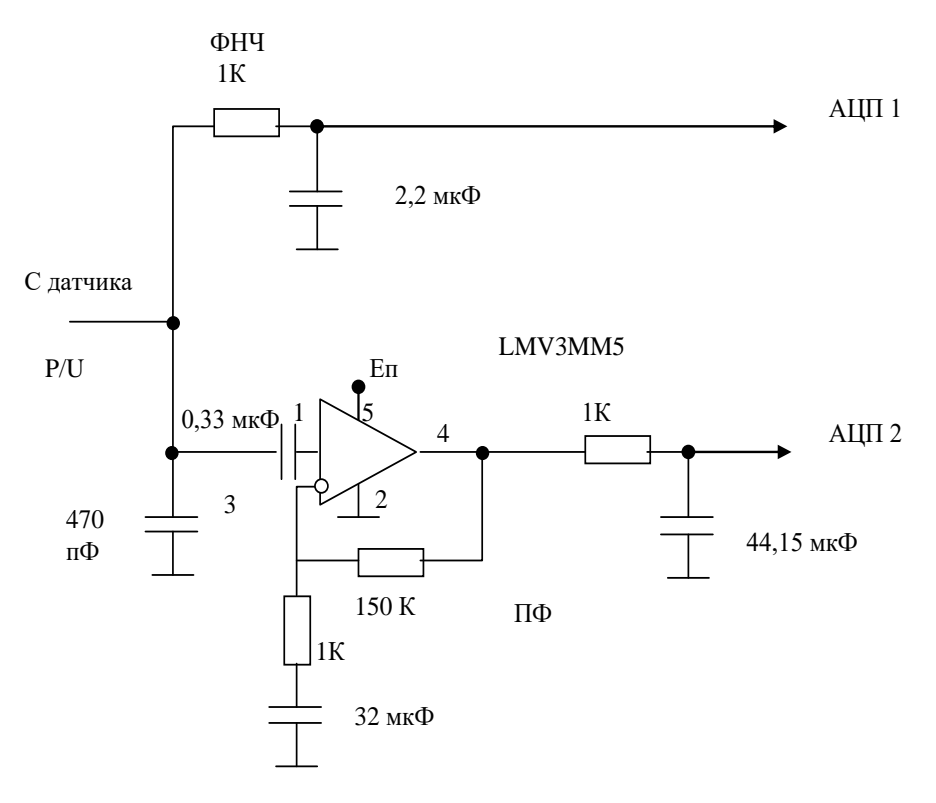

Рис. 8.9. Фильтры тонометра.

Для управления двигателем компрессора манжеты и клапаном аварийного сброса воздуха после микроконтроллера необходимо поставить усилители мощности У1 и У2 хотя бы на одном транзисторе, подключаемые к порту микроконтроллера.

Управление работой ЖК индикатора (ЖКИ) осуществляется по выходу LCD.

Хорошей перспективой для построения измерителей АД, особенно в составе многофункциональных устройств является использование прецезионного микрочипа типа ADuCM 350. Наличие в его структуре процессора позволяет функции фильтрации DSP ВЫПОЛНЯТЬ программного (схема 8.8, в), а наличие выхода Audio позволяет организовать голосовое сопровождение процесса и результатов измерения через динамик.

Многофункциональный ADuCM350 чип коммутируется  $\mathbf{C}$ можно положения помощью которого определить датчиком  $\mathbf{c}$ оптимальную высоту расположения запястья на уровне сердца для получения достоверных результатов измерений.

В современных тонометрах реализуется ряд полезных функций:

- двойной контроль за измерением АД на этапе нагнетания воздуха в манжету и на этапе стравливания;

-быстрое измерение за счет интеллектуального выбора пределов нагнетания и быстрого стравливания;

-детальный анализ пульсовой волны для выбора наиболее стабильных пульсаций;

-память о результатах измерения и гостевой режим;

-индикатор аритмии;

-индикатор движения;

-возможность подключения к компьютеру;

-возможность оценки положения пациента в здании и на местности (подъем на гору, спуск, положение сидя или лежа и т.д.)

В технической литературе появились сообщении о создании мобильных приложений со специализированными манжетами для измерения AД с помощью смартфонов, однако, пока эти приложения больше используют как дополнительные хранилища результатов измерений.

Класс физико-механических аналитических приборов ориентированный на измерение механических свойств биопроб (упругость, плотность, вязкость, масса, вес, давление, диффузия и т.д.) в качестве датчиков использует различные механические чувствительные элементы (пружины, нити, силофоны, мембраны, тензопреобразователи, рычаги, поплавки, электромагнитные преобразователи и т.д.).

Для нужд медицины и экологии и, в частности, для техники, ориентированной на проведение лабораторных исследований, выпускаются разнообразные механические измерительные преобразователи с электрическим выходом (МИПЭВ), которые являются источниками информации для соответствующих приборов, аппаратов и систем. В простых измерительных приборах этого класса, использующих в своем составе микроконтроллеры, параметры биопробы (БП) или окружающей среды контролируются соответствующими МИПЭВ, на выходе которых вырабатывается электрический сигнал, пропорциональный величине измеряемого параметра. Для дальнейшей обработки, например, для получения информации, хорошо интерпретируемой пользователем,

электрический сигнал с МИПЭВ преобразуется в цифровой код и обрабатывается микроконтроллером.

### **8.3. Подготовка к занятию**

Повторите методы оценки качества продукции и ознакомьтесь с информационными материалами к занятию

### **8.4 Рекомендуемый план проведения практического занятия**

Рекомендуемые технологии: репродуктивная в сочетании с интерактивной. Форма интерактива – диалог преподавателя со студентами о составе НПКП; о перспективных структурах и реализуемых функциях исследуемых классов физиотерапевтических приборов, о получаемых показателях технического уровня. Объем интерактива – 2 часа.

8.4.1. Представители подгрупп показывают свои технические варианты решений и защищают выбранный состав НПКП. В режиме диалога этот состав уточняется.

8.4.2. Относительно выбранного состава НПКП предлагается с использованием современной элементной базы, разработать конкурентноспособное техническое решение. Это решение каждая подгруппа готовит самостоятельно.

8.4.3. Для базового образца и нового решения определяется способ оценки технического уровня с произведением соответствующих расчетов.

8.4.4. Представители каждой из подгрупп публично защищают свои решения, в режиме диалога получают критические замечания, при необходимости, вносят коррективы улучшающие перспективные образцы.

### **8.5. Содержание отчета.**

8.5.1.Описание базовой схемы, принципов работы и функциональных возможностей базового физиотерапевтического прибора (по подгруппам )

8.5.2. Обоснование выбора НПКП.

8.5.3. Описание структуры и функциональных возможностей предлагаемого варианта технического решения.

8.5.4. Расчет технического уровня предлагаемого варианта физиотерапевтического прибора.

### **8.6 Вопросы для собеседования.**

- 1. Расскажите о механизме воздействия поля, порождаемого вашим прибором на биообъект.
- 2. Какие терапевтические функции выполняет ваш прибор?
- 3. Расскажите о принципах работы и функциональных возможностях базового образца.
- 4. Расскажите о преимуществах предлагаемого вами решения.
- 5. Как определяется список НПКП?
- 6. Что такое технический уровень продукции и как он оценивается?
- 7. Обоснуйте выбранный вами способ оценки технического уровня.

### **Список литературы**

1. Кореневский Н.А. Биотехнические системы медицинского назначения [Текст]: учебник/ Н.А. Кореневский, Е.П. Попечителев, Старый Оскол:ТНТ, 2012. – 668с. Гриф: Рекомендовано УМО;

2. Кореневский Н.А. Узлы и элементы биотехнических систем [Текст]: учебник/ Н.А. Кореневский, Е.П. Попечителев, Старый Оскол:ТНТ, 2012. – 448с. Гриф: Рекомендовано УМО;

3. Кореневский Н.А. Эксплуатация и ремонт биотехнических систем [Текст]: учебник/ Н.А. Кореневский, Е.П. Попечителев, Старый Оскол:ТНТ, 2012. – 432с. Гриф: Рекомендовано УМО;

4. Кореневский Н.А. Синтез диагностических приборов, аппаратов, систем и комплексов [Текст]: монография/ Н.А. Кореневский, Е.П. Попечителей. С. А. Филист, Л.В. Ларионов; Курск, гос. тех. ун-т. Курск, 2007. – 259с

5. Кореневский Н.А. Синтез систем для лечебнооздоровительных мероприятии [Текст]: монография/ Н.А. Кореневский, Е.П. Попечителей. С. А. Филист; Курск, гос. тех. унт. Курск, 2009. – 235с.

6. Кореневский, Н.А. Синтез систем обработки биомедицинской информации [Текст]: монография / Н.А. Кореневский. Е.П. Попечителев, С.А. Филист, Л.В. Ларионов; Курск, гос. техн. ун-т. Курск, 2007. – 272 с;

### **ANALOG Low Power, Five Electrode DEVICES Electrocardiogram (ECG) Analog Front End** ADAS1000/ADAS1000-1/ADAS1000-2

Data Sheet

#### **FEATURES**

Biopotential signals in; digitized signals out 5 acquisition (ECG) channels and one driven lead Parallel ICs for up to 10+ electrode measurements Master ADAS1000 or ADAS1000-1 used with slave **ADAS1000-2** AC and dc lead-off detection Internal pace detection algorithm on 3 leads **Support for user's own pace** Thoracic impedance measurement (internal/external path) Selectable reference lead Scalable noise vs. power control, power-down modes Low power operation from 11 mW (1 lead), 15 mW (3 leads), 21 mW (all electrodes) Lead or electrode data available Supports AAMI EC11:1991/(R)2001/(R)2007, AAMI EC38 R2007, EC13:2002/(R)2007, IEC60601-1 ed. 3.0 b:2005, IEC60601-2-25 ed. 2.0:2011, IEC60601-2-27 ed. 2.0 b:2005, IEC60601-2-51 ed. 1.0 b: 2005 **Fast overload recovery** Low or high speed data output rates

Serial interface SPI-/QSPI™-/DSP-compatible 56-lead LFCSP package (9 mm × 9 mm) 64-lead LQFP package (10 mm x 10 mm body size)

#### **APPLICATIONS**

**ECG: monitor and diagnostic** 

Bedside patient monitoring, portable telemetry, Holter, AED, cardiac defibrillators, ambulatory monitors, pace maker programmer, patient transport, stress testing

#### **GENERAL DESCRIPTION**

The ADAS1000/ADAS1000-1/ADAS1000-2 measure electro cardiac (ECG) signals, thoracic impedance, pacing artifacts, and lead-on/lead-off status and output this information in the form of a data frame supplying either lead/vector or electrode data at programmable data rates. Its low power and small size make it suitable for portable, battery-powered applications. The high performance also makes it suitable for higher end diagnostic machines.

The ADAS1000 is a full-featured, 5-channel ECG including respiration and pace detection, while the ADAS1000-1 offers only ECG channels with no respiration or pace features. Similarly, the ADAS1000-2 is a subset of the main device and is configured for gang purposes with only the ECG channels enabled (no respiration, pace, or right leg drive).

The ADAS1000/ADAS1000-1/ADAS1000-2 are designed to simplify the task of acquiring and ensuring quality ECG signals. They provide a low power, small data acquisition system for biopotential applications. Auxiliary features that aid in better quality ECG signal acquisition include multichannel averaged driven lead, selectable reference drive, fast overload recovery, flexible respiration circuitry returning magnitude and phase information, internal pace detection algorithm operating on three leads, and the option of ac or dc lead-off detection. Several digital output options ensure flexibility when monitoring and analyzing signals. Value-added cardiac post processing is executed externally on a DSP, microprocessor, or FPGA.

Because ECG systems span different applications, the ADAS1000/ADAS1000-1/ADAS1000-2 feature a power/noise scaling architecture where the noise can be reduced at the expense of increasing power consumption. Signal acquisition channels can be shut down to save power. Data rates can be reduced to save power.

To ease manufacturing tests and development as well as offer holistic power-up testing, the ADAS1000/ADAS1000-1/ ADAS1000-2 offer a suite of features, such as dc and ac test excitation via the calibration DAC and cyclic redundancy check (CRC) redundancy testing, in addition to readback of all relevant register address space.

The input structure is a differential amplifier input, thereby allowing users a variety of configuration options to best suit their application.

The ADAS1000/ADAS1000-1/ADAS1000-2 are available in two package options, a 56-lead LFCSP package and a 64-lead LQFP package. Both packages are specified over a -40°C to +85°C temperature range.

### ADAS1000/ADAS1000-1/ADAS1000-2

Data Sheet

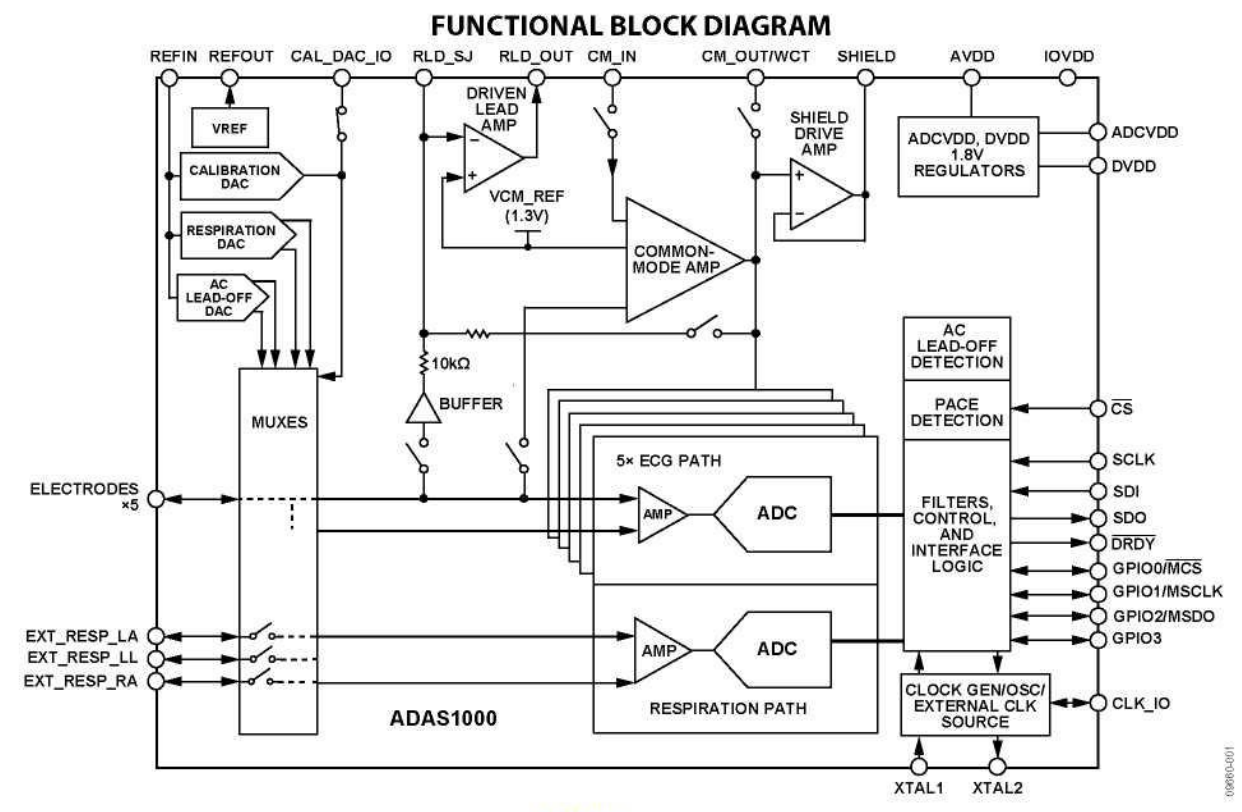

Figure 1. ADAS1000 Full Featured Model

Table 1. Overview of Features Available from ADAS1000 Generics

| Generic <sup>1</sup> | <b>ECG</b>     | Operation    | <b>Right Leg Drive</b> | <b>Respiration</b> | Pace<br><b>Detection</b> | Shield<br><b>Driver</b> | <b>Master</b><br>Interface <sup>2</sup> | Package<br>Option |
|----------------------|----------------|--------------|------------------------|--------------------|--------------------------|-------------------------|-----------------------------------------|-------------------|
| <b>ADAS1000</b>      | 5 ECG channels | Master/slave | Yes                    | Yes                | Yes                      | Yes                     | Yes                                     | LFCSP, LQFP       |
| ADAS1000-1           | 5 ECG channels | Master/slave | Yes                    |                    |                          | Yes                     | Yes                                     | LFCSP             |
| ADAS1000-2           | 5 ECG channels | Slave        |                        |                    |                          |                         |                                         | LFCSP, LQFP       |
| ADAS1000-3           | 3 ECG channels | Master/slave | Yes                    |                    |                          | Yes                     | Yes                                     | LFCSP. LOFP       |
| ADAS1000-4           | 3 ECG channels | Master/slave | Yes                    | Yes                | Yes                      | Yes                     | Yes                                     | LFCSP, LQFP       |

' The ADAS1000-2 is a companion device for increased channel count purposes. It has a subset of features and is not intended for standalone use. It can be used in conjunction with any master device.

<sup>2</sup> Master interface is provided for users wishing to utilize their own digital pace algorithm; see the Secondary Serial Interface section.

## ADAS1000/ADAS1000-1/ADAS1000-2

### **SPECIFICATIONS**

AVDD = 3.3 V  $\pm$  5%, IOVDD = 1.65 V to 3.6 V, AGND = DGND = 0 V, REFIN tied to REFOUT, externally supplied crystal/clock = 8.192 MHz. Decoupling for reference and supplies as noted in the Power Supply, Grounding, and Decoupling Strategy section.  $T_A$  = -40°C to +85°C, unless otherwise noted. Typical specifications are mean values at T<sub>A</sub> = 25°C.

For specified performance, internal ADCVDD and DVDD linear regulators have been used. They may be supplied from external regulators. ADCVDD = 1.8 V  $\pm$  5%, DVDD = 1.8 V  $\pm$  5%.

Front-end gain settings: GAIN  $0 = x1.4$ , GAIN  $1 = x2.1$ , GAIN  $2 = x2.8$ , GAIN  $3 = x4.2$ .

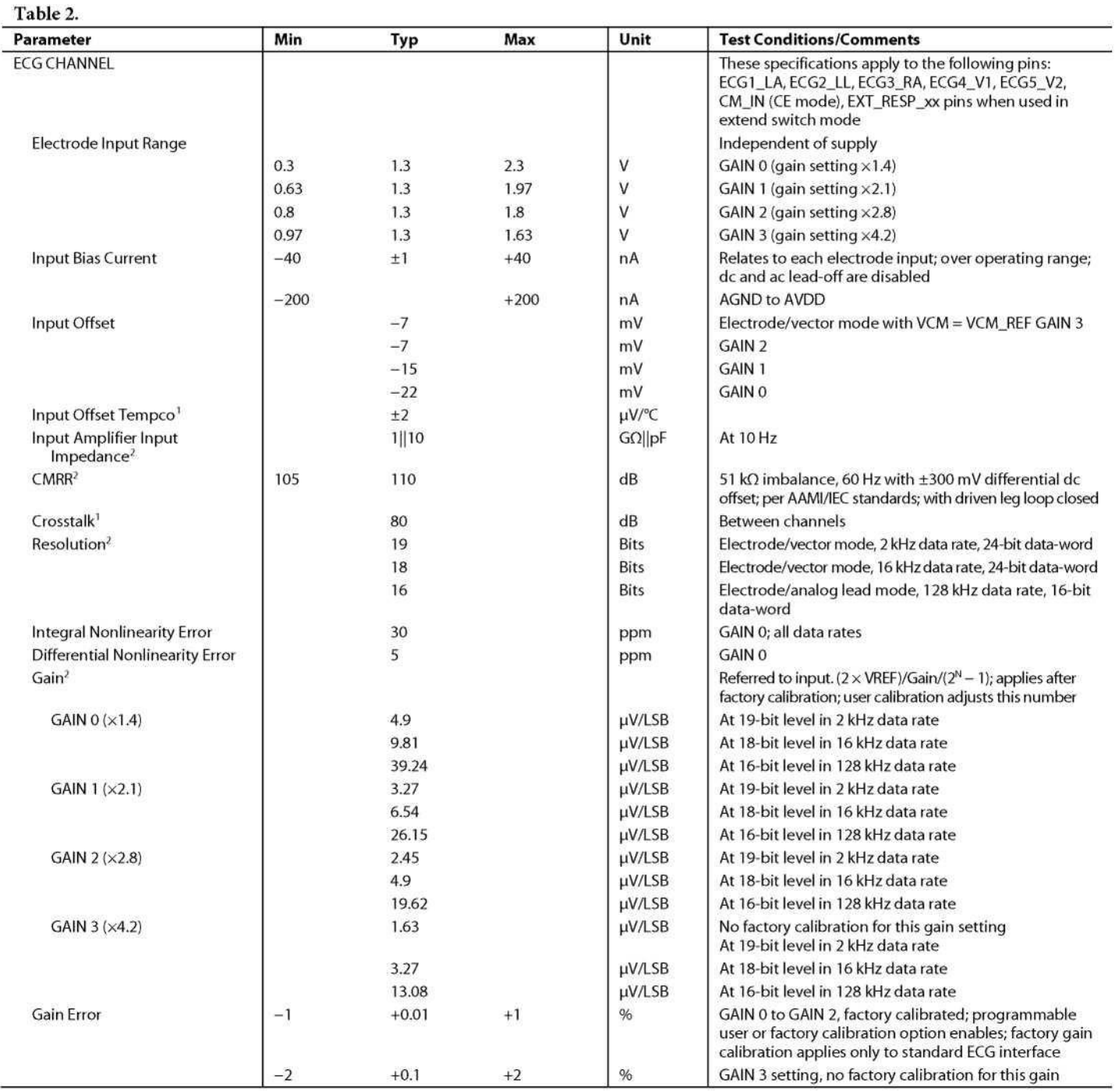

127

## ADAS1000/ADAS1000-1/ADAS1000-2

## Data Sheet

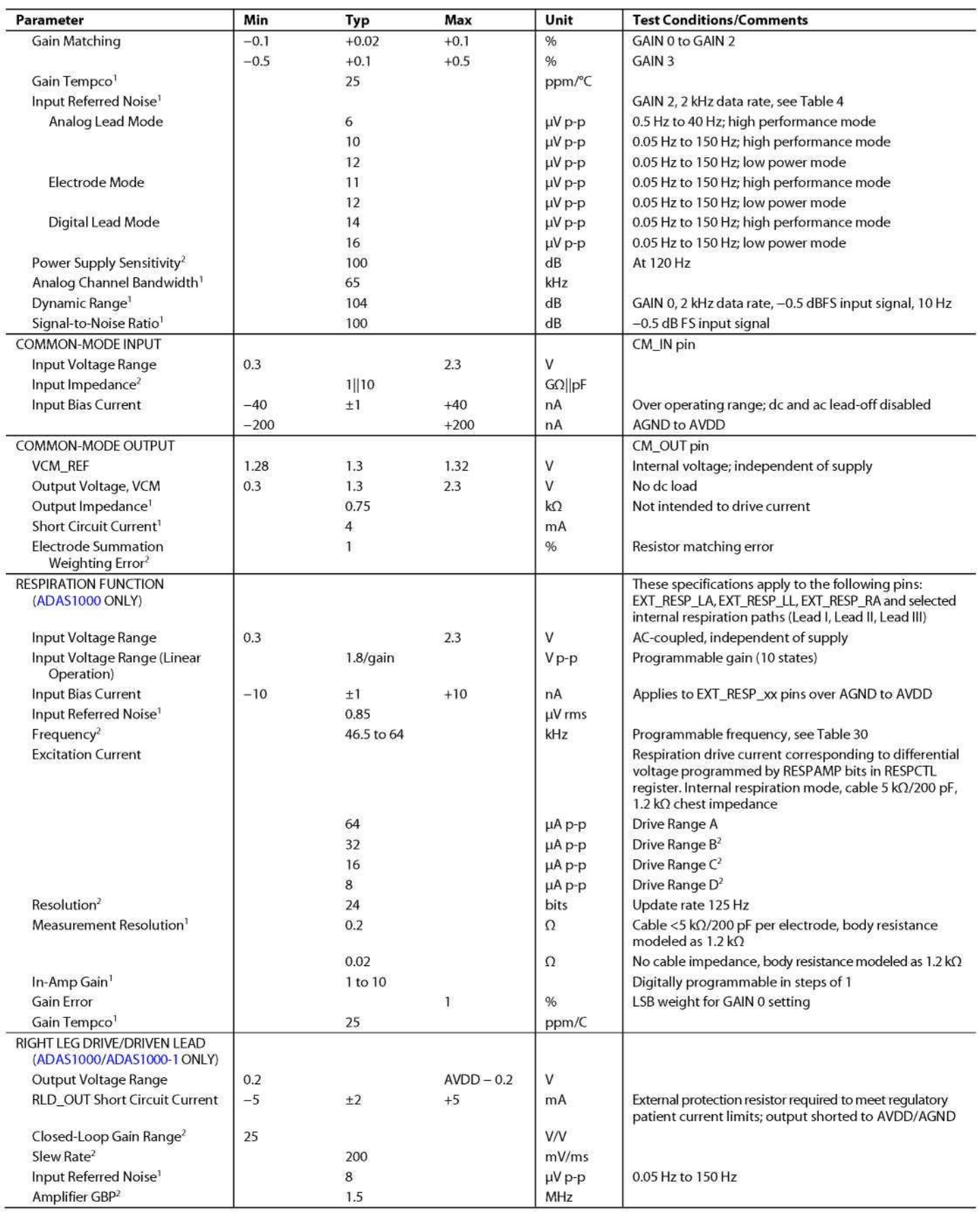

## ADAS1000/ADAS1000-1/ADAS1000-2

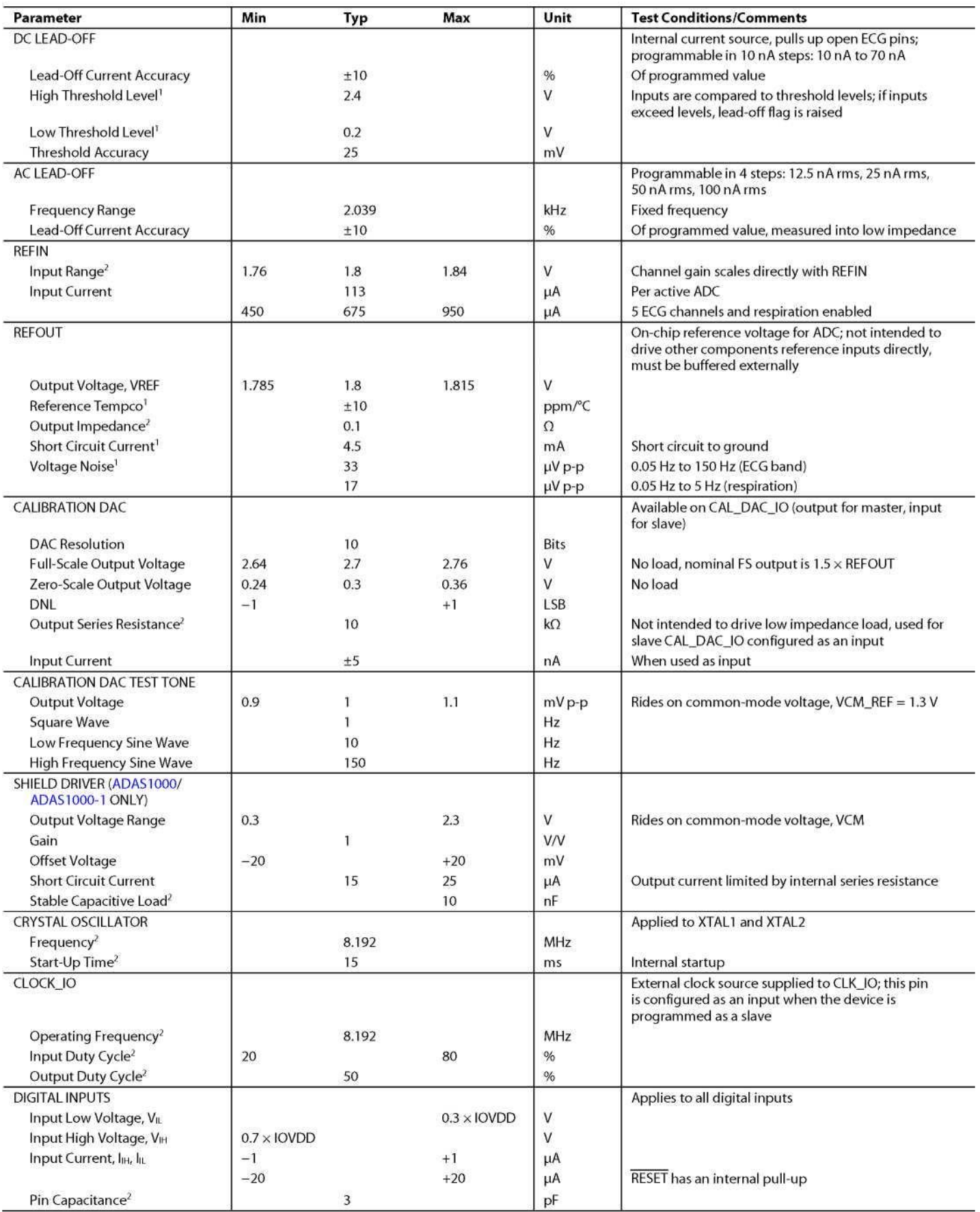

## ADAS1000/ADAS1000-1/ADAS1000-2

Data Sheet

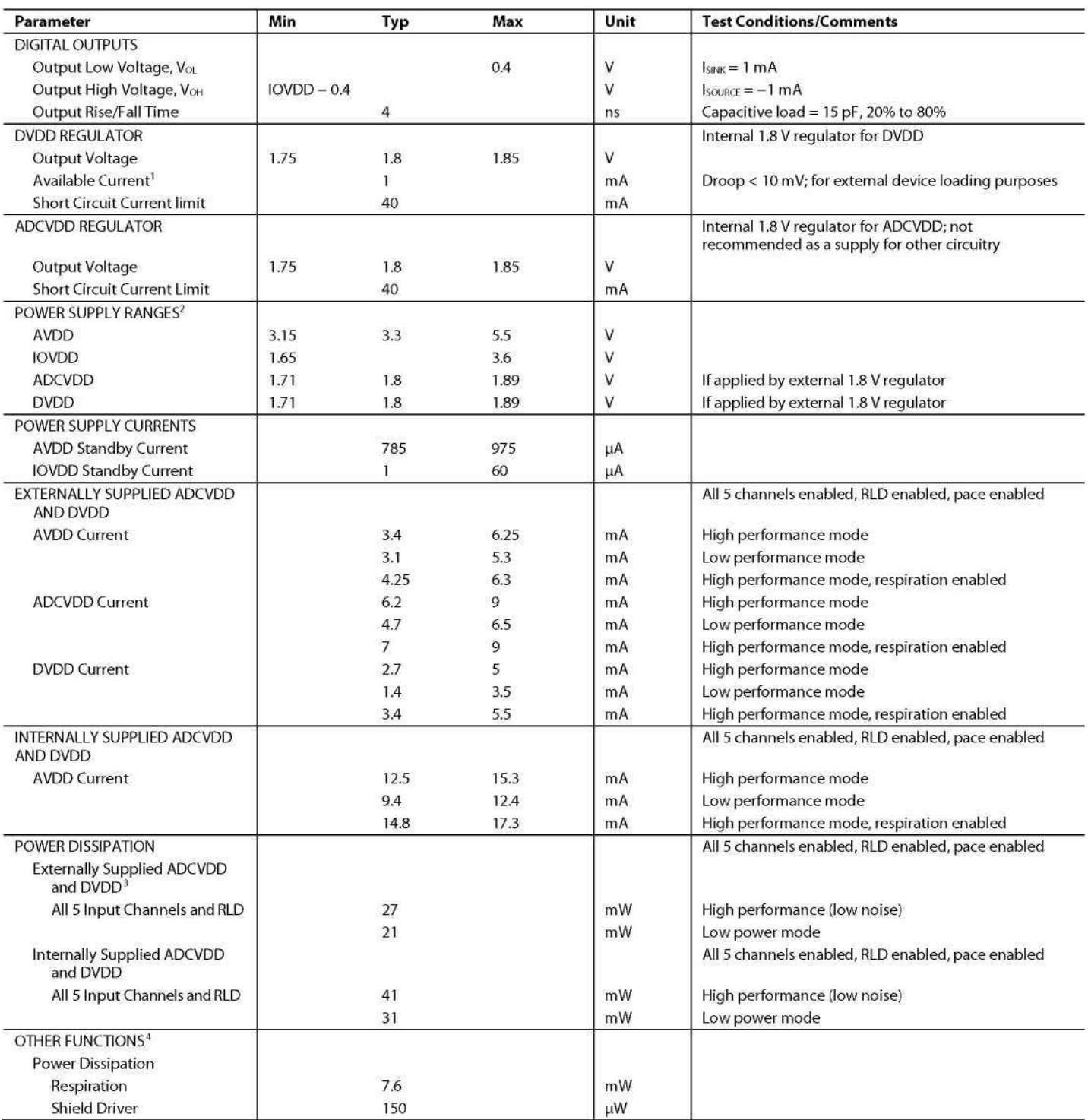

<sup>1</sup> Guaranteed by characterization, not production tested.<br><sup>2</sup> Guaranteed by design, not production tested.<br><sup>3</sup> ADCVDD and DVDD can be powered from an internal LDO or, alternatively, can be powered from external 1.8 V rail

### ADAS1000/ADAS1000-1/ADAS1000-2

#### **NOISE PERFORMANCE**

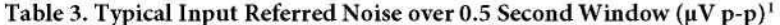

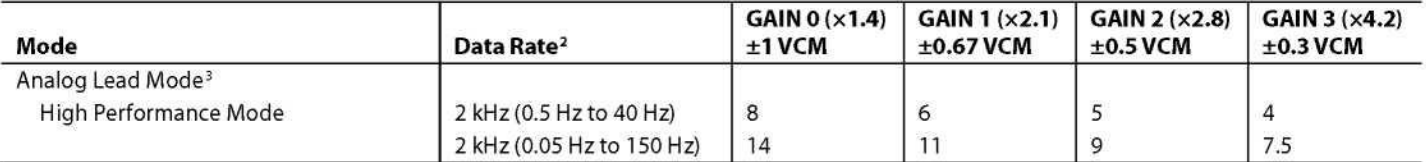

<sup>1</sup> Typical values measured at 25°C, not subject to production test.

<sup>2</sup> Data gathered using the 2 kHz packet/frame rate is measured over 0.5 seconds. The ADAS1000 internal programmable low-pass filter is configured for either 40 Hz or 150 Hz bandwidth. The data is gathered and post processed using a digital filter of either 0.05 Hz or 0.5 Hz to provide data over noted frequency bands.

<sup>3</sup> Analog lead mode as shown in Figure 58.

#### Table 4. Typical Input Referred Noise (µV p-p)<sup>1</sup>

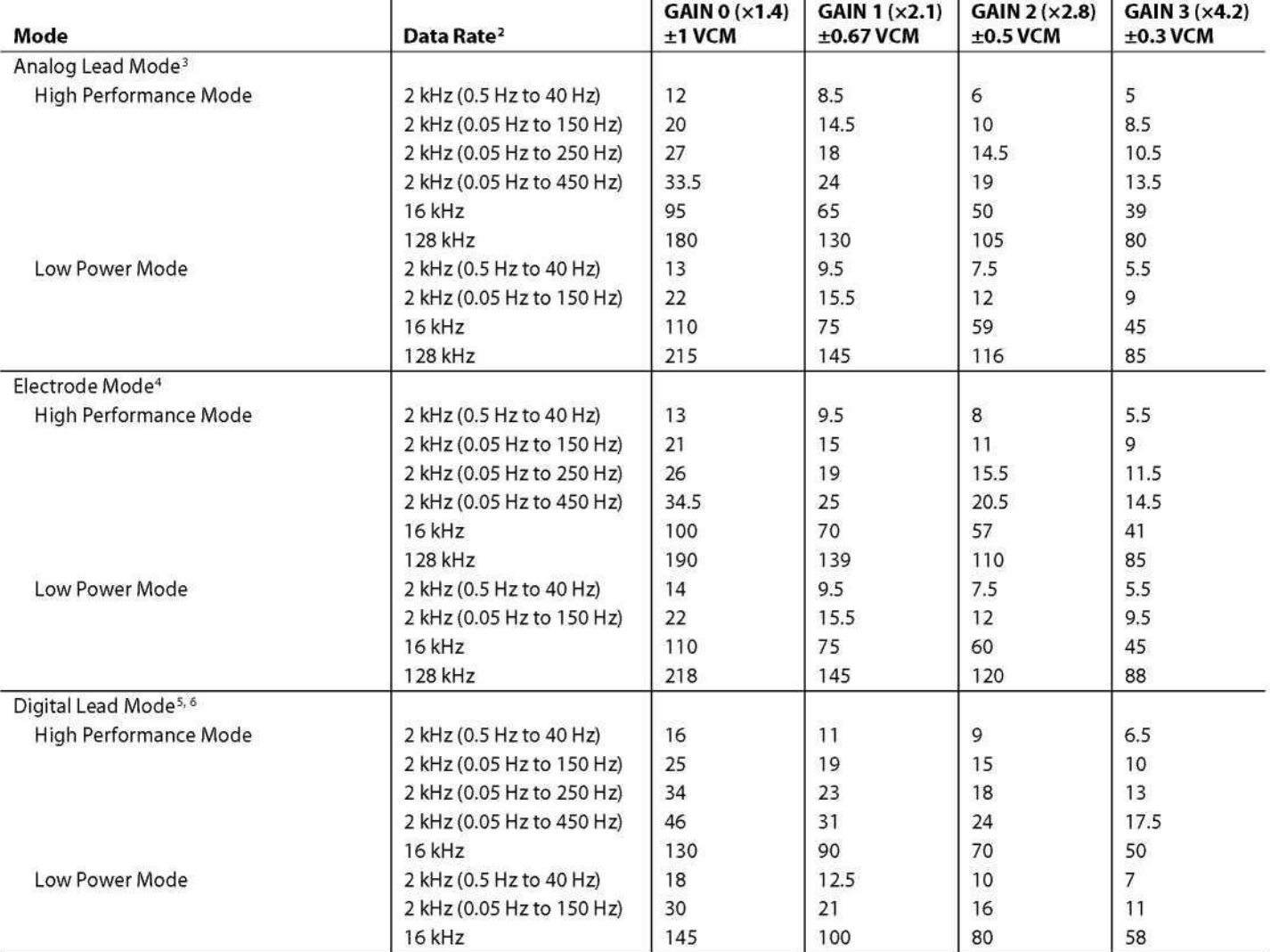

<sup>1</sup> Typical values measured at 25°C, not subject to production test.

<sup>2</sup> Data gathered using the 2 kHz packet/frame rate is measured over 20 seconds. The ADAS1000 internal programmable low-pass filter is configured for either 40 Hz or 150 Hz bandwidth. The data is gathered and post processed using a digital filter of either 0.05 Hz or 0.5 Hz to provide data over noted frequency bands.

<sup>3</sup> Analog lead mode as shown in Figure 58.

<sup>4</sup> Single-ended input electrode mode as shown in Figure 61. Electrode mode refers to common electrode A, common electrode B, and single-ended input electrode configurations. See Electrode/Lead Formation and Input Stage Configuration section.

<sup>5</sup> Digital lead mode as shown in Figure 59.

 $6$  Digital lead mode is available in 2 kHz and 16 kHz data rates.

### ADAS1000/ADAS1000-1/ADAS1000-2

#### **TIMING CHARACTERISTICS**

#### **Standard Serial Interface**

 $AVDD = 3.3 V \pm 5\%, IOVDD = 1.65 V to 3.6 V, AGND = DGND = 0 V, REFIN tied to REFOUT, externally supplied crystal/clock =$ 8.192 MHz.  $T_A = -40^{\circ}\text{C}$  to +85°C, unless otherwise noted. Typical specifications are mean values at  $T_A = 25^{\circ}\text{C}$ .

#### Table 5.

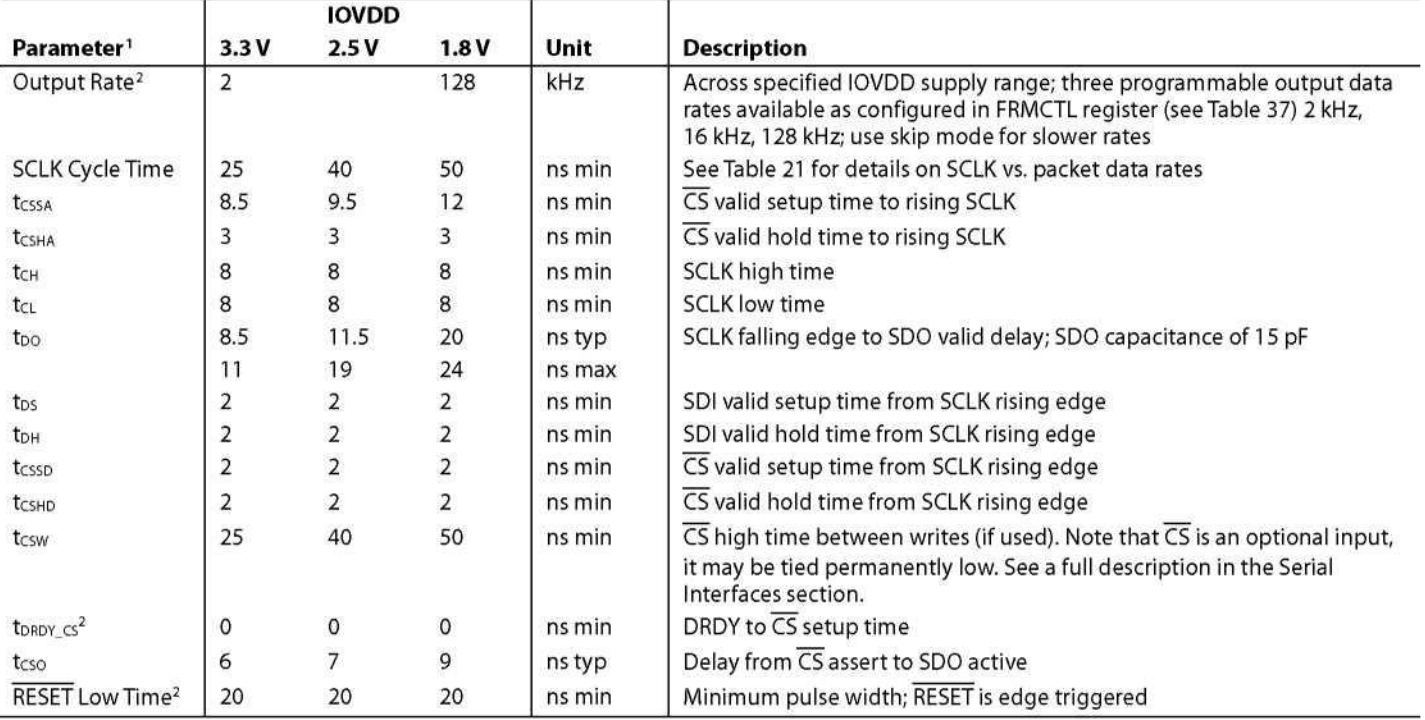

<sup>1</sup> Guaranteed by characterization, not production tested.

<sup>2</sup> Guaranteed by design, not production tested.

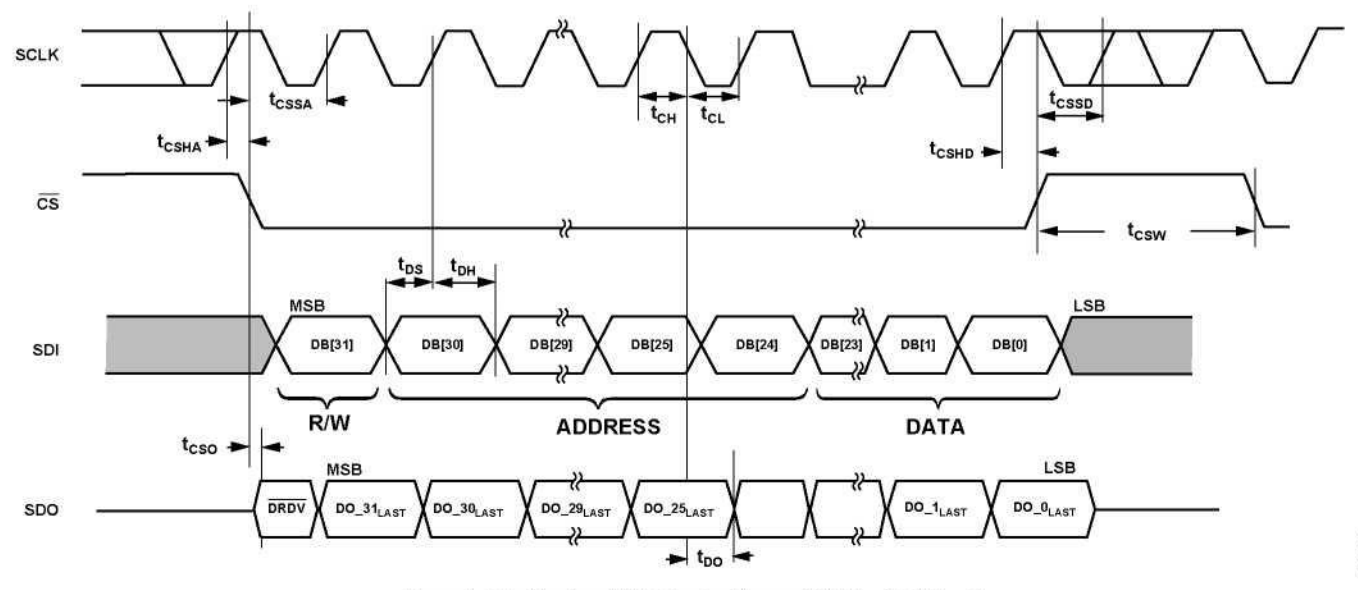

Figure 2. Data Read and Write Timing Diagram (CPHA = 1, CPOL = 1)

09860-002

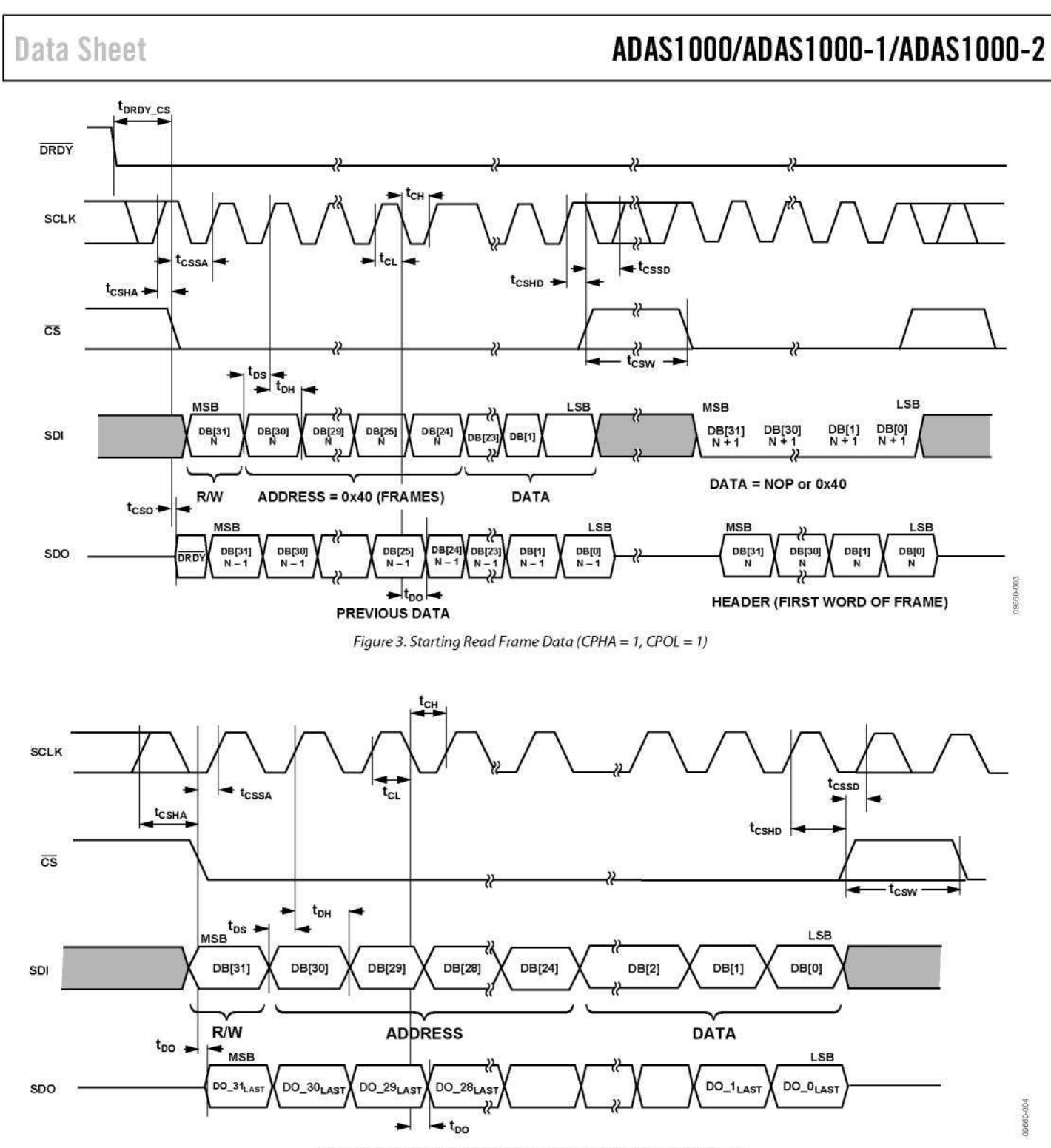

Figure 4. Data Read and Write Timing Diagram (CPHA = 0, CPOL = 0)

133

### **ABSOLUTE MAXIMUM RATINGS**

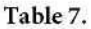

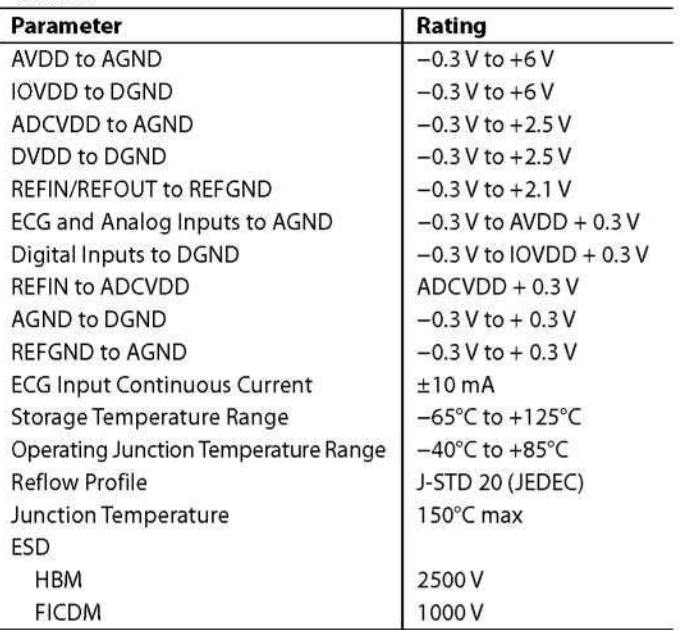

Stresses above those listed under Absolute Maximum Ratings may cause permanent damage to the device. This is a stress rating only; functional operation of the device at these or any other conditions above those indicated in the operational section of this specification is not implied. Exposure to absolute maximum rating conditions for extended periods may affect device reliability.

### ADAS1000/ADAS1000-1/ADAS1000-2

### **THERMAL RESISTANCE**

 $\theta_{IA}$  is specified for the worst-case conditions, that is, a device soldered in a circuit board for surface-mount packages.

#### Table 8. Thermal Resistance<sup>1</sup>

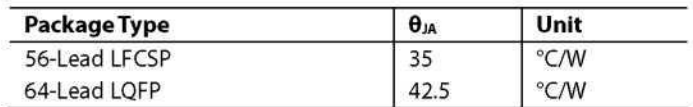

<sup>1</sup> Based on JEDEC standard 4-layer (2S2P) high effective thermal conductivity test board (JESD51-7) and natural convection.

#### **ESD CAUTION**

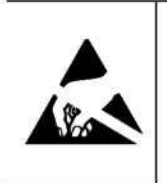

ESD (electrostatic discharge) sensitive device. Charged devices and circuit boards can discharge without detection. Although this product features patented or proprietary protection circuitry, damage may occur on devices subjected to high energy ESD. Therefore, proper ESD precautions should be taken to avoid performance degradation or loss of functionality.

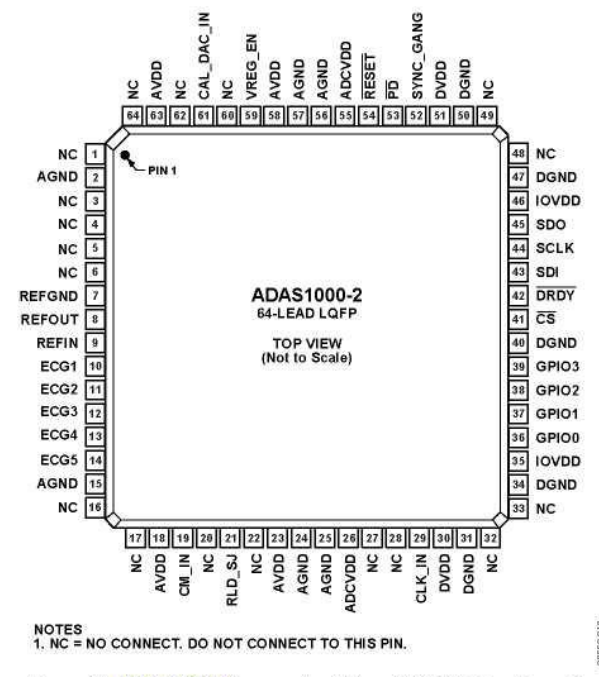

Figure 10. ADAS1000-2 Companion 64-Lead LQFP Pin Configuration

#### **ADAS1000-1 ADAS1000 ADAS1000-2** Mnemonic LQFP LFCSP LFCSP LQFP LFCSP **Description** 15, 20, 15, 20, 18, 23, 15, 20, 51, 56 18, 23, **AVDD** Analog Supply. See recommendations for bypass capacitors in the Power 58,63 51,56 58,63 51,56 Supply, Grounding, and Decoupling Strategy section. 35,46 30, 41 30,41 35,46 30, 41 **IOVDD** Digital Supply for Digital Input/Output Voltage Levels. See recommendations for bypass capacitors in the Power Supply, Grounding, and Decoupling Strategy section. **ADCVDD** Analog Supply for ADC. There is an on-chip linear regulator providing the 26,55 23,48 23,48 26,55 23,48 supply voltage for the ADCs. This pin is primarily provided for decoupling purposes; however, the pin may also be supplied by an external 1.8 V supply if the user wants to use a more efficient supply to minimize power dissipation. In this case, use the VREG\_EN pin tied to ground to disable the ADCVDD and DVDD regulators. Do not use the ADCVDD to supply other functions. See recommendations for bypass capacitors in the Power Supply, Grounding, and Decoupling Strategy section. 30, 51 27, 44  $27,44$ 30,51 27, 44 **DVDD** Digital Supply. There is an on-chip linear regulator providing the supply voltage for the digital core. This pin is primarily provided for decoupling purposes; however, the pin can also be overdriven, supplied by an external 1.8 V supply if the user wants to use a more efficient supply to minimize power dissipation. In this case, use the VREG\_EN pin tied to ground to disable the ADCVDD and DVDD regulators. See recommendations for bypass capacitors in the Power Supply, Grounding, and Decoupling Strategy section.  $2, 15,$ 1, 14, 1, 14, 21, 22,  $2, 15,$ 1, 14, 21, **AGND** Analog Ground. 24, 25, 21, 22, 49,50 24, 25, 22, 49, 49,50 56, 57 56, 57 50 31, 34, 28, 29, 28, 29, 36, 42, 28, 29, **DGND** 31, 34, Digital Ground. 40, 47, 36, 42, 43 40, 47,  $36, 42,$ 50 43 50 43 59 19 19 59 19 VREG\_EN Enables or disables the internal voltage regulators used for ADCVDD and DVDD. Tie this pin to AVDD to enable or tie this pin to ground to disable the internal voltage regulators.  $10$ 6 ECG1\_LA Analog Input, Left Arm (LA). 6 11 5 5 ECG2\_LL Analog Input, Left Leg (LL).  $12$  $\overline{4}$  $\overline{4}$ ECG3\_RA Analog Input, Right Arm (RA). 3 3 ECG4\_V1 13 Analog Input, Chest Electrode 1 or Auxiliary Biopotential Input (V1).  $14$  $\overline{\mathcal{L}}$  $\overline{a}$ ECG5\_V2 Analog Input, Chest Electrode 2 or Auxiliary Biopotential Input (V2).

#### Table 9. Pin Function Descriptions

### ADAS1000/ADAS1000-1/ADAS1000-2

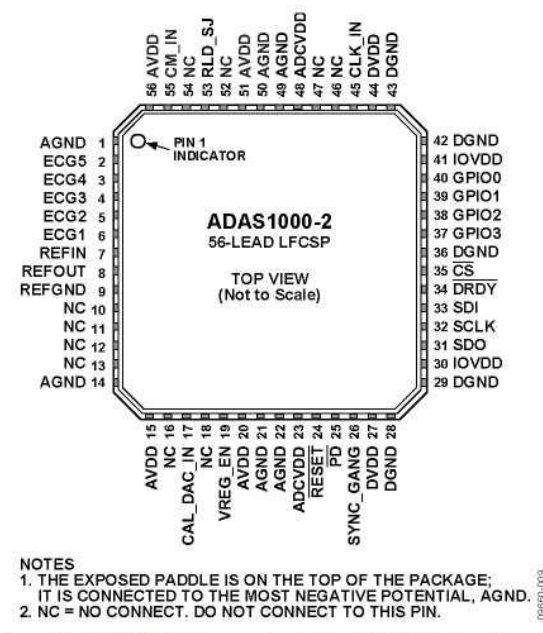

Figure 11. ADAS1000-2 Companion 56-Lead LFCSP Pin Configuration

ADAS1000/ADAS1000-1/ADAS1000-2

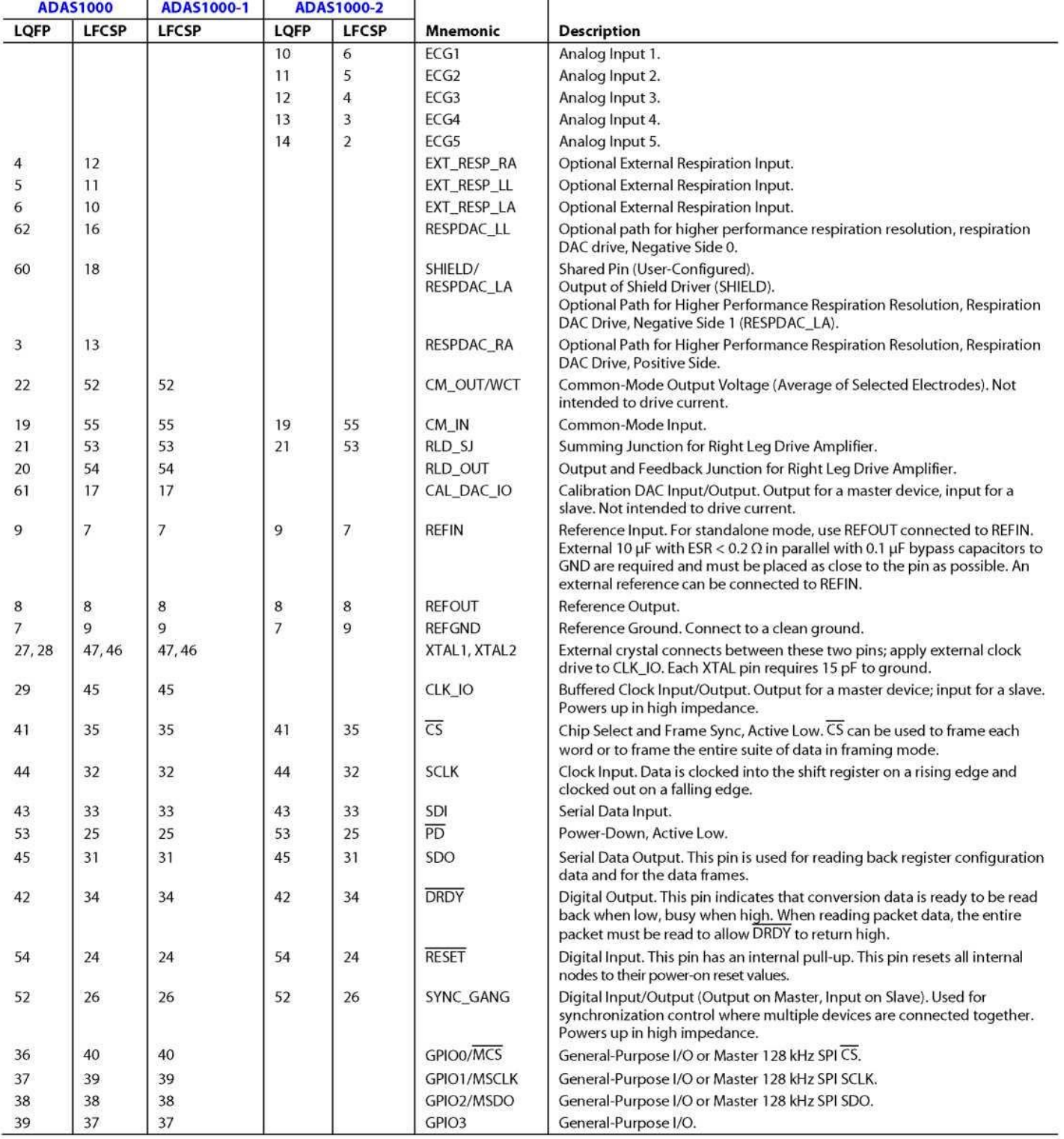

# ADAS1000/ADAS1000-1/ADAS1000-2

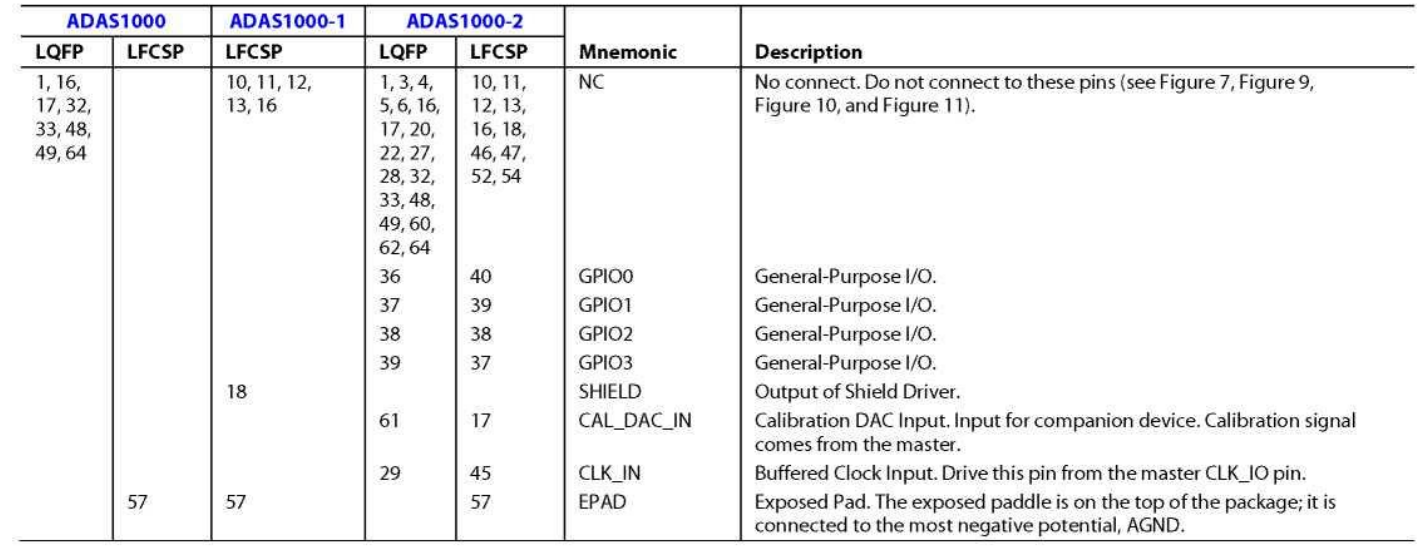